# **URBAN HIGHWAY STOR'M DRAINAGE MODEL**

# **VOL. 5 DRAINAGE DESIGN PROGRAM**

u.s. **Department of Transportation** 

**Federal Highway Administration** 

Research, Development, and Technology

Turner-Fairbank Highway Research Center 6300 Georgetown Pike McLean, Virginia 22101

Report No.

FHWA/RD-83/045

Final Report December 1983

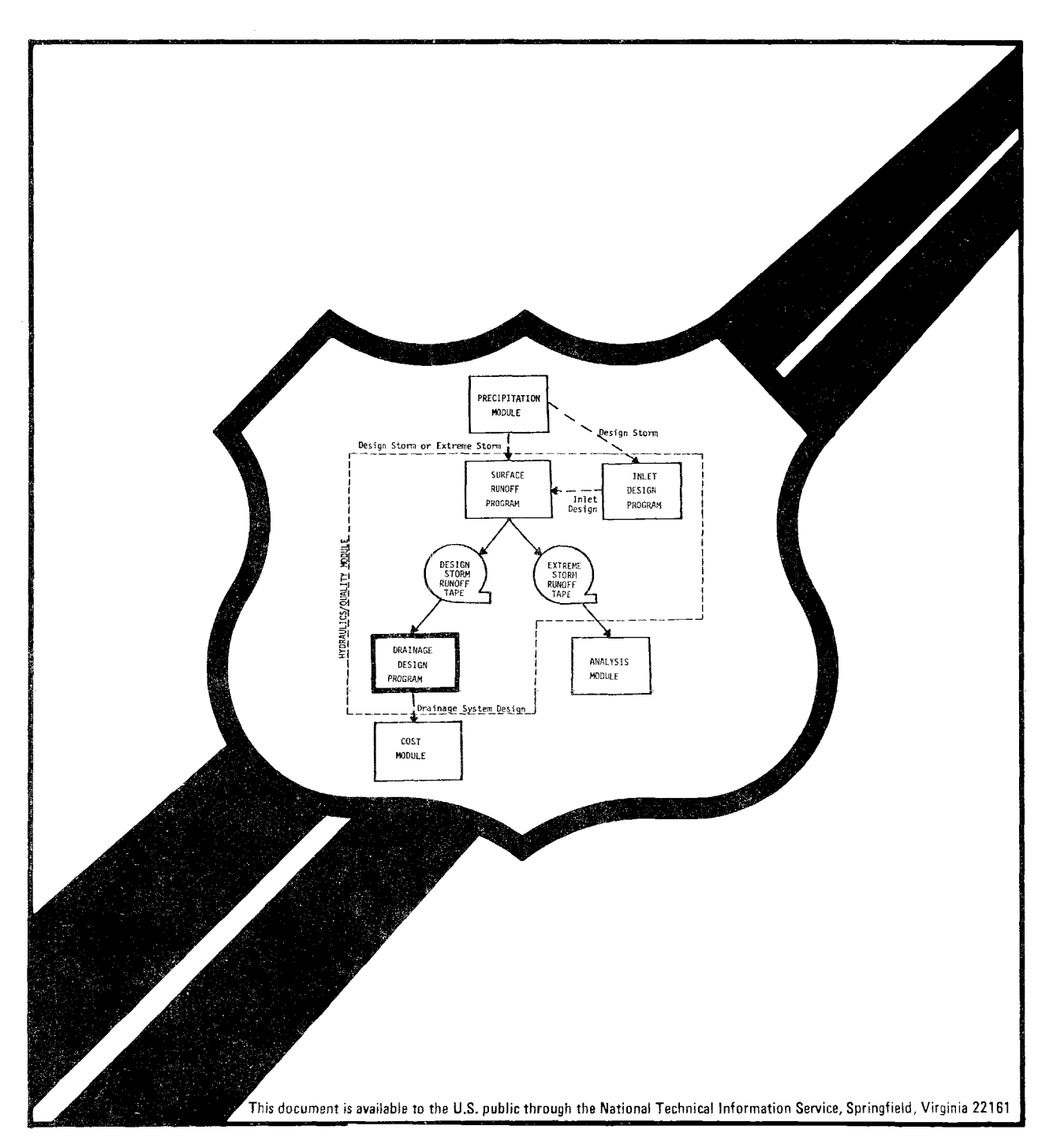

#### FOREWORD

This report documents the development and presents the user's manual for the Drainage Design Program of the Hydraulics/Quality Module of this computer model. Based on the inlet hydrographs and the inlet pollutographs computed by the Surface Runoff Program, this program sizes the storm sewers and estimates the stormwater quantity and quality at the sewer outfalls.

Research and development in urban and rural highway storm drainage is included in the Federally Coordinated Program of Highway Research, Development, and Technology Project 5H "Highway Drainage and Flood Protection." Dr. Roy E. Trent is the Project Manager and Dr. D. C. Woo is the Contracting Officer's Technical Representative for this study.

This report is being distributed on request only due to the specialized nature of the contents.

*Richard E. Hay, Director* Office of Engineering and Highway Operations Research and Development Federal Highway Administration

#### NOTICE

This document is disseminated under the sponsorship of the Department of Transportation in the interest of information exchange. The United States Government assumes no liability for its contents or use thereof.

The contents of this report reflect the views of the Office of Research of the Federal Highway Administration, which is responsible for the facts and the accuracy of the data presented herein. The contents do not necessarily reflect the official policy of the Department of Transportation.

This report does not constitute a standard, specification, or regulation.

The United States Government does not endorse products or manufacturers. Trade or manufacturers' names appear herein only because they are considered essential to the object of this document.

ì

Technical Report Documentation Page

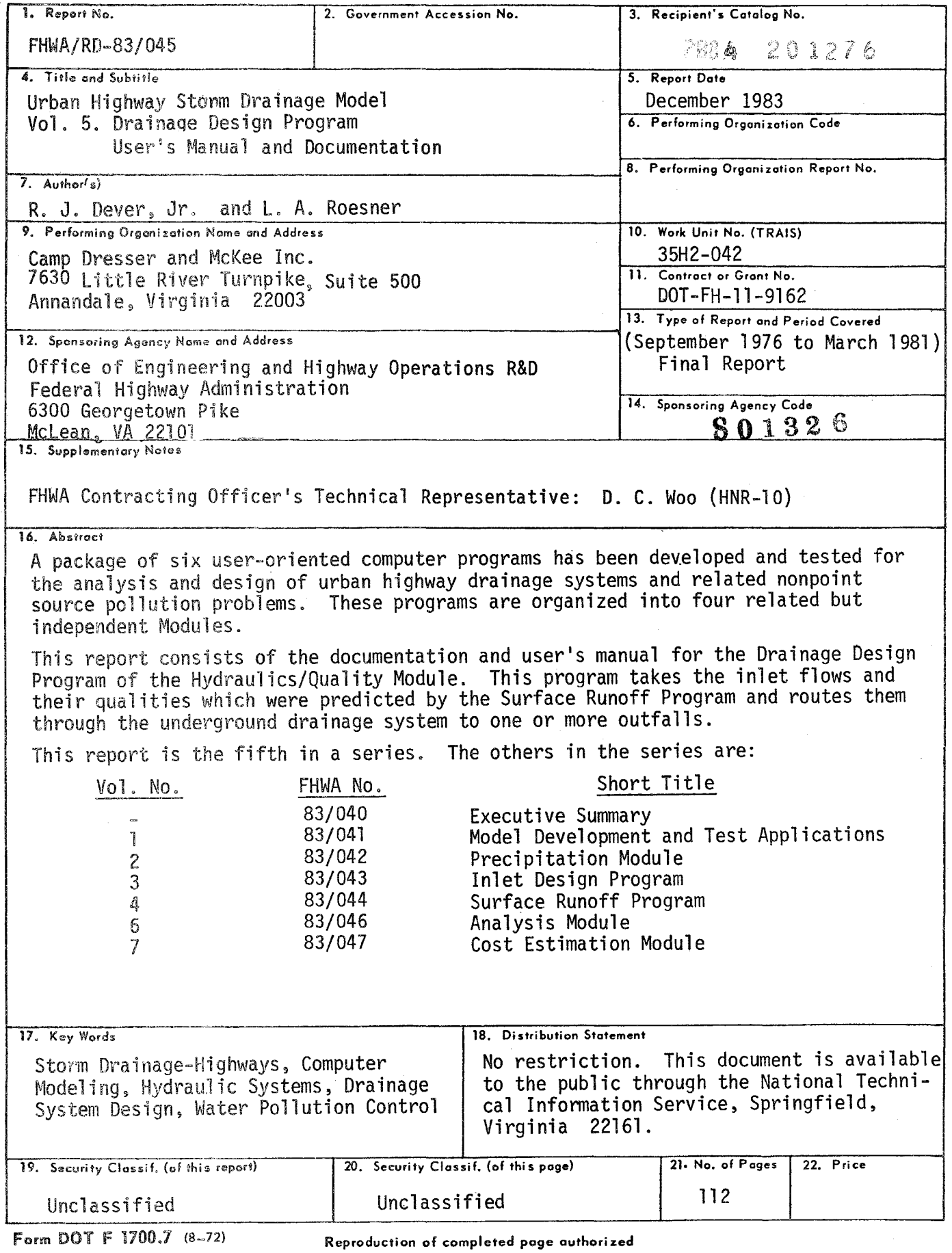

 $\ddot{\phantom{a}}$ 

# TABLE OF CONTENTS

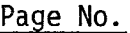

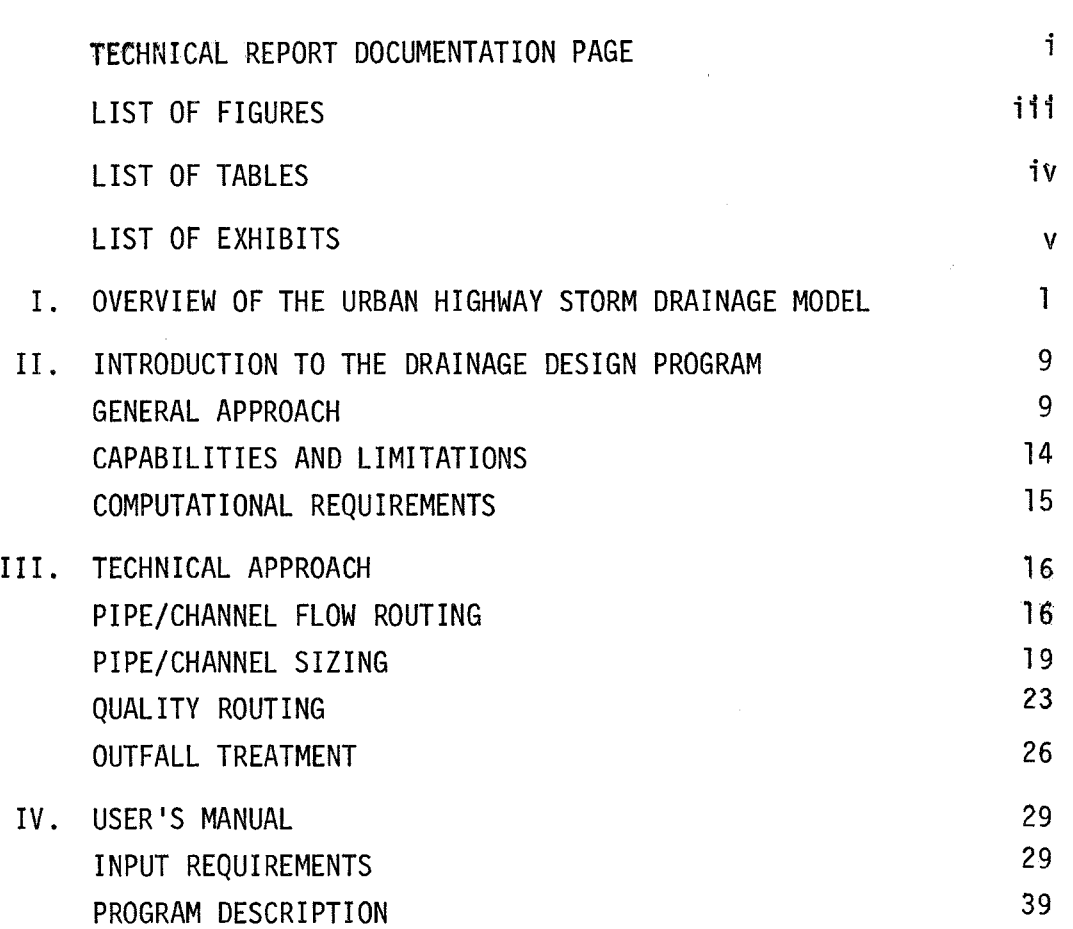

 $\bar{z}$ 

#### LIST OF FIGURES

#### Figure No. I-l II-l II-2 III-l 111-2 111-3 III-4  $IV-1$ IV-2  $IV-3$  $IV-4$ IV-5 IV-6  $IV-7$ IV-8 IV-9 Urban Highway Storm Drainage Model Typical Urban Highway Drainage System Schematic Diagrams of Typical Urban Highway Cross-Sections Basic Flow Calculations for Typical Channel Pipe Hydraulic Conditions at Time t Trapezoidal Open Channel Hydraulic Conditions at Time t Suspended Solids Treatment Device Operating Curve Program DRAIN General Structure Flowchart of Mainline DRAIN Flowchart of Subroutine HYDRO and Entry HYDR02 Flowchart of Subroutine RHYDRO and Entry RHYDR2 Flowchart of Subroutine GUTTER Flowchart of Subroutine NEWDIA, Entry NEWWID, and Entry NEWPRT Flowchart of Subroutine SUMSTAT Flowchart of Subroutine RECAP Flowchart of Subroutine GQUAL Page No. 3 10 11 17 20 22 27 40 42 45 51 67 78 89 94 99

# LIST OF TABLES

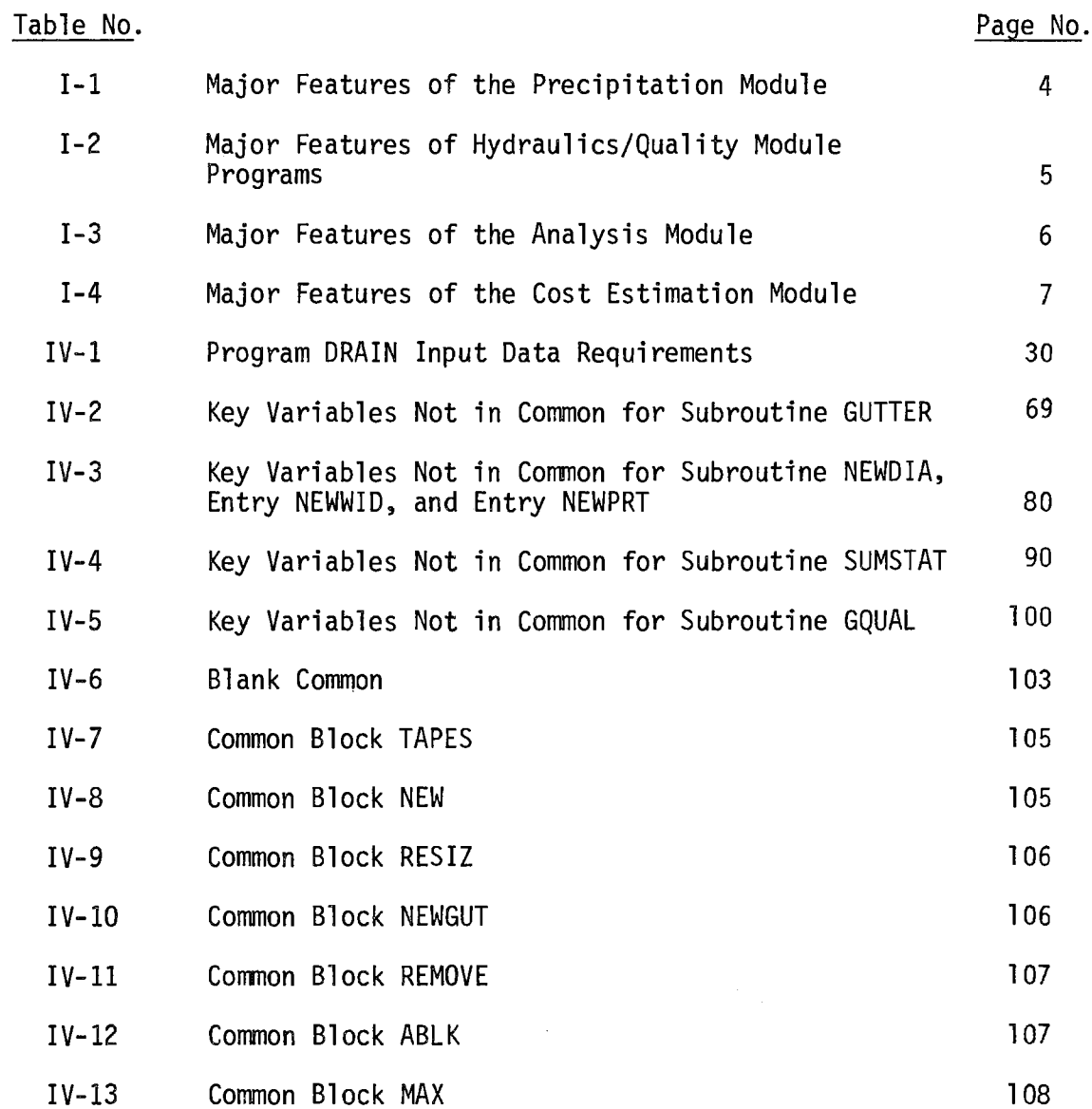

#### CHAPTER I

#### OVERVIEW OF THE URBAN HIGHWAY' STORM DRAINAGE MODEL

The Urban Highway Storm Drainage Model consists of four modules in six computer programs, developed for the Federal Highway Administration, U.S. Department of Transportation by the Water Resources Division of Camp Dresser & McKee Inc. The basic purpose of this package of programs is to provide the engineer with computational tools to assist in the analysis and design of highway drainage systems. Due to the nature of the problem, this model is not intended to fully automate the design process. Each module or program can be used separately to suit the designer's purpose.

The programs of the model are organized into four related but independent modules, as follows:

- Precipitation Module
- Hydraulics/Quality Module Surface Runoff Program Inlet Design Program Drainage Design Program
- Analysis Module
- Cost Module

The Precipitation Module can perform a variety of statistical analyses on long-term hourly precipitation data and generate design storm hyetographs. The Hydraulics/Quality Module is the basic design tool in the package. This module simulates time-varying runoff quantity and quality, locates stormwater inlets and sizes the conduits of the major drainage system. The Analysis Module simulates unsteady gradually-varied flow in the drainage system and can be used to analyze complex hydraulic conditions,

such as surcharge and backwater, that may be encountered during extreme storm events. The Cost Module can be used to estimate construction, operation and maintenance, and total annual costs associated with the drainage system.

The interrelationships among the computer programs are illustrated by Figure I-1. As can be seen from this figure, there are a variety of ways in which these programs can be used independently or in conjunction with each other. This flexibility should allow the engineer to apply one or more of these programs to a wide variety of common stormwater-related problems. The major features of each of the programs are summarized in Tables  $I-1$  through  $I-4$ .

This chapter is intended only to give the reader a broad overview of the Urban Highway Storm Drainage Model. To gain an understanding of the potential applications, the capabilities and the limitations of a particular program in the package, the engineer will need to study the appropriate User's Manual and Documentation Report.

This report is the User's Manual and Documentation Report for the Drainage Design Program of the Hydraulics/Quality Module. Chapter II of the report is an introduction to this program, describing the general approach used in the program and how the program fits into the drainage design process. The technical approach employed in the program is presented in some detail in Chapter III. Finally, Chapter IV is a complete user's manual for the program including input requirements and a Fortran listing of the program.

Based on the inlet hydrographs computed by the Surface Runoff Program (SRO) and the arrangement of the drains to be designed, this Drainage Design Program will size the drains, either closed pipes or trapezoid open channels. If runoff quality analysis is needed, the inl et runoff pollutographs generated by the Surface Runoff Program (SRO) are routed through the drainage systen, either newly designed or existing

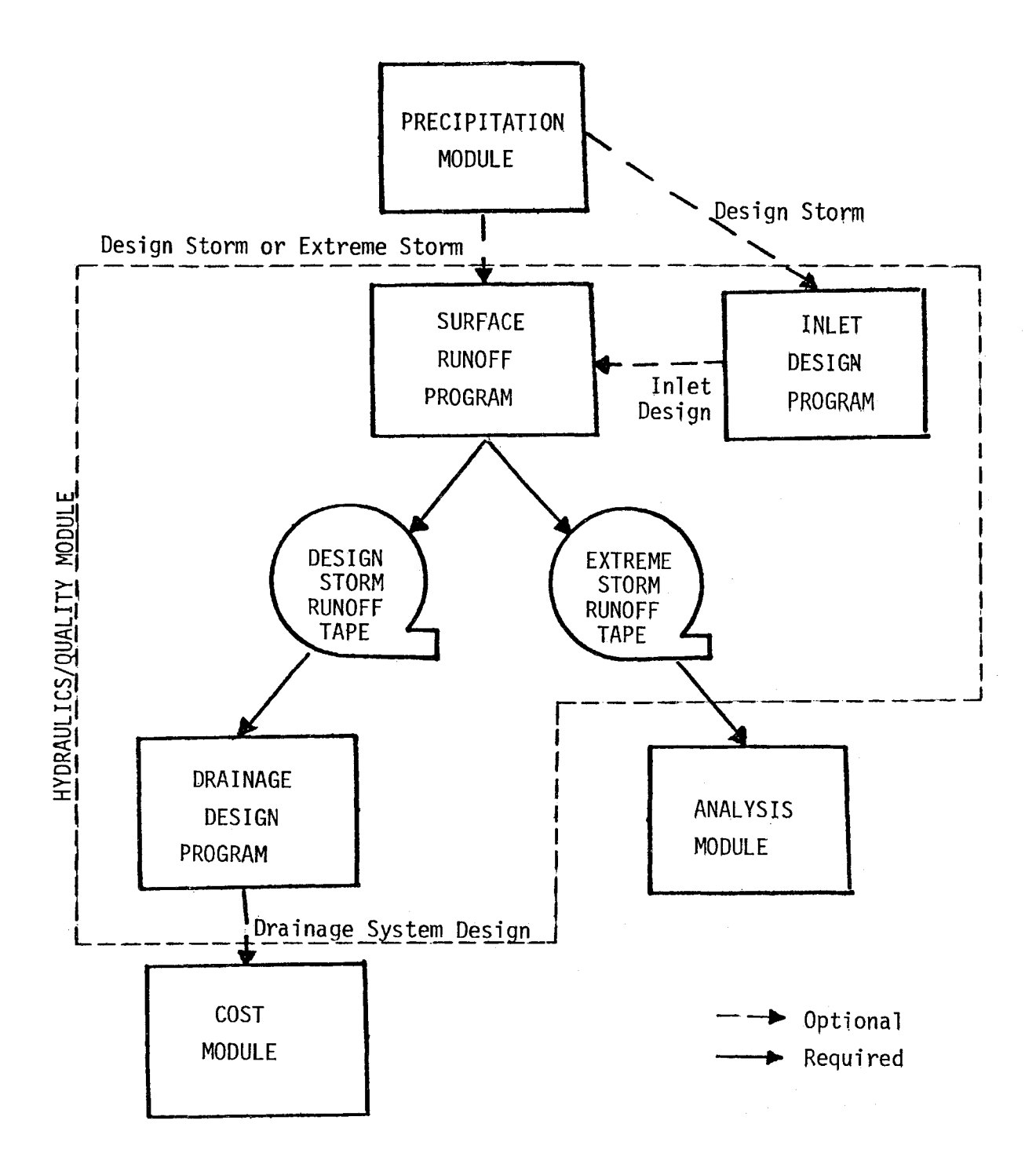

FIGURE I-1. Urban Highway Storm Drainage Model

## TABLE  $I-1$ MAJOR FEATURES OF THE PRECIPITATION MODULE

- Derivation of Hyetographs of Selected Return Frequency, Duration, and Skew
- Statistical Analysis of Hourly Rainfall Records to Generate Intensity-Duration-Frequency Curves
- Frequency of Occurrence Analysis of Hourly Rainfall Records for Peak Rainfall Intensity, Storm Duration, and Dry Period Duration
- Statistical Analysis of Hourly Rainfall Records for Storm Skew

# TABLE 1-2

### MAJOR FEATURES OF HYDRAULICS/QUALITY MODULE PROGRAMS

INLET DESIGN PROGRAM (INLET)

- Simulation of Time-Varying Runoff and Gutter/Channel Flow
- Spacing of Fixed-Size Inlets in Gutters or Channels
- Prespecification of Inlet Locations if Required
- Simulation of Six Basic Inlet Types

SURFACE RUNOFF PROGRAM (SRO)

- Simulation of Time-Varying Runoff and Gutter/Channel Flow
- Simulation of Accumulation and Washoff of Suspended Solids and Associated Pollutants
- Simulation of All Inlet Types Considered in Inlet Design Program
- Simulation of Four Types of Gutters/Channels
- Generation of Runoff Tape (Inlet Hydrographs and Pollutographs)

DRAINAGE DESIGN PROGRAM (DRAIN)

- Standard Pipe Sizing
- Sizing of Trapezoidal Open Channels
- Routing of Pollutants Through Drainage System
- Simulation of Treatment at Outfalls (Suspended Solids Removal)

# TABLE I-3 MAJOR FEATURES OF THE ANALYSIS MODULE

- Analysis of Extreme Storm Event Hydraulic Conditions in the Major Drainage System Such as Surcharge, Backwater, and Surface Flooding
- Simulation of Unsteady Gradually-Varied Flow in the Major Drainage System
- Simulation of Channels and Pipes of Five Different Cross-Sections
- Simulation of Pumping Station Operation

### TABLE 1-4

### MAJOR FEATURES OF THE COST ESTIMATION MODULE

- Calculation of Capital Costs for Construction of Major Drainage Systems
- , Calculation of Operation and Maintenance Costs and Total Annual Costs for Major Drainage Systems
- $\bullet$  Estimation of Excavation and Backfill Volumes Associated with Construction of Major Drainage Systems

ones. The Program can also simulate treatment at outfalls for suspended solids removal.

This program will not design an optimized drainage system because too many parameters are involved. However, the user can make use of this Program and the Cost Estimation and Analysis Modules for a risk analysis to select the best design. This Program can size the drains for various arrangenents, then the Cost Estimation Module is applied to compute their relative costs, and the Analysis Module to estimate their potential flooding conditions for excessive storms and the associated damages.

#### CHAPTER II

#### INTRODUCTION TO THE DRAINAGE DESIGN PROGRAM

This report deals with the Drainage Design Program of the Hydraulics/Quality Module. The primary purpose of the Drainage Design Program (DRAIN) is to size the conduits of the highway major drainage system. The program uses as input a card deck describing the drainage system to be designed and a tape or disc file containing inlet hydrographs computed by the Surface Runoff Program (SRO). If runoff quality has been simulated with SRO, then the inlet pollutographs generated are also read by DRAIN and pollutants are routed through the major drainage system.

This chapter of the report is intended to provide the potential user with a basic understanding of the capabilities of this program and the manner in which it may be used. Topics discussed below include the general approach embodied in the program, its capabilities and limitations, and the computer requirements of the program.

#### GENERAL APPROACH

Figure 11-1 shows a section of typical urban highway including the major components of the drainage system. As can be seen in the figure, runoff from the highway surface and the surface of the right-of-way is collected in roadside drainage channels. The runoff is routed to a series of inlets, such as those in Figure 11-2, located to remove runoff so as to prevent flooding of the highway surface. The runoff so collected is then routed through the underground conduit system, generally to a nearby stream or other body of water.

The Drainage Design Program is intended primarily to size the underground drainage system. Each of the major steps involved in applying the program is discussed briefly below.

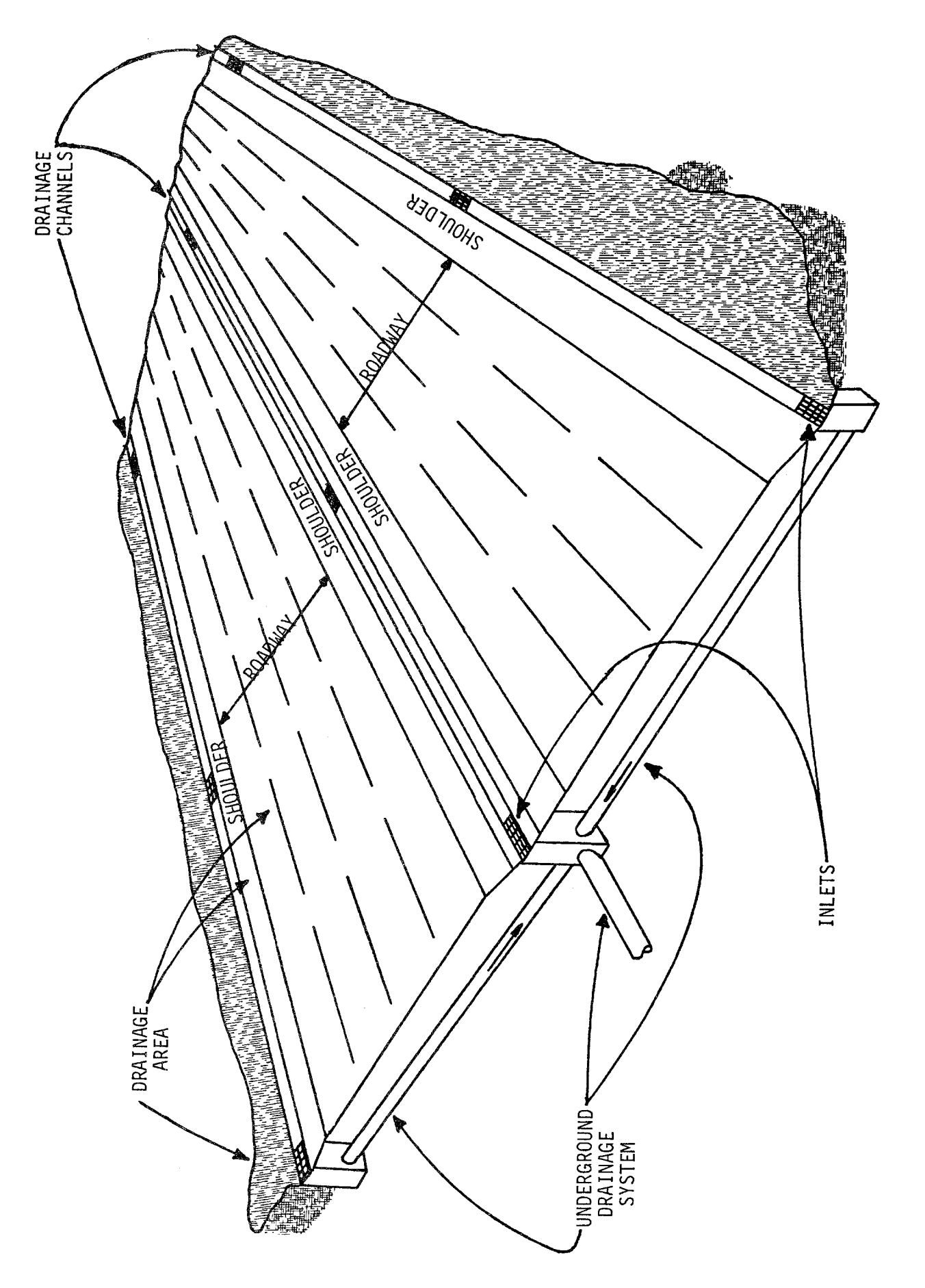

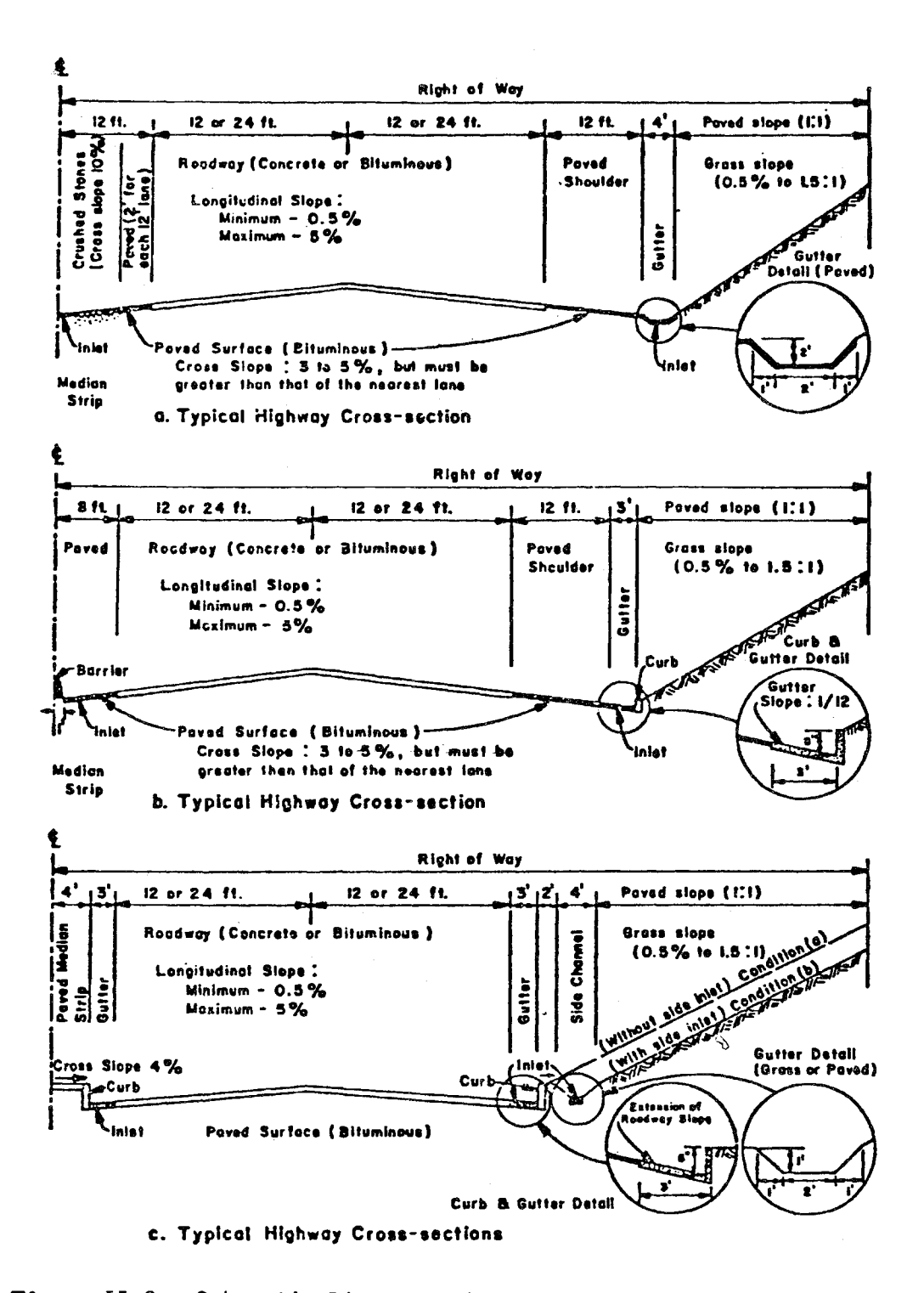

Figure II-2. Schematic Diagrams of Typical Urban Highway Cross-Sections.

Design Storm Runoff

As with design of the underground drainage system by conventional techniques, the engineer must begin design of the drainage system with this program by calculating runoff from a design storm event (or events), in accordance with the appropriate design criteria. These runoff computations must be done with the Surface Runoff Program of the Urban Highway Storm Drainage Model. The output from this program includes a computer file containing the inlet hydrographs from the design storm event.

Use of the Surface Runoff Program is described in a separate User's Manual and Documentation Report. The engineer should really study the Surface Runoff Program Report and the Drainage Design Program Report to~ gether to understand how the entire highway drainage system--surface and subsurface--can be addressed with these programs.

#### Drainage System Elements

The user must begin application of this program by dividing the drainage system to be simulated into a series of discrete elements, each element having apporoximate1y constant geometric and hydraulic characteristics. The elements here will be lengths of conduit, each with constant cross-sectional shape and area, constant slope, and constant roughness. The user may select some or all of the system elements to be sized by the program, to flow full with the design storm runoff. For each element to be sized, the user must still supply an initial size which will be increased by the program, if necessary, to accommodate the runoff. The program will not, however, decrease the size of a pipe or channel below the initial size specified by the user.

Chapter IV explains how these conduit characteristics are to be coded for input to the program. Also required for each conduit is an external number. The user must assign an external numbering scheme to the major drainage system elements for identification purposes. Generally, it is advisable to number elements consecutively, with each type of element being identified by a certain series of numbers (e.g., underground conduits could be numbered consecutively in the 500's). This type of scheme is

especially helpful since the Surface Runoff Program elements will also need to be numbered when that program is used and the same scheme can be used  $(e.g.,$  gutters could be numbered in the 200's, surface channels in the 300's, inlets in the  $400's$ ).

When dividing the drainage system into elements and numbering the elements, the user should be aware of some general features of the Drainage Design Program. First, an inlet structure can only be located at the upstream end of an underground conduit. Second, the first conduit downstream of an inlet must have the same external number as the inlet did in the Surface Runoff Program simulation. (This allows the program to input the inlet hydrographs from the Surface Runoff Program file into the correct points in the drainage system.) Third, junctions cannot be located in the middle of a drainage system element. For example, one drainage element on a major trunk line must end and a new downstream element begin at every location where a lateral line ties into the trunk line. Fourth, a new element should begin at every location where there is a major change in element characteristics (such as slope) and not only at inlet and junction locations.

#### Runoff Quality

The accumulation and washoff of selected surface pollutants in the highway right-of-way can be simulated with the Surface Runoff Program. When this is done, inlet pollutographs as well as inlet hydrographs are saved in a file to be used as input by the Drainage Design Program. The pollutants so generated are routed through the drainage system, after the program has completed the conduit design calculations. Pollutants are routed conservatively, i.e., with the assumption that no physical, chemical or biological changes to the pollutant species occur from the time they are washed off the right-of-way surface to the time they reach drainage system outfalls.

If nonpoint source pollution or erosion from the highway rightof-way is a problem in the user's study area, he may examine alternative control facilities with this program. Facilities for removal of suspended solids at drainage system outfalls such as detention basins can be simulated with the Drainage Design Program. As part of the input, the user must quantify the performance of the facility in terms of a flow versus removal efficiency curve (see Chapter IV). The program will then calculate the reduction in suspended solids and associated pollutants during the storm event simulated.

#### CAPABILITIES AND LIMITATIONS

As described above the major drainage system of the urban highway can be designed with the assistance of DRAIN. The design algorithm operates on an element-by-element basis, so the user can prespecify the sizes of selected pipes and open channels, if necessary. Output available from the program includes both design summaries and detailed hydrographs.

As also discussed above, the quality response in the major drainage system may be simulated. Conservative routing of suspended solids and associated runoff pollutants can be performed and physical treatment at system outfalls can be simulated. The engineer may choose to first use the program to obtain a satisfactory hydraulic design and then proceed to analyze quality problems. In some cases, the user analyzing an existing system may wish to proceed directly to quality simulations.

Program DRAIN, as presently structured, has several limitations of which the user should be aware:

- The maximum number of pipe and open channel elements that can be simulated with a single run is 200;
- The maximum number of pollutants that can be simulated is 13 (the same pollutants as in the Surface Runoff Program); and
- The maximum number of system outfalls at which treatment can be simulated is 50.
- , Program DRAIN will accept either English or metric units.

#### COMPUTATIONAL REQUIREMENTS

Program DRAIN has been developed on a shared CDC 6600/6700 computer at the Naval Ship Research and Development Center in Carderock, Maryland. The program as currently dimensioned requires approximately 115,000 octal words of storage. A drainage system consisting of 14 elements required 58 seconds central processing time for a real time simulation of five hours.

#### CHAPTER III

#### TECHNICAL APPROACH

This chapter describes the mathematical formulations and assumptions upon which the Drainage Design Program is based. The discussion that follows is divided into four sections: pipe/channel flow routing; pipe/channel sizing; quality routing; and outfall treatment. All equations presented in the chapter are given in terms of the British system of units, for the sake of simplicity. Conversions to or corresponding equations in metric units are contained in the program for use when the metric units option is selected.

#### PIPE/CHANNEL FLOW ROUTING

The surface runoff hydrographs calculated with program SRO are routed through the pipes and channels of the major drainage system as follows. Consider the typical trapezoidal channel shown in Figure 111-1. (Note that flow calculations for circular pipes are done in identical fashion to the calculations for the channel described below.) The outflow from each channel, Q, is determined beginning with the most upstream channel and working downstream, the outflow from each channel then serving as inflow to the next downstream channel.

The two unknowns at the end of each time step are Q and  $d_1$ . The known quantities are inflow  $Q_i$  and depth  $d_0$ , where

- $d_0$  = depth at time t;
- $d_1$  = depth at time t +  $\Delta t$ ;
- $Q_i$  = inflow from upstream pipe or channel; and
- Q = outflow from pipe or channel.

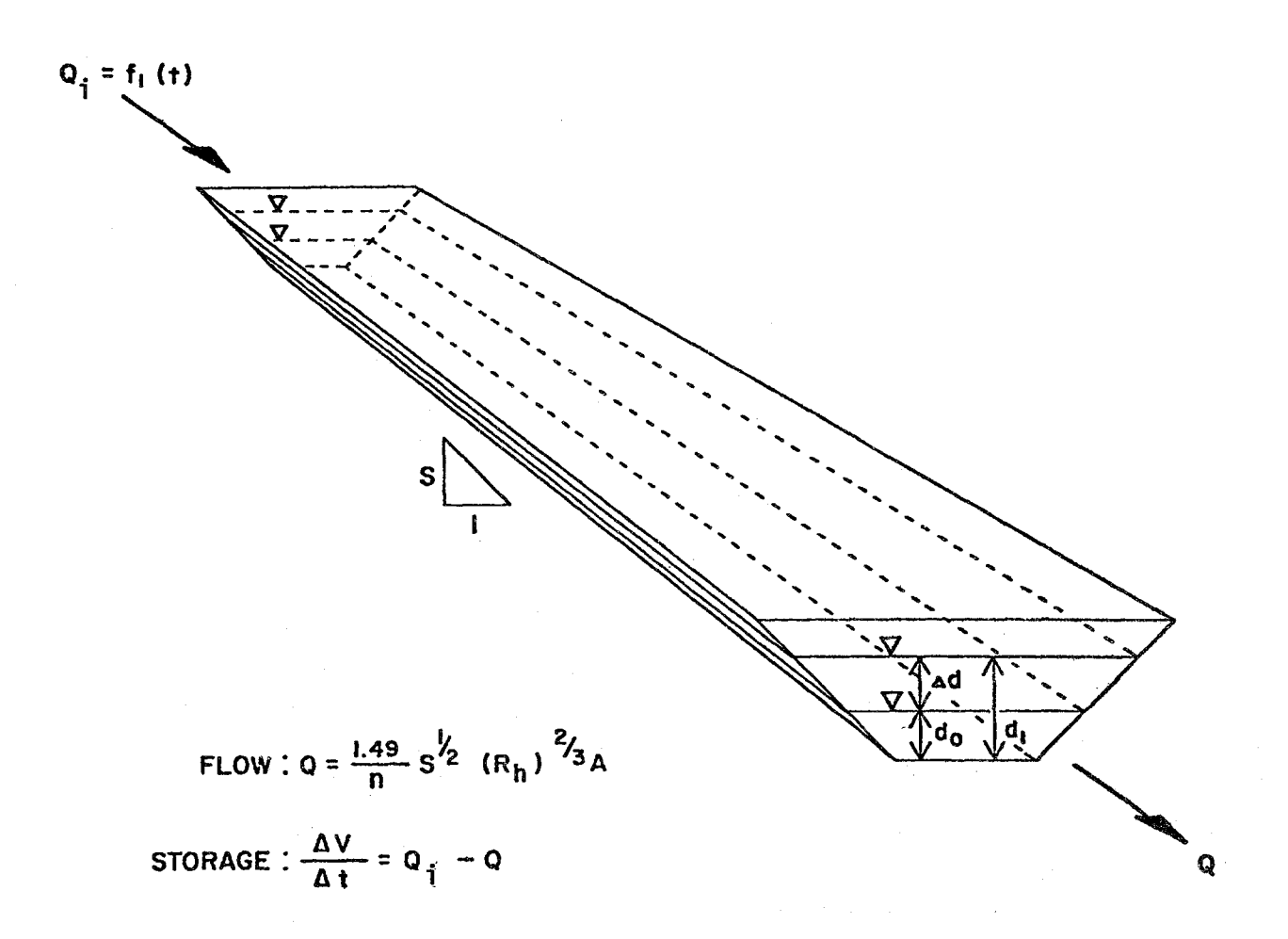

# FIGURE III-1. Basic Flow Calculations for Typical Channel

 $\mathcal{L}^{\text{max}}_{\text{max}}$  , where  $\mathcal{L}^{\text{max}}_{\text{max}}$ 

The kinematic wave approximation is made, and the equations of continuity and uniform flow are solved simultaneously at each time step. The continuity equation is:

$$
\frac{\Delta V}{\Delta t} = Q_{\hat{\eta}} - Q \tag{III-1}
$$

where

 $\Delta V$  = volume change associated with  $\Delta d$ .

The outflow Q is determined from the Manning equation:

$$
Q^* = \frac{1.49}{n} S^{-1/2} R_h^{2/3} A
$$
 (III-2)

where

S = slope of channel bottom <sup>n</sup>= Manning coefficient  $R_h$  = hydraulic radius (A/wetted perimeter) A = cross-sectional area of flow.

 $Q^*$  is computed for both  $d_0$  and  $d_1$  and the average taken as Q. The Newton-Raphson iterative technique is employed to solve equations 1I1-1 and III-2. These equations are combined and Newton's function F is formed as follows:

$$
F = \Delta V + \Delta t (Q - Q_{\gamma}) = 0 \qquad (III-3)
$$

in which  $\Delta V$  and Q are expressed in terms of  $d_0$  and  $d_1$ . The Newton's function F is differentiated with respect to d and the following iterative formula used:

$$
(\Delta d)_{n+1} = (\Delta d)_{n} - \frac{F_{n}}{d F_{n}}
$$
 (III-4)

The subscripts refer to the  $n^{th}$  and  $(n+1)^{th}$  iterations. The following convergence criterion is used and has proven to be stable and efficient:

$$
\left|0_{n+1} - 0_n\right| < 0.001 \quad (0_{n+1}) \tag{III-5}
$$

After a solution for  $d_1$  and Q is reached, the procedure is repeated for the next pipe or channel downstream, Q becoming  $Q_i$  for that element.

#### PIPE/CHANNEL SIZING

A pipe or channel in a drainage system can be either sized by the Drainage Design Program or set by the user at a fixed size. If a fixed size is set and the capacity is exceeded during the simulation, DRAIN prints a surcharge volume history to show the severity of the problem. Such an approach may be useful in analyzing existing systems, parts of systems, or cases where a certain pipe size must be used or retained. When the user wants a pipe or channel to be sized he must set initial starting dimensions. Since the program can not decrease the dimensions of a pipe or channel being sized, it is wise to use the smallest size desired as a starting point. During execution, DRAIN checks to see if the capacity of any pipe being sized is exceeded. If this occurs, the following algorithms are used.

#### Pipe Sizing

When a pipe is being sized, the flow-routing algorithm described above estimates the angle 6, shown in Figure 111-2, at the end of each time step. This angle,  $\theta_{t}$  +  $\Delta t$ , where t is the time and  $\Delta t$  is the time step, is a function of the volume of flow at this time,  $V_{t + \Delta t}$ . If during the time step the pipe capacity (defined in Figure III-2 as  $\theta_f = 2.62$  radians) is exceeded, the pipe is resized using the continuity equation:

$$
\frac{\Delta V}{\Delta t} = Q_{\mathbf{j}} - Q_{\mathbf{0}} \tag{III-6}
$$

where

 $\Delta t$  = time step (sec);  $\Delta V^*$  = change in the volume of flow over  $\Delta t$  (ft<sup>3</sup>);  $Q_{\hat{1}}$  = inflow to the pipe during  $\Delta t$  (cfs); and  $Q_{\text{o}}$  = outflow from the pipe during  $\Delta t$  (cfs).

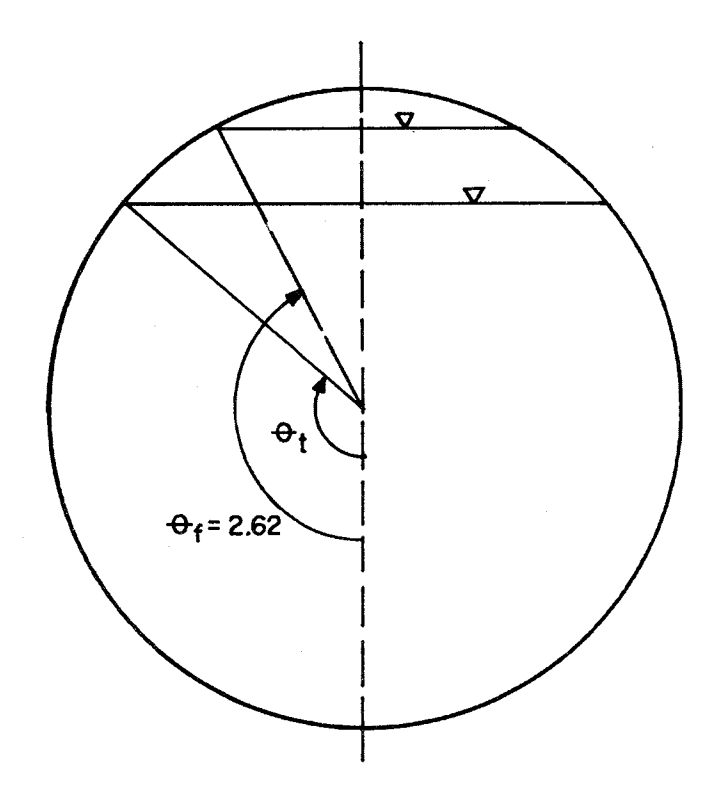

FIGURE III-2. Pipe Hydraulic Conditions at Time t

 $\Delta V$  is represented as the difference between the volume of flow at the beginning (V<sub>t</sub>) and the end (V<sub>t + At</sub>) of the time step, and Q<sub>o</sub> is the average of the outflow at the beginning  $(\bar{Q}_t)$  and the end  $(Q_{t + \Delta t})$  of the time step. Now if we assume that  $V_{t + \Delta t} = V_{cr}$ , the capacity volume of the pipe at its old dimensions, we can rewrite Equation 111-6 as:

$$
\frac{V_{cr} - V_t}{\Delta t} = Q_i - \frac{Q_t + Q_{t + \Delta t}}{2}
$$
 (III-7)

Since continuity must be maintained, the outflow from the resized pipe,  $Q_{\alpha}$ , must equal  $Q_{t + \Delta t}$ . Solving Equation III-7 for  $Q_{e}$ , then, gives:

$$
Q_e = 2Q_i - Q_t - 2\frac{V_{cr} - V_t}{\Delta t}
$$
 (III-8)

 $Q_{\rho}$  can then be used in the Manning equation to determine the new pipe diameter  $D_{\rho}$ :

$$
D_e = 4 \frac{Q_e}{4\pi K}^{3/8}
$$
 (III-9)

where

$$
K = \frac{1.49 \, \text{s}^{1/2}}{\text{n}} \tag{III-10}
$$

Open Channel Sizing

The program can also be used to determine the bottom width of trapezoidal channels so that the channels have sufficient capacity to carry the routed flow. The user-specified side slopes and full depth of the channel are not altered by the sizing algorithm, described below.

For a given width trapezoidal open channel, the continuity equation as written in Equation 111-6 is again used. Consider a trapezoidal open channel of width W as shown in Figure 111-3. For a given depth d, the flow area, the wetted perimeter and the flow in the channel may be determined by the following equations:

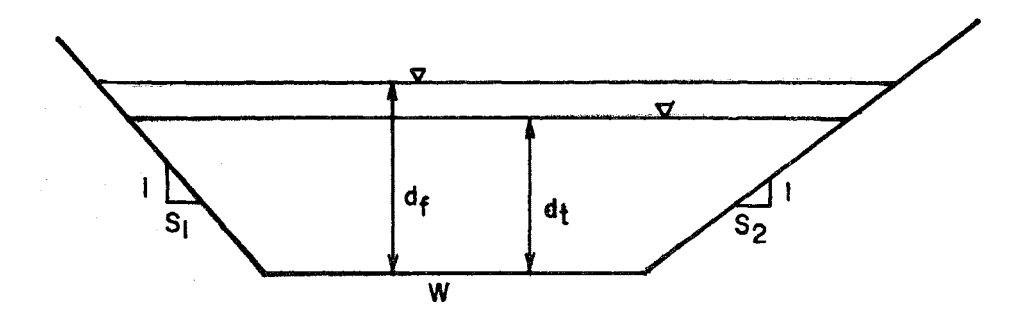

FIGURE III-3. Trapezoidal Open Channel Hydraulic<br>Conditions at Time t

$$
A = Wd + \frac{1}{2}(S_1 + S_2)d^2
$$
 (III-11)

$$
WP = \left[\sqrt{1 + s_1^2} + \sqrt{1 + s_2^2}\right] d + W
$$
 (III-12)

$$
Q = \frac{1.49}{n} S^{1/2} R_h^{2/3} A = KR_h^{2/3} A
$$
 (III-13)

where

$$
K = \frac{1.49}{n}S^{1/2}
$$
  
\n
$$
S_1 = \text{reciprocal side slope 1 (ft/ft)}
$$
  
\n
$$
S_2 = \text{reciprocal side slope 2 (ft/ft)}
$$
  
\n
$$
W = \text{channel width (ft)}
$$
  
\n
$$
WP = \text{wetted perimeter}
$$

The flow routing procedure described above estimates  $d_{t+\Delta t}$  and hence  $Q_{t+\Delta t}$  for the open channel. If  $d_{t+\Delta t}$  is greater than  $d_f$  (i.e., the capacity of the channel is exceeded), then the channel sizing algorithm, using the equations for channel hydraulics given above, is employed. The new bottom width cannot be determined directly; therefore, the sizing algorithm employs the Newton-Raphson iterative technique to solve for the new width.

#### QUALITY ROUTING

The Drainage Design Program has the capability of routing total suspended solids and associated pollutants threugh pipes and channels as conservative constituents. A mass balance for each pipe or channel can be written:

$$
\frac{dM}{dt} = \sum_{i=1}^{n} s_i
$$
 (III-14)

where

 $M =$  the total mass of pollutant in the pipe or channel s<sub>i</sub> = a flux of pollutant mass into or out of the pipe or channel n = the number of mass fluxes associated with the pipe or channel.

If we further define

 $\mathbf{r}$  $\sim$ 

$$
M = \Psi C \tag{III-15}
$$

where

$$
\Psi
$$
 = the volume of water in the pipe or channel C = the concentration of pollutant

and

$$
\frac{dM}{dt} = \frac{d(\mathcal{H})}{dt} = C \frac{d\mathcal{H}}{dt} + \psi \frac{dC}{dt}
$$
 (III-16)

or

 $\mathcal{L}^{\text{max}}_{\text{max}}$  , where  $\mathcal{L}^{\text{max}}_{\text{max}}$ 

$$
\Psi \frac{dC}{dt} = \sum_{i=1}^{n} s_i - C \frac{d\Psi}{dt}
$$
 (III-17)

. . For simplicity, let dC/dt = C and d $\frac{4}{4}$ dt =  $\frac{4}{5}$ . Equation III-34 becomes

$$
\mathbf{\hat{w}} = \sum_{i=1}^{n} s_i - C \mathbf{\hat{w}} \tag{III-18}
$$

To achieve an integration of Equation III-18 with respect to time, we shall make the following assumption concerning the behavior of concentration in time:

$$
C_{t+\Delta t} = C_t + \frac{\Delta t}{2} (\dot{C}_t + \dot{C}_{t+\Delta t})
$$
 (III-19)

where

$$
C_t
$$
,  $C_{t+\Delta t}$  = pollutant concentration at a time, t, and at a  
later time t+ $\Delta t$ .

 $C_t$ ,  $C_{t+\Delta t}$  = the rate of change of concentration at times t and t+ $\Delta t$ , respectively.

Solving Equation III-19 for  $\dot{\mathrm{c}}_{\mathrm{t+\Delta t}}$  we obtain:

$$
\dot{c}_{t+\Delta t} = \frac{2}{\Delta t} c_{t+\Delta t} - (\frac{2}{\Delta t} c_t + \dot{c}_t)
$$
 (III-20)

In the general case,  $c_t$  and  $\dot{c}_t$ are known from initial conditions or the previous time step and can be treated as constants. Accordingly, we shall define:

$$
\beta = -\frac{2}{t} C_t + C_t
$$
 (III-21)  

$$
\alpha = \frac{2}{\Delta t}
$$
 (III-22)

which substituted in Equation III-20 give:

$$
\dot{c}_{t+\Delta t} = \alpha c_{t+\Delta t} - \beta \tag{III-23}
$$

Equations  $III-18$  and  $III-23$  can be combined as follows:

$$
C\dot{\Psi} + \Psi (\propto C - \beta) = \sum_{i=1}^{n} s_i
$$
 (III-24)

or

$$
C\mathcal{H} + C\alpha\mathcal{H} - \beta\mathcal{H} = \sum_{i=1}^{n} s_i
$$
 (III-25)

n The term  $\Sigma$  s<sub>i</sub> may contain several mass inflows and generally . 2  $\sinh^{-1}$  contains one mass<sup>i=1</sup> outflow, QC, from the pipe or channel. This being the case, Equation III-25 is finally written as:

$$
\mathbf{C}\ddot{\mathbf{\Psi}} + \mathbf{C}\alpha\mathbf{\Psi} - \beta\mathbf{\Psi} = \sum_{\mathbf{i}=1}^{n} s_{\mathbf{i}} - \mathbf{Q}\mathbf{C}
$$
 (III-26)

the companion of the com-

This equation can be solved for the concentration at the end of the time step  $\Delta t$  in the form:

$$
C = \frac{\sum\limits_{i=1}^{n} s_i + \beta \Psi}{\Psi + \alpha \Psi + Q}
$$
 (III-27)

Equation III-27 is the form used in the quality routing and is solved sequentially for each pipe or channel. The outflow from each pipe or channel becomes the inflow to the next.

#### OUTFALL TREATMENT

to

Facilities for removal of suspended solids at system outfalls can be simulated with program DRAIN. Suspended solid removal efficiencies are assumed to be a function of flow and to obey the following equations:

$$
R = R_{max} \t when Q \le Q_{min} \t (III-28)
$$
  
\n
$$
R = aQ^{-b} \t when Q > Q_{min} \t (III-29)
$$

where

R = suspended solids removal fraction  $Q =$  flow rate through the treatment device (cfs)  $a,b =$  design constants  $(a,b>0)$ 

The variation of treatment efficiency is as shown in Figure III-4. The user specifies two points on the treatment curve- $(Q_{min}, R_{max})$  and  $(Q_2, R_2)$ where  $Q_2 > Q_{\text{min}}$ . The following equations are then employed to compute a and b above from the two specified points:

$$
a = \sqrt{R_2 R_{max} Q_{min} b_0 b}
$$
\n
$$
b = \frac{ln(\frac{R_{max}}{R_2})}{ln(\frac{Q_2}{Q_{min}})}
$$
\n(III-31)

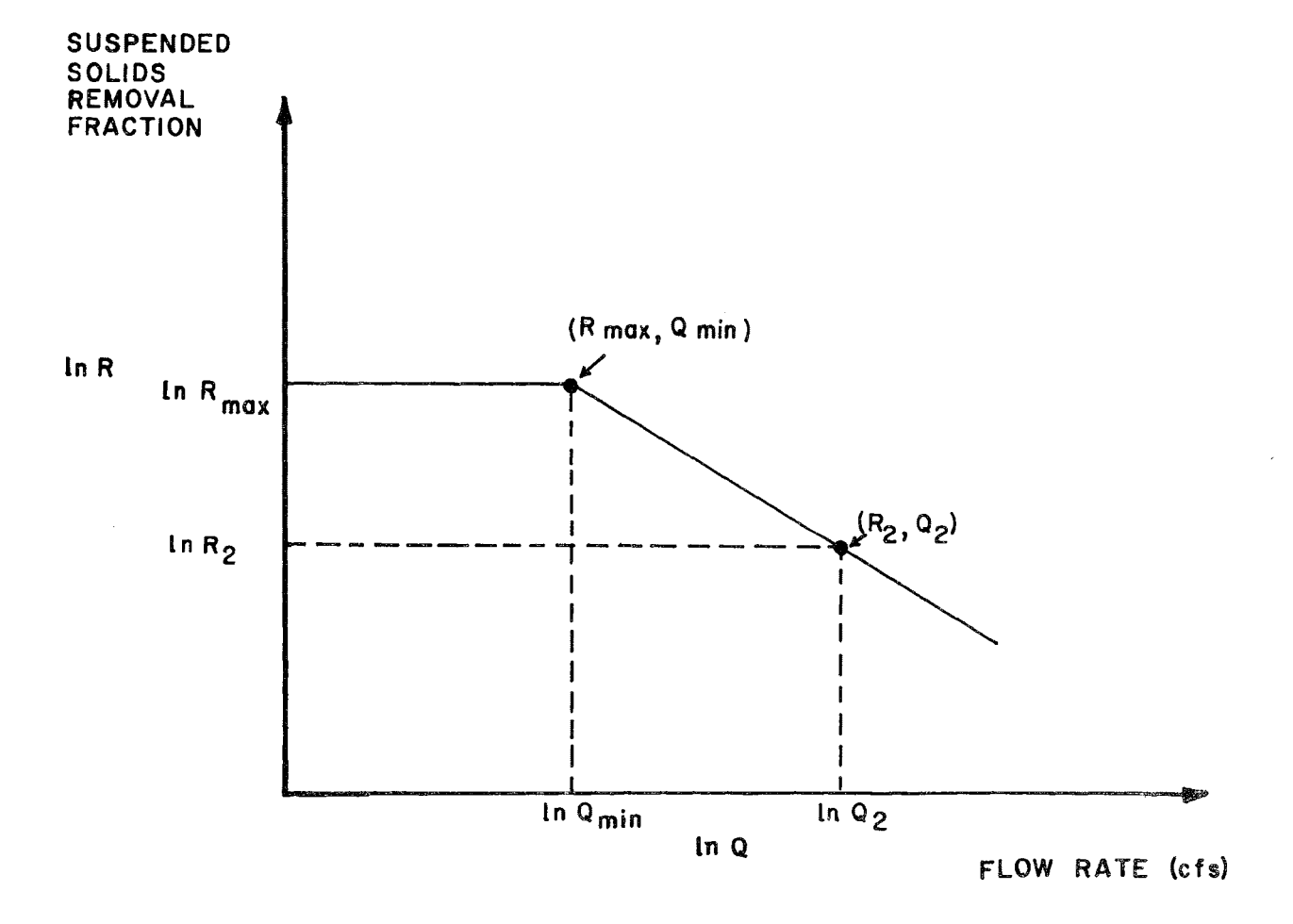

FIGURE 111-4. Suspended Solids Treatment Device Operating Curve

When  $Q \le Q_{\sf min}$ , the removal efficiency is taken as  $R_{\sf max}.$  When  $Q > Q_{\sf min}$ , the removal efficiency is found with Equation  $III-29$ , using the constants calculated as shown above.

#### CHAPTER IV

#### USER'S MANUAL

This chapter of the report serves as a user's manual for the Drainage Design Program. The first section of the chapter is devoted to a detailed presentation of the input requirements of the program. The second section presents a description of the computer program itself, including flowcharts and Fortran listings of all the subroutines. Finally, an example problem is presented as the last section of the chapter.

#### INPUT REQUIREMENTS

The Drainage Design Program requires as input a series of cards describing the hydraulic and geometric characteristics of the major drainage systems. Also required as input is the inlet hydrograph/pollutograph file generated by the Surface Runoff Program, described in a separate documentation report. The input data cards required and the formats in which the data must be supplied are presented in Table IV-I. Input data are divided into the following five card groups:

- **8** Card Group One: Simulation Control Data
- e Card Group Two: Channel Data
- **.** Card Group Three: Pipe Data
- Card Group Four: Outfall Data
- , Card Group Five: Output Control Data

Following are discussions of the data required in each card group. The user should refer to the text below for clarification of any input item in Table IV-1 that is not self-explanatory.

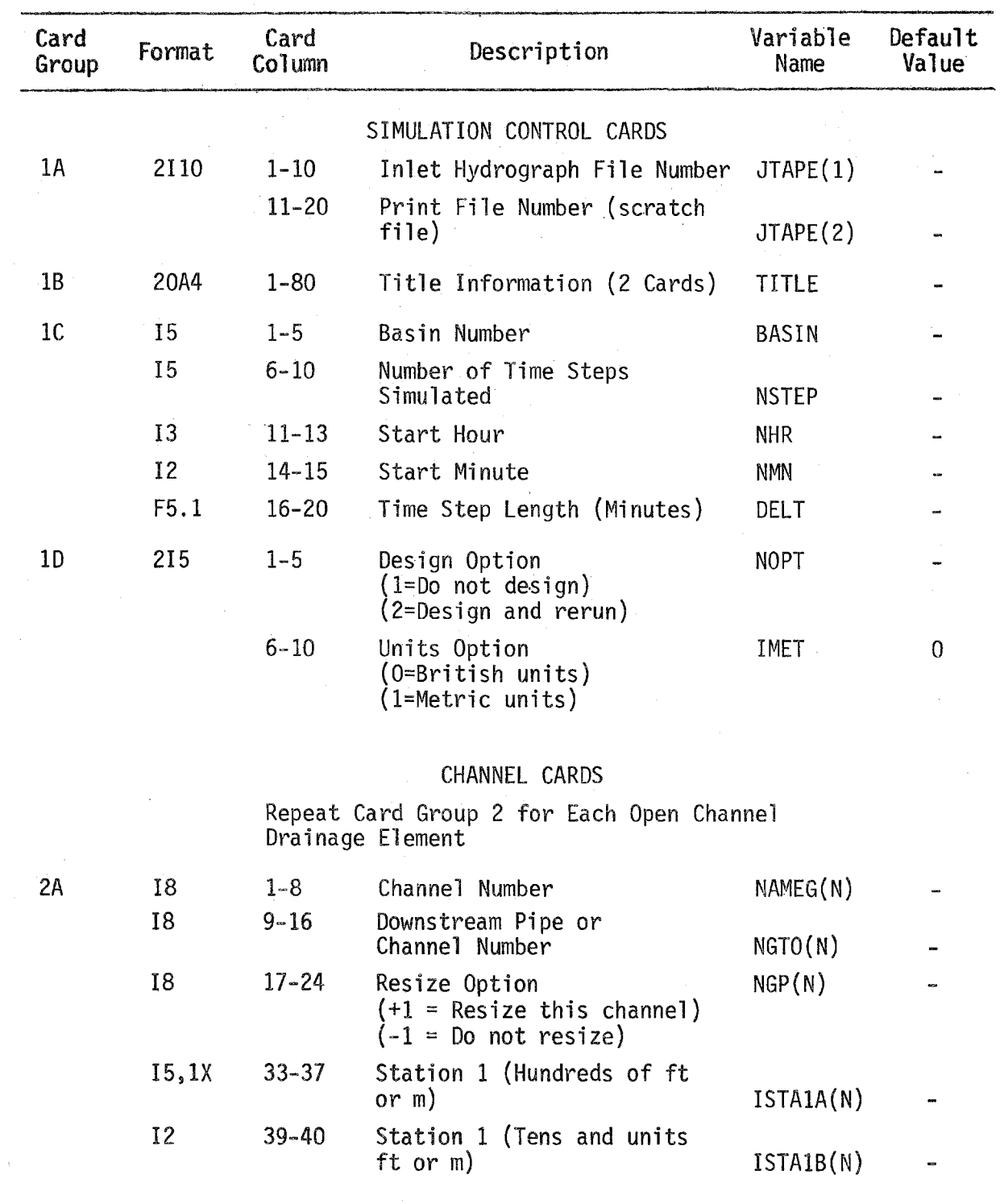

# TABLE IV-1 PROGRAM DRAIN INPUT DATA REQUIREMENTS
## TABtE 'IV-l (Continued)

÷.

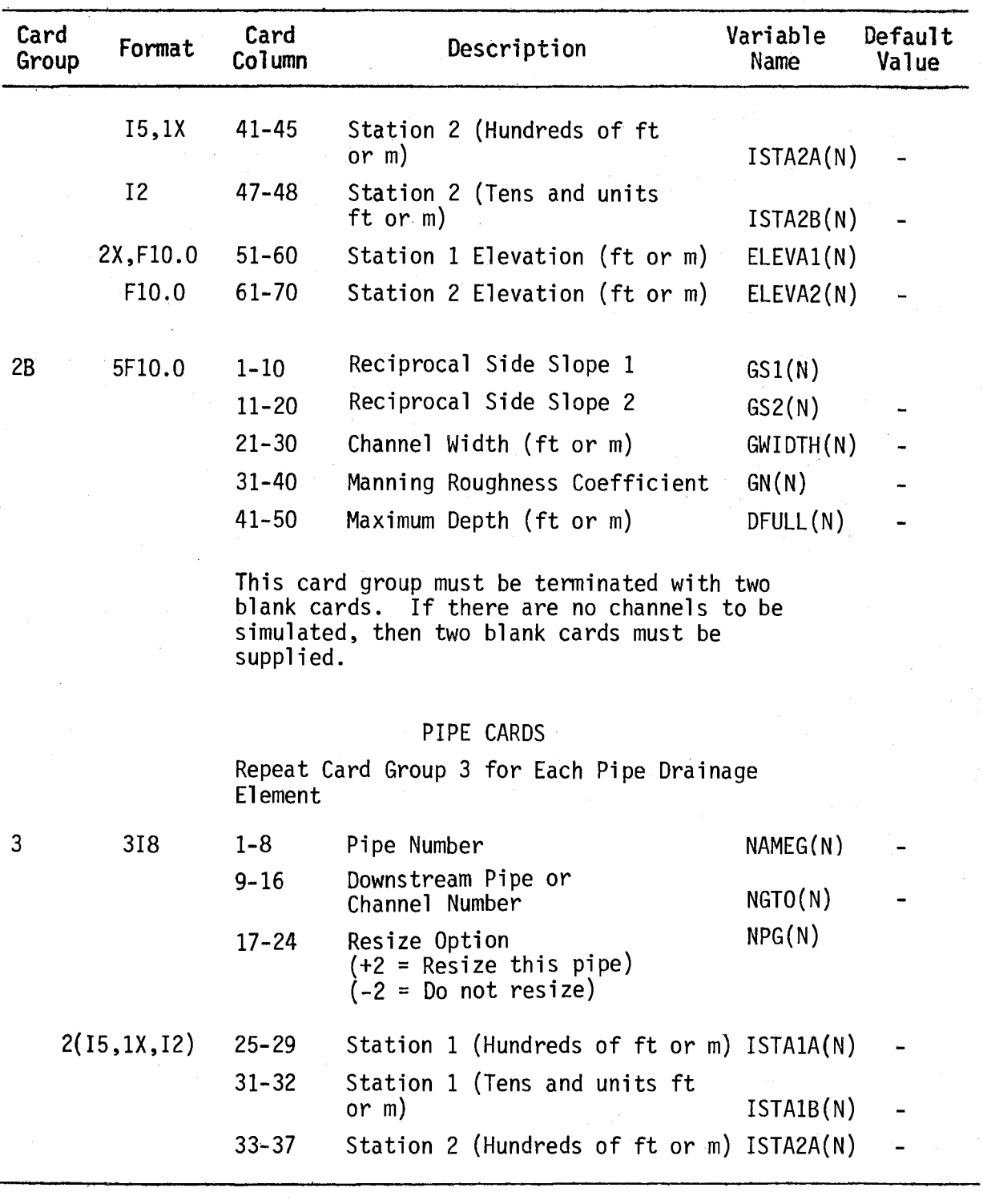

# $TABLE IV-1$

# (Continued)

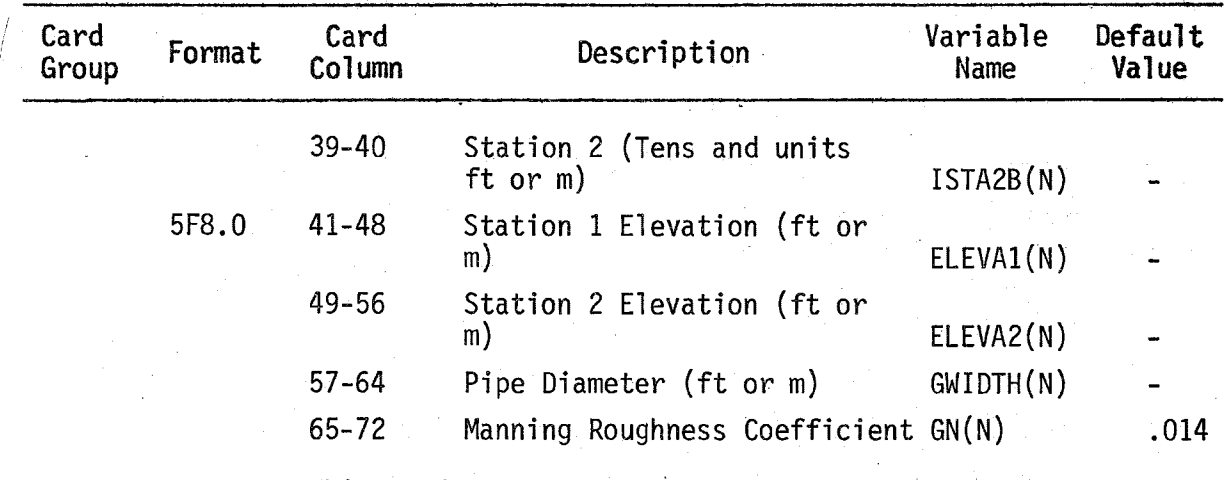

This card group must be terminated by a single blank card. If there are no pipes to be simulated, one blank card must be supplied.

## OUTFALL CARDS

Supply Card Group 4 at each outfall for which treatment occurs. If quality is not to be simulated or no outfall treatment facilities are to be simulated, skip Card Group 4.

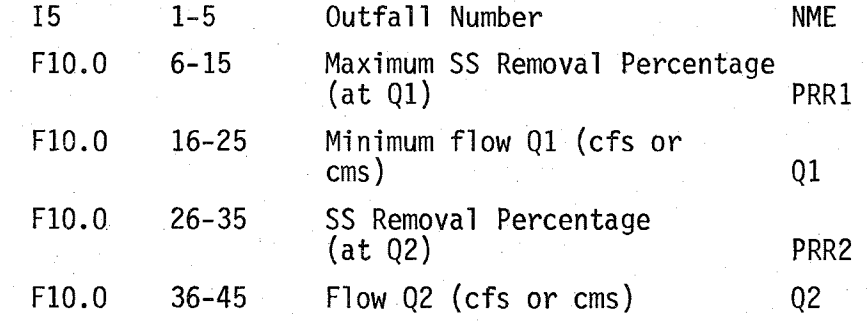

 $\overline{4}$ 

# TABLE IV-1 (Conti nued)

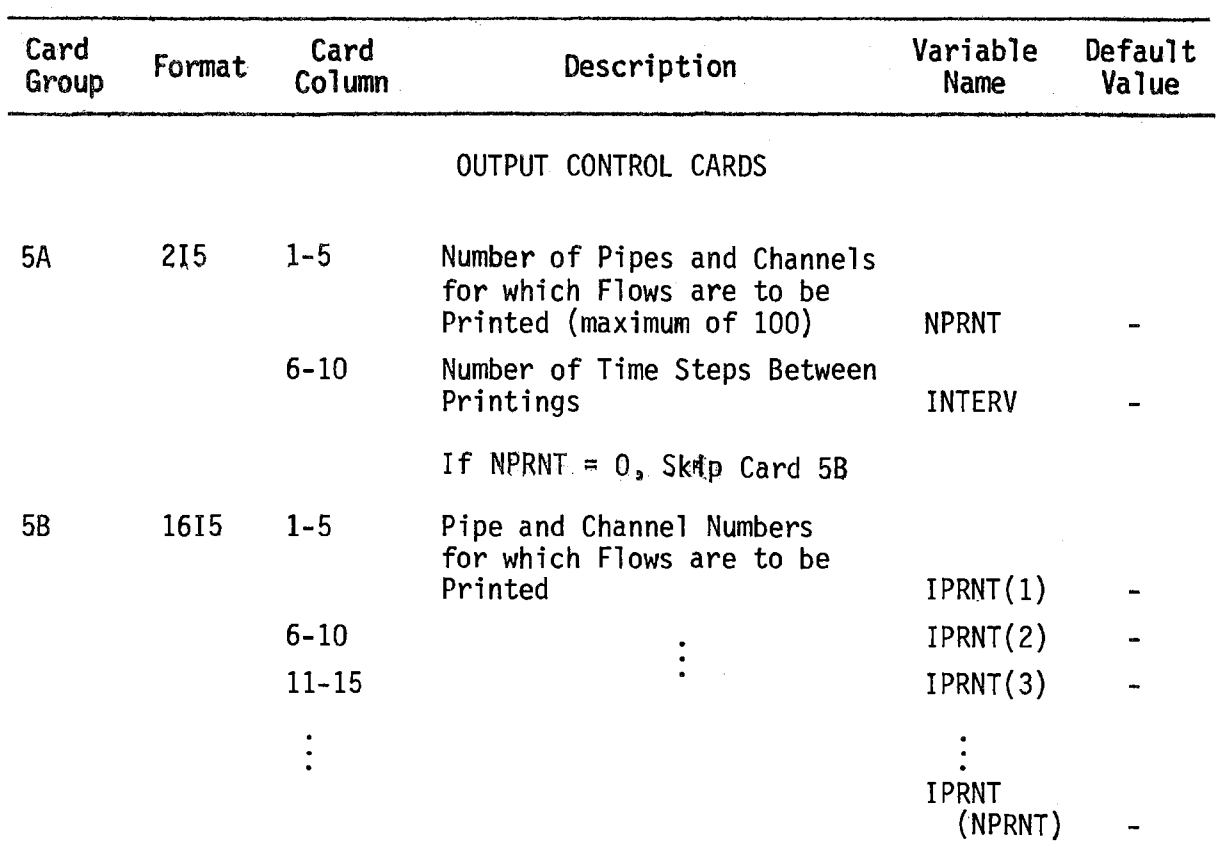

Card Group One: Simulation Control Data

Card Group One consists of five cards that specify several control variables and select several options of the program.

Card Group lA identifies the unit numbers on the user's computer system corresponding to the two disc files used by the program. The first file is the inlet hydrograph file, which should be generated with the Surface Runoff Program and saved for access by this program. The second file is a scratch file used for interim storage of output. The user may require the assistance of an operator of his computer system to properly identify these unit numbers.

Card Group IB consists of two cards used to identify the run. The user should supply an appropriate two-line title here.

Card Group lC is a single card used to identify several control variables. The first variable BASIN is an optional variable with which the user may supply a basin number, if this type of identifier is used. The second variable, NSTEP, gives the number of time steps in the simulation. Generally, the user should specify a simulation period greater than the duration of the storm event so that the entire runoff event will be computed. The next two variables are used to specify the clock time at which the simulation starts. If the storm event being simulated is not an historical event, this start time may be selected arbitrarily. The last variable on this card, DELT, is the time step length in minutes. This time step should be the same time step used in computing the inlet hydrographs with the Surface Runoff Program.

Card Group ID is a single card used to select two options of the program. The first variable NOPT is used to select the basic design option of the program. If NOPT is set equal to one, the program will not size any pipes and channels, but will only route runoff through the major drainage system as input by the user. If NOPT is set equal to two, then the program

will size the pipes and channels of the major drainage system and route flows through the system so designed. (Under this option, the user may specify individual pipe and open channel elements that are not to be sized; the discussion of Card Groups Two and Three below explains how this can be done.)

The second option selected with Card Group 1D is the units option. If IMET is set equal to zero, the British system of units is used; if IMET is set equal to one, the metric system of units is used. Note that the same system of units used in the Surface Runoff Program to generate the inlet hydrographs must also be used in the Drainage Design Program.

### Card Group Two: Channel Cards

Card Group Two is used to describe the hydrogeometric characteristics of the open channels of the major drainage system. Two cards must be supplied for each open channel element.

Card Group 2A gives nine variables required for each open channel. The first variable, NAMEG(N), is the external number used to identify the channel. (The user should identify the channels being simulated with a consecutive numbering scheme that he finds convenient.) Note that each open channel element that is to receive an inlet hydrograph from the Surface Runoff Program should have the same external number as the corresponding inlet in the Surface Runoff Program simulation and that there must be either an open channel or a pipe for every inlet simulated in Program SRO. If one of these inlets does not empty into the drainage system being s'imulated, then a dummy channel or pipe must be set up using the same external number and emptying to a dummy outfall.

The second variable on Card Group 2A NGTO(N) is the identifying external number of the next downstream pipe or channel element. (If NAMEG(N), the open channel element being described, is the last channel upstream of an outfall, then the user should assign an identifying number to the outfall itself with NGTO(N).)

The third variable, NPG(N), tells the program whether or not to resize this open channel. If  $NPG(N)$  is set equal to  $+1$ , then the program will resize this channel. If NPG(N) is set equal to  $-1$ , then this channel will not be resized. Note that the design option on Card Group 1D must be selected (NOPT = 2) if any of the open channels are to be resized.

The next four variables on Card Group 2A give the highway stations of the upstream and downstream ends of the channel element. These stations are used in the program to calculate the length of the channel element. In the special case where one or more of the channel elements run perpendicular to the centerline of the highway, the user will need to employ a stationing scheme other than the highway stationing to denote the length of these particular channels. (Distance to the left or right of the centerline is generally a convenient alternate scheme.) The last two variables on Card Group 2A give the upstream and downstream elevations of the channel. These elevations are used in the program only to calculate the channel slope.

Card Group 2B specifies five additional characteristics of the open channel. The first two variables give the reciprocal side slopes of the channel (horizontal: vertical). The next variable is the bottom width of the channel. For channels that are to be sized, an arbitrary non-zero initial width must be specified here. (One foot is a reasonable choice.) The last two variables are the Manning roughness coefficient and the full depth of the channel.

Card Group Three: Pipe Cards

Card Group Three consists of a single card for each pipe element to be simulated; eleven variables must be specified on each card.

The first variable,  $NAMEG(N)$ , is the external number used to identify the pipe, assigned according to a consecutive numbering scheme selected by the user. As with channels, each pipe element that is to receive an inlet hydrograph from the Surface Runoff Program must have the same external number as the corresponding inlet in the Surface Runoff Program. The second variable on this card, NGTO(N), is the external number of the next downstream pipe or channel. (Outfalls should be identified with NGTO(N), as explained above for Card Group Two.) The third

variable tells the program whether or not to resize this pipe. If NPG(N) is set equal to  $\pm 2$ , this pipe will be resized. If NPG(N) is set equal to -2, then this pipe will not be resized. Again, note that the design option on Card Group 1D must be selected (NOPT=2) if any pipes are to be resized.

The next four variables give the stations of the upstream and downstream ends of the pipe. As with channels, these stations are used in the program to calculate the length of the pipe element. In those instances where one or more of the pipe elements run perpendicular to the centerline of the highway, the user will have to rely on a stationing scheme other than the highway stationing to denote the length of these particular pipes. (Again, distance to the left or right of the centerline is generally a convenient scheme.)

The next two variables on the card give the elevation of the upstream and downstream ends of the pipe. These elevations are only used by the program to calculate the slope of the pipe element. Following these two elevations is the pipe diameter  $GWIDTH(N)$ . If the pipe is to be resized, an arbitrary non-zero initial diameter must be specified here. (One foot has proven to be a reasonable initial value.) The last variable on this card is the Manning roughness coefficient for the pipe.

Card Group Four: Outfall Cards

Card Group Four is supplied only if a runoff treatment facility is to be simulated at one or more system outfalls. One card is to be supplied for each outfall at which the treatment occurs. The efficiency of the treatment device is assumed to be a function of flow, as described in Chapter III. (Equations:III-28 and III-29 and Figure III-4).

The first variable on Card Group Four is the external number of the outfall channel or outfall pipe. (The outfall must have been previously identified in either Card Group Two or Three.) The remaining four variables on this card are the coordinates of the two points that define the flowtreatment efficiency relationship shown in Figure III-4.

Card Group Five: Output Control Cards

Card Group Five allows the user to select those pipes and channels for which full hydrographs (and full pollutographs when quality is simulated) are to be printed out. The first variable on Card Group SA, NPRNT, is the total number of pipes and channels for which hydrographs (and pollutographs) are to be output. The second variable is the number of time steps between printings of hydrograph values.

 $\ddot{\phantom{0}}$ 

If no hydrographs are to be output (i.e., NPRNT = 0 on Card Group 5A), then Card Group 5B should not be supplied. Otherwise, the pipe and channel numbers for which hydrographs are to be output should be given with Card Group 5B, 16 values per card, as many cards as are required.

Note that the program will automatically print out an echo of the input data, a tabulation of the designed pipes and channels, and a summary of peak hydraulic conditons in the system. This basic output is not affected by Card Group Five.

PROGRAM DESCRIPTION

General Structure

Program DRAIN is structured into a main program and seven subroutines - Subroutine HYDRO, Subroutine RHYDRO, Subroutine GUTTER, Subroutine GQUAL, Subroutine NEWDIA, Subroutine SUMSTAT, and Subroutine RECAP.

The interrelationships among these units are illustrated in Figure IV-I. The main program DRAIN controls the computational sequence. The primary function of each routine is as follows:

- Subroutine HYDRO Controls the time and space sequencing of the hydraulic and quality computations
- , Entry HYDR02 (in Subroutine HYDRO) Controls the repetition of the hydraulic and quality computations for the resized system
- Subroutine RHYDRO Reads all input data required for the simulation
- Entry RHYDR02 (in Subroutine RHYDRO) Sets up output tape files
- Subroutine GUTTER Performs hydraulic computations in each pipe and channel for each time step
- Subroutine GOUAL Performs quality computations in each pipe and channel for each time step
- Subroutine NEWDIA Resizes pipe diameter for each pipe to be resized as necessary
- **.** Entry NEWWID (in Subroutine NEWDIA) Computes new width for each trapezoidal channel to be resized as necessary
- 8 Entry NEWPRT (in Subroutine NEWDIA) Prints resized hydraulic<br>elements and performs system reinitialization
- Subroutine SUMSTAT Prints hydraulic response in design summary form
- Subroutine RECAP Prints detailed hydraulic and quality drainage element time responses

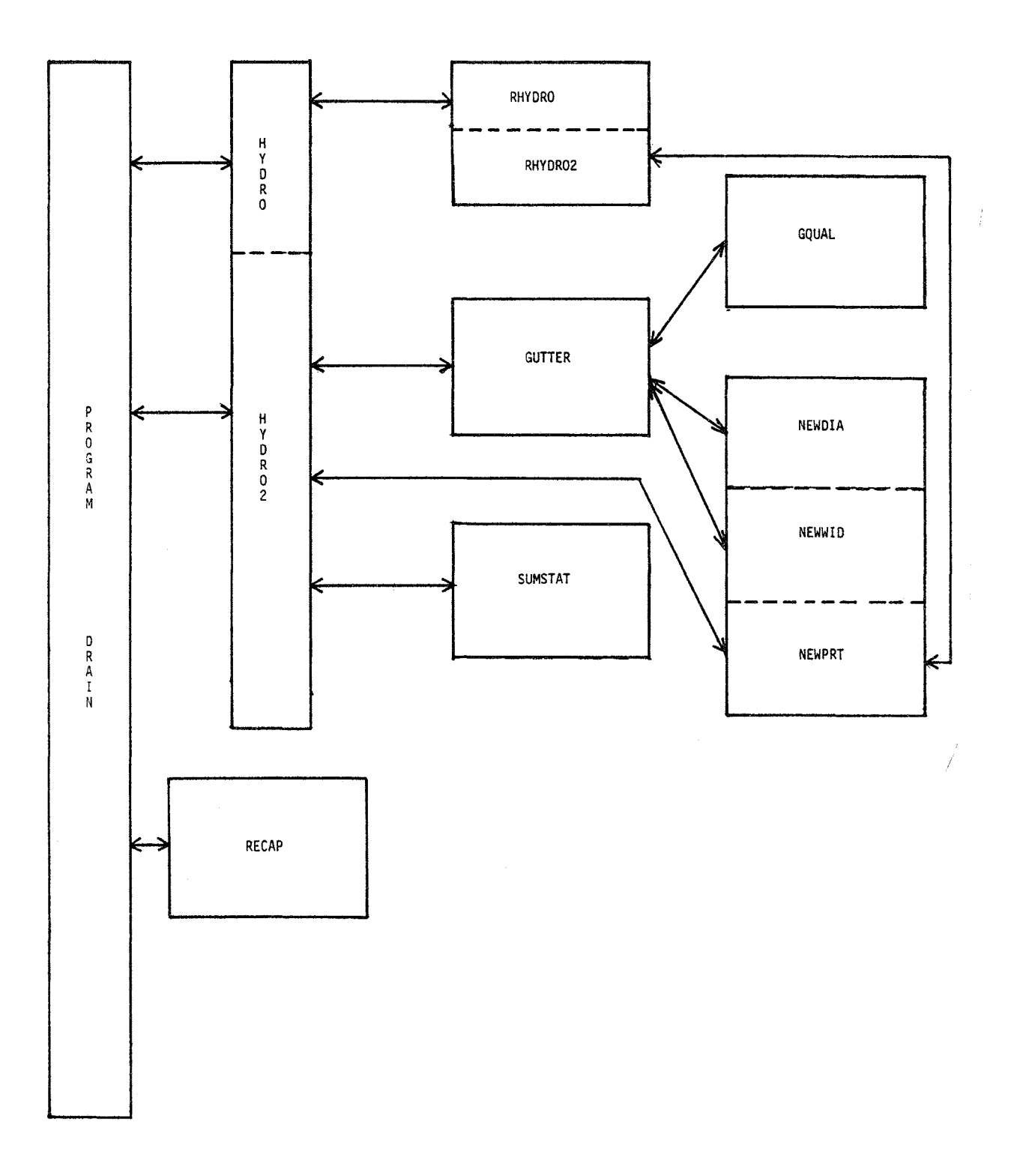

FIGURE IV-1. Program DRAIN General Structure

The main program and each of these routines is discussed in turn below. A complete definition of all common block variables is given at the end of the chapter.

Main Program DRAIN

The following routines are called from the main program:

- Subroutine HYDRO
- Entry HYDR02
- Subroutine RECAP

The computational sequence is controlled by the main program. Subroutine HYDRO is called to control the hydraulic computations during pass one. Quality is not considered on this pass. Entry HYDR02 is called to control the hydraulic and quality routing functions during pass two after the necessary pipes and open channels have been sized during the first pass. Subroutine RECAP is called to print detailed hydraulic and quality responses within individual drainage elements. BLOCK DATA is called prior to execution to perform variable initialization. Two disc or tape files are employed: the surface runoff transfer file and a print file. File numbers are read and assigned in the main program. The flowchart for main program DRAIN is presented in Figure  $IV-2$  followed by the computer listing.

Subroutine HYDRO

HYDRO calls the following routines:

- GUTTER
- NEWPRT
- RHYDRO
- SUMSTAT

All of the above subroutines except RHYDRO are also called in Entry HYDR02.

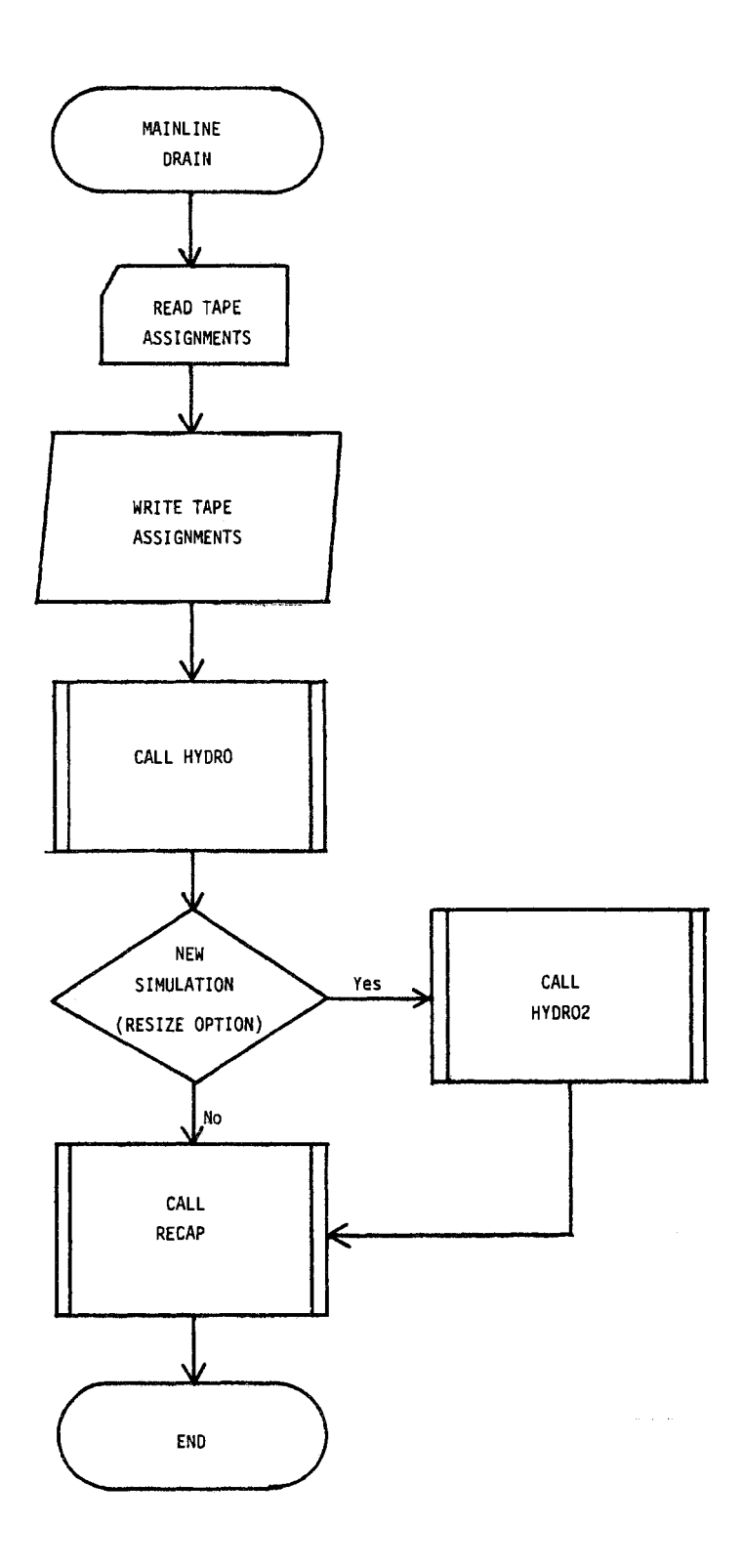

**FIGURE IV-2. Flowchart of Mainline DRAIN** 

 $\frac{1}{2}$ 

```
PROGRAM DRAIN(INPUT, OUTPUT, TAPE5=INPUT, TAPE6=OUTPUT, TAPE7, TAPE8,
    2 TAPE9, TAPE10)
\mathbf{C}DRAINAGE DESIGN PROGRAM
\mathbf{c}FHWA URBAN HIGHWAY STORM DRAINAGE MODEL
COMMON/TAPES/JTAPE(3), IMET, N5, N6, K1, K2, K3, K4, K5, K6
     COMMON/RESIZ/NOPT, NEWSIZ, NEW(200), OLDWID(200)
     N5=5N6 = 6WRITE(N6,2999)
2999 FORMAT(*1*,64(2H--)/* *,*FEDERAL HIGHWAY ADMINISTRATION*,14X,40H**
    2** URBAN HIGHWAY DRAINAGE MODEL ****,8X,*WATER RESOURCES DIVISIO
    3N */* *,*DEPARTMENT OF TRANSPORTATION*, 16X, 4H****, 32X, 4H****, 8X,
    4*CAMP DRESSER AND MCKEE
                                      */* *,*WASHINGTON, D.C.*,28X,4H
    5****,4X,*DRAINAGE DESIGN PROGRAM*,5X,4H****,8X,*ANNANDALE, VIRGINI
    6A \times\mathbf cC******** READ AND WRITE TAPE ASSIGNMENTS
\mathbf{c}READ(N5, 5010) (JTAPE(J), J=1, 3)
     WRITE(N6, 6010) (JTAPE(J), J=1,3)
5010 FORMAT(6110)
6010 FORMAT(////10X,*TAPE ASSIGNMENTS*//
    2 2X, * RUNOFF
                     PRINT
                              PLOTK, Z3 2X, * INPUT
                     FILE
                              FILE*,\ell,
    4 17,2110CALL HYDRO
     IF(NEWSIZ.EQ.2) CALL HYDRO2
     CALL RECAP
     WRITE(N6,6020)
6020 FORMAT(1H1/// 30X, *.......DRAINAGE SIMULATION ENDED NORMALLY.....
    2, \ldots, kSTOP
     END
```
The following common blocks are employed in both Subroutine HYDRO and Entry HYDR02:

- BLANK COMMON
- , TAPES
- ABLK
- RESIZ
- MAX

Subroutine HYDRO initializes hydraulic variables for the first pass and calls Subroutine RHYDRO to read all necessary input data. From this point on, Subroutine HYDRO and Entry HYDR02 contain exactly the same statements. Subroutine HYDRO statements are employed during the first pass. If the sizing option is selecteq, a new simulation (second Pass) is made to simulate the hydraulic and quality response of the resized system and a call to Entry HYDR02 is made in the main program. For each time step in both the first and second passes, the surface runoff transfer file is read to obtain inlet inflow and mass influx information. Subroutine GUTTER is called to perform hydraulic and supervise quality computations in each drainage element. All outfall flows are next summed for use in the continuity balance. A continuity check is made on the hydraulic computation and the results printed to flag the design engineer of any computational problems. If the drainage system has been resized and a second simulation is to be performed, Entry NEWPRT is called to print the resized drainage elements and the routine is exited. Subroutine SUMSTAT is next called to print the simulation results in the form of a design summary.

The flow chart for Subroutine HYDRO and Entry HYDR02 is presented in Figure IV-3. All key variables are included in the above listed common areas. A listing of these routines follows.

### Subroutine RHYDRO

No routines are called from RHYDRO. The following common blocks are employed in the routines:

- TAPES
- **8** BLANK COMMON

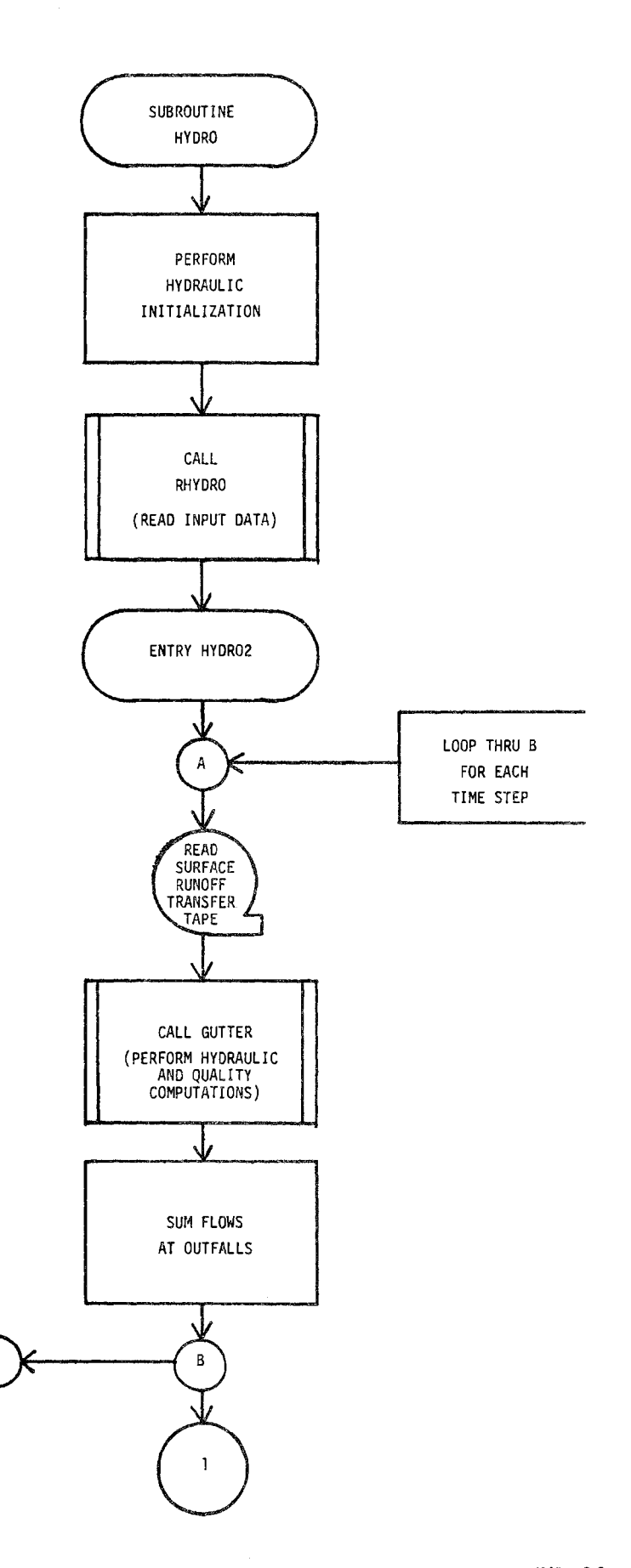

**FIGURE IV-3. Flowchart** of Subroutine HYDRO and Entry HYDR02

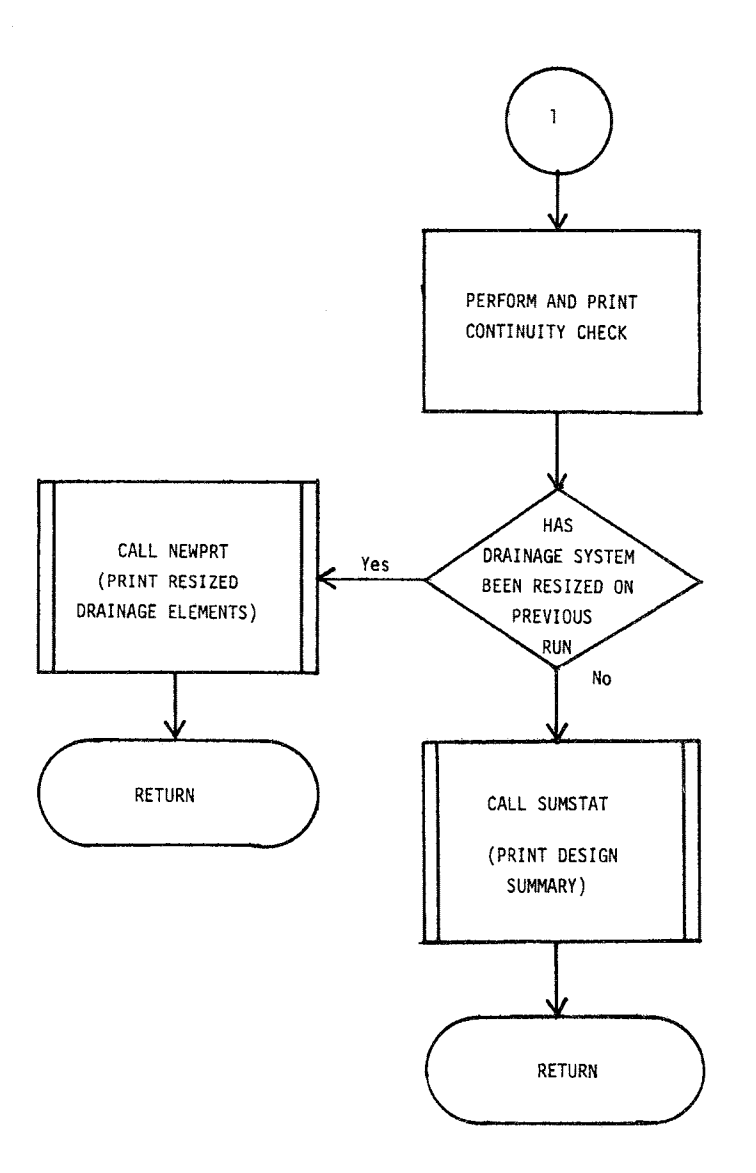

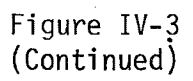

 $\frac{1}{2}$ 

```
C 
      SUBROUTINE HYDRO 
      COMMON NW,NG,NIN,HISTOG,TRAIN,DElT,DElT2,NOW,NOG,NSTEP,TAREA, 
     2 TIME,TIME2,RI,RLOSS,SUMR,SUMI,SUMOFF,SUMST,TZERO,NING 
      COMMON WFLOW(200),WWIDTH(200),WAREAC200),WSLOPE(200),WN(200), 
     2 WSTOREC200,3),WLMAXC200),WLMINC200),DECAYC200),WDEPTHC200,3), 
     3 WCONC200,3),NAMEWC200),PCIMP(200) 
      COMMON GFLOW(200),GWIDTHC200),GLEN(200),GSlOPE(200),GS1(200), 
     2 GS2(200),GNC200),GDEPTHC200),GCONC200),NPG(200),DFULL(200), 
     3 NGUT(200),SUMQWC200),PCTZER 
      COMMON NWTOG(200,10),NGTOG(200,10),NWTOI(10),NGTOIC200) 
      COMMON RAINC200,10),NHYET(200),NRAIN,NRGAG,NHISTO,THISTO 
      COMMON QSUR(200),DELDC200),QIN(200) 
      COMMON IPRNT(200),ISAVEC200),NPRNT,NSAVE,OUTFLWC200),INTERV, 
     2 INTCNT,TITLE(40),IPLOT(200),ICODE(2S),NPlOT 
      COMMON HGRAPH(200),HTIMEC200) 
      COMMON/TAPES/JTAPE(3),IMET,N5,N6,K1,K2,K3,K4,K5,K6 
      COMMON/ABLK/ NQS, 
     2 CC200,5),CDOT(200,S),POFF(200,13),QFACT(5,13) 
      COMMON/INFIL/ RAININ(200), DEPIN(200)
      COMMON/RESIZ/ NOPT,NEWSIZ,NEW(200),OLDWID(200) 
      COMMON/MAX/ MAXFLW(200),MAXHRC200),MAXMINC200),MAXDEP(200), 
     2SURlEN(200) 
      REAL MAXFlW,MAXDEP 
      INTEGER BASIN 
C******** INITIALIZATION 
      NW=200 
      NG=200 
      NING=200 
      NRANVL=200 
      NIN=10 
      INTCNT=O 
      DO 4000 1=1,200 
      MAXFlWCI)=O.O 
      MAXHRCI)=O 
      MAXMINCI)=O 
      MAXDEPCI)=O.O 
4000 5URLENCI)=0.0 
      DO 220 I=1,NW 
      RAININ(I)=0.0
      WFLOW(I)=O.O 
      WWIDTH(I)=0.
      WDEPTH(I, 1)=0.
      WDEPTH(I,3)=O. 
220 WDEPTHCI,2)=0. 
      DO 240 I=1,NG 
      NPGCI)=O 
      NGUTCI)=O. 
      QSURCI)=O.O 
      DELDCI)=O.O 
      QINCI)=O.O 
      GFLOWCI)=O.O 
      GDEPTHCI)=O. 
240 GLENCI)=O. 
      DO 250 J=1,NING
```

```
250 NGTOICJ)=O 47
```
C

```
DO 260 J=1, NIN
      NWTOI(J)=0
      DO 260 I=1, NG
      NWTOG(I,J)=0
260
      NGTOG(I, J)=0
      DO 280 I=1, NRANVL
      HGRAPH(I)=0.
      HTIME(I)=0.
      DO 280 J=1,10
280
      RAIN(I, J)=0.
      SUMR = 0.0SUMI = 0.0SUMOFF=0.0
      SUMST = 0.0\mathbf cC******** CALL INPUT SUBROUTINE
\mathbf cCALL RHYDRO(BASIN)
      TIME=TZERO
      NTX=JTAPE(1)
\mathbf cCXXXXXXXX CALCULATE INLET HYDROGRAPHS
\mathbf cENTRY HYDRO2
      M=(NSTEP+99)/100
      I = 1HTIME(1)=TZER0/3600.
      DO 440 II=1, NSTEP, M
      I=I+1DO 430 IJ=1, M
      TIME=TIME+DELT
      TIME2=TIME-DELT2
      HTIME(I)=TIME/3600.
\mathbf cCXXXXXXXX READ SURFACE RUNOFF PROGRAM INPUT TAPE
C
      IF(NQS.GT.0) GO TO 500
      READ(NTX) T2, (WFLOW(N), N=1, NOW)
      GO TO 505
500
      READ(NTX) T2, (WFLOW(N), N=1, NOW), ((POFF(K, N), N=1, 5), K=1, NOW)
505
      DO 510 N=1, NOW
      IF(IMET.EQ.1) WFLOW(N)=WFLOW(N)*35.31
510SUMR=SUMR+WFLOW(N)*DELT
C
CXXXXXXXX GUTTER ELEMENTS
\mathbf{C}IF(NOG.GT.0) CALL GUTTER
      CONTINUE
340
C
C******** HYDROGRAPH CONSTRUCTION
\mathbf{C}HGRAPH(I)=0.0
\mathbf cCXXXX SUM INLET FLOWS OVER THE BASIN
380
      IF(NOG.EQ.0) GO TO 420
      DO 400 JK=1, NING
      IF(NGTOI(JK).EQ.0) GO TO 420
                                        48
```

```
NX=NGTOI(JK)
400
      HGRAPH(I)=HGRAPH(I)+GFLOW(NX)
420CONTINUE
\mathbf{C}C**** SUM FOR CONTINUITY CHECK
      SUMOFF=SUMOFF+HGRAPH(I)*DELT
430
      CONTINUE
440CONTINUE
\mathbf{C}C**** CONTINUITY CHECK
      ERROR=(SUMR-SUMOFF)*100./SUMR
      WRITE(N6,9000) K6,SUMR,K6,SUMOFF,ERROR
9000 FORMAT(*1*,*TOTAL INFLOW *,A5,1X,E12.6//
     2* TOTAL OUTFLOW *, A5, 1X, E12.6//
     3* ERROR IN CONTINUITY, PERCENTAGE OF INFLOW, *, F10.5)
\mathbf cCXXXXXXXX CLOSE OUTPUT FILES
\mathbf{C}NT1=JTAPE(2)
      IF(NT1.LT.1) GO TO 470
      IEOF=-1IF(IMET.LT.1) GO TO 7030
      DO 7010 N=1, NPRINT
      OUTFLW(N)=OUTFLW(N)/35.31
 7010 CONTINUE
 7030 CONTINUE
      WRITE(NT1) IEOF, IEOF, (OUTFLW(N), N=1, NPRNT)
470
      CONTINUE
\mathbf{c}C******** OUTPUT
C******** PRINT OUT RESIZED PIPES
\mathbf{c}IF(NEWSIZ.NE.1) GO TO 475
      CALL NEWPRT(0,0.,0.)
      RETURN
475
      CONTINUE
      CALL SUMSTAT
      RETURN
      END
```
- 
- NEW , REMOVE
- , ABLK
- RESIZE
- **8** NEWGUT

All input data necessary for program execution are read in Subroutine RHYDRO. If the drainage system is to be resized, a return is made to HYDRO prior to entering Entry RHVDR2, since it is not necessary to set up output tape files during the first pass. All key variables are contained in the above common blocks. The flowchart is given in Figure IV-4 followed by the computer listing.

## Subroutine GUTTER

The following routines are called from GUTTER:

- GQUAL
- NEWDIA
- NEWWID

Gutter employs the following common blocks:

- TAPES
- , BLANK COMMON
- **a** ABLK
- NEW
- RESIZ
- , MAX

Subroutines GUTTER loops through each drainage element. Elements may be of two types: trapezoidal open channels and pipes. Inputs to each drainage element are summed, and the change in depth within the element during the current time step is computed using a Newton-Raphson technique. A check is made to see if the maximum or full depth in the element has been exceeded. If this is the case and the given element is to be resized, the appropriate routines are called depending on the element type to perform the resizing.

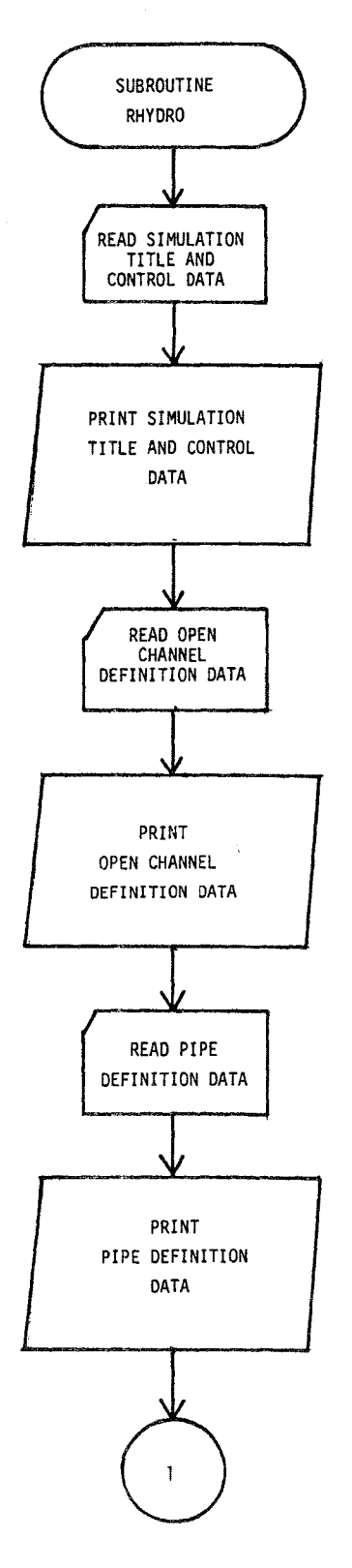

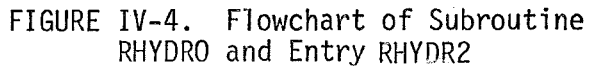

 $\mathcal{L}^{\mathcal{P}}(\mathcal{A})$  .

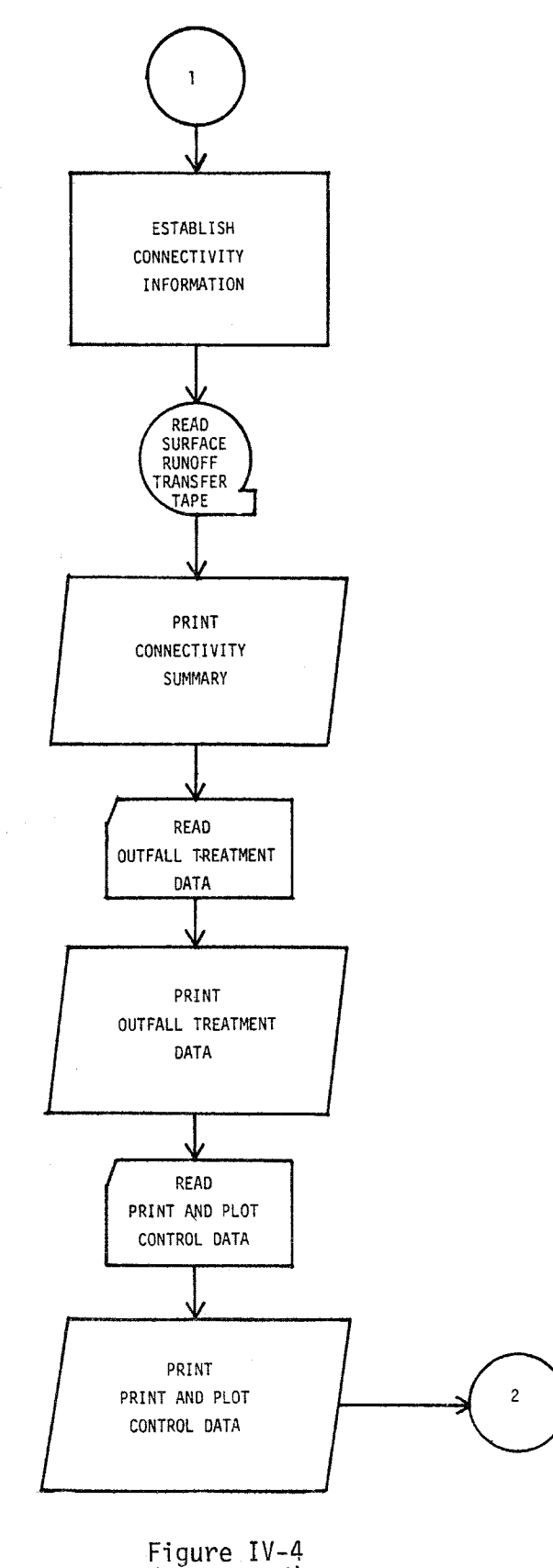

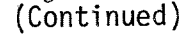

**52** 

 $\frac{\partial}{\partial \xi}$ 

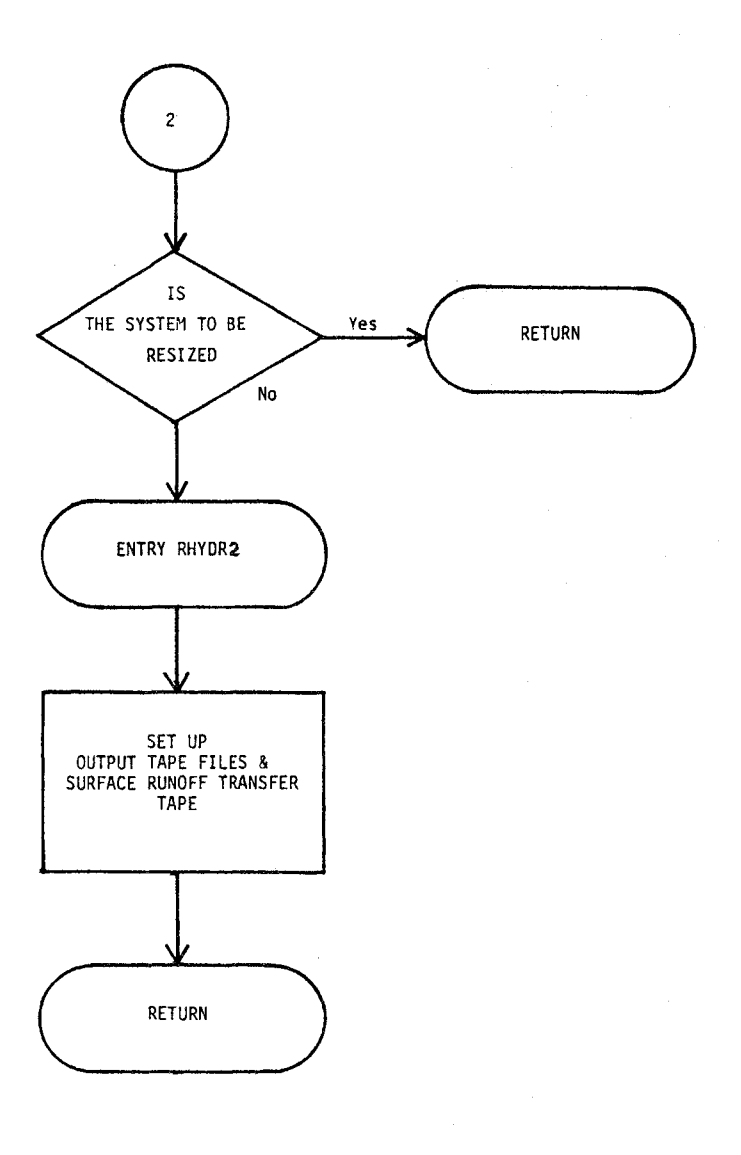

÷.

**Figure IV-4 (Continued)** 

```
c 
      SUBROUTINE RHYDROCBASIN) 
      COMMON NW,NG,NIN,HISTOG,TRAIN,DElT,DElT2,NOW,HOG,NSTEP,TAREA, 
     2 TIME,TIME2,RI,RlOSS,SUMR,SUMI,SUMOFF,SUMST,TZERO,NING 
      COMMON WFLOW(200),WWIDTH(200),WAREA(200),WSLOPE(200),WN(200), 
     2 WSTORE(200,3),WlMAX(200),WLMIN(200),DECAY(200),WDEPTH(200,3), 
     3 WCON(200,3),NAMEW(200),PCIMP(200) 
      COMMON GFLOW(200),GWIDTH(200),GLEN(200),GSlOPE(200),GS1(200), 
     2 GS2(200),GN(200),GDEPTH(200),GCON(200),NPG(200),DFUll(200), 
     3 NGUT(200),SUMQW(200),PCTZER 
      COMMON NWTOG(200,10),NGTOG(200,10),NWTOI(10),NGTOIC200) 
      COMMON RAIH(200,10),NHYET(200),NRAIN,HRGAG,NHISTO,THISTO 
      COMMON QSUR(200),DELDC200),QIN(200) 
      COMMON IPRNT(200),ISAVEC200),NPRNT,NSAVE,OUTFLWC200),INTERV, 
     2 INTCNT,TITlE(40),IPlOT(200),ICODE(25),NPLOT 
      COMMON/ABLK/ NQS, 
     2 CC200,S),CDOT(200,S),POFF(200,13),QFACT(S,13) 
      COMMON/REMOVE/ PRRACSO),PRRBC50),QMIN(50) 
      COMMON/TAPES/JTAPE(3),IMET,N5,N6,K1,K2,K3,K4,K5,K6 
      COMMON/NEW/ HAMEG(200),NGTOC200) 
      COMMON/INFIL/ RAININ(200),DEPIN(200) 
      COMMON/RESIZ/ NOPT,NEWSIZ,NEW(200),OLDWIDC200) 
      COMMON/NEWGUT/ NOGUTTR,XSLOPE(200),INTYPC200),ISTA1AC200), 
     2ISTA1B(200),ISTA2A(200),ISTA2B(200),ElEVA1(200),ElEVA2(200), 
     3MGTO(200) 
c******** GENERAL INFORMATION 
C 
      NDIM=200 
      DO 210 N=1,NDIM 
210 OUTFLWCN)=O.O 
      READCN5,1005) TITLE 
1005 FORMAT(20A4) 
      READCNS,1000) BASIN,NSTEP,NHR,NMN,DELT 
1000 FORMATC2I5,I3,I2,F5.1) 
      TZERO=3600.*FlOATCNHR)+60.*FlOAT(NMN) 
C 
C******* SET UNITS FOR OUTPUT TABLES 
C 
      IFCIMET.EQ.1) GO TO 7200 
      K1=4H(IN) 
      K2=4HCFT) 
      K3=7HCFT/FT) 
      K4=5H(FPS)
      KS=5HCCFS) 
      K6=5HCFT3) 
      GO TO 7210 
7200 K1=4HCCM) 
      K2=3H(M)K3=SH(M/M) 
      K4=5HCCMS) 
      K5=5H(CMS) 
      K6=4HCM3) 
7210 CONTINUE 
C 
c******** READ DRAINAGE CHANNEL RESIZE CONTROL 
C******** NOPT=1 - DO NOT RESIZE 
C******** NOPT=2 - RESIZE INPUT SYSTEM AND RERUN
```

```
54
```
 $\mathbf c$  $\mathbf c$ 

```
READ(N5, 1000) NOPT, IMET
NEWSIZ=0
IF(NOPT.EQ.2) NEWSIZ=1
WRITE(N6,2999)
```
FORMAT(\*1\*,64(2H--)/\* \*,\*FEDERAL HIGHWAY ADMINISTRATION\*,14X,40H\*\* 2999 2\*\* URBAN HIGHWAY DRAINAGE MODEL \*\*\*\*,8X,\*WATER RESOURCES DIVISIO 3N \*/\* \*,\*DEPARTMENT OF TRANSPORTATION\*, 16X,4H\*\*\*\*, 32X,4H\*\*\*\*, 8X, 4\*CAMP DRESSER AND MCKEE \*/\* \*, \*WASHINGTON, D.C.\*, 28X, 4H 5\*\*\*\*, 4X, \*DRAINAGE DESIGN PROGRAM\*, 5X, 4H\*\*\*\*, 8X, \*ANNANDALE, VIRGINI  $6A \times$ 

```
WRITE(N6,4000) TITLE
```
- 4000 FORMAT(///\* \*,24X,20A4/\* \*,24X,20A4) WRITE(N6,4001)
- 4001 FORMAT(////\* \*,46(1H-),\* GENERAL INPUT / OUTPUT INFORMATION \*,46(1  $2H-)$ )

```
WRITE(N6,4002) N5, N6, BASIN, NSTEP, DELT
```
- 4002 FORMAT(//////////////\* \*,50X,\*CARD READER UNIT NO. (N5)=\*,I2/\*0\*,5 22X, \*PRINTER UNIT NO. (N6)=\*, I2/\*0\*, 52X, \*BASIN NUMBER (BASIN)=\*, I3/ 3\*0\*,47X,\*NUMBER OF TIME STEPS (NSTEP)=\*,I4/\*0\*,39X,\*INTEGRATION TI 4ME INTERVAL IN MINUTES (DELT)=\*,F6.2) IF(NOPT.EQ.1) WRITE(N6,4003) NOPT
	- IF(NOPT.EQ.2) WRITE(N6,4004) NOPT
- 4003 FORMAT(\*0\*,34X,\*PIPE RESIZE OPTION (NOPT)=\*,I2,\* DO NOT RESIZE T 2HE INPUT SYSTEM\*)
- 4004 FORMAT(\*0\*,37X,\*PIPE RESIZE OPTION (NOPT)=\*,I2,\* RESIZE THE INPU 2T SYSTEM\*) DELT=DELT\*60.

```
DELT2=DELT/2.
ICHK = 1
```

```
NOGUTTR=0
```

```
C********* READ GUTTER INFORMATION
```

```
c
```
C

```
DO 480 N=1, NG
```

```
IF((N/39*39).EQ.N) GO TO 4020
```
4021 READ(N5,1115) NAMEG(N), NGTO(N), NPG(N), INTYP(N), ISTA1A(N), ISTA1B(N) 2, ISTA2A(N), ISTA2B(N), ELEVA1(N), ELEVA2(N), XSLOPE(N), GS1(N), GS2(N), 3GWIDTH(N), GN(N), DFULL(N), GLEN(N)

```
1115 FORMAT(418,2(15,1X,12),2X,3F10.0/6F10.0)
```

```
IF(IMET.LT.1) GO TO 7000
ISTA1A(N)=ISTA1A(N)*3.281
ISTA1B(N)=ISTA1B(N)*3.281ISTA2A(N)=ISTA2A(N)*3.281
ISTA2B(N)=ISTA2B(N)*3.281ELEVA1(N)=ELEVA1(N)*3.281
ELEVA2(N)=ELEVA2(N)*3.281
GWIDTH(N)=GWIDTH(N)*3.281
```

```
DFULL(N)=DFULL(N)*3.281
```

```
GLEN(N)=GLEN(N)*3.281
```
GO TO 4014

```
7000 CONTINUE
      IF(NAMEG(N).EQ.0) GO TO 4020
      IF(GN(N).EQ.0.0) GN(N)=0.014
      IF(N.GT. 1.AND.XSLOPE(N).EQ.0.0.AND.GS2(N).EQ.0.0) XSLOPE(N)=XSLOPP
      IF(XSLOPE(N).NE.0.0) GO TO 4013
```

```
55
```
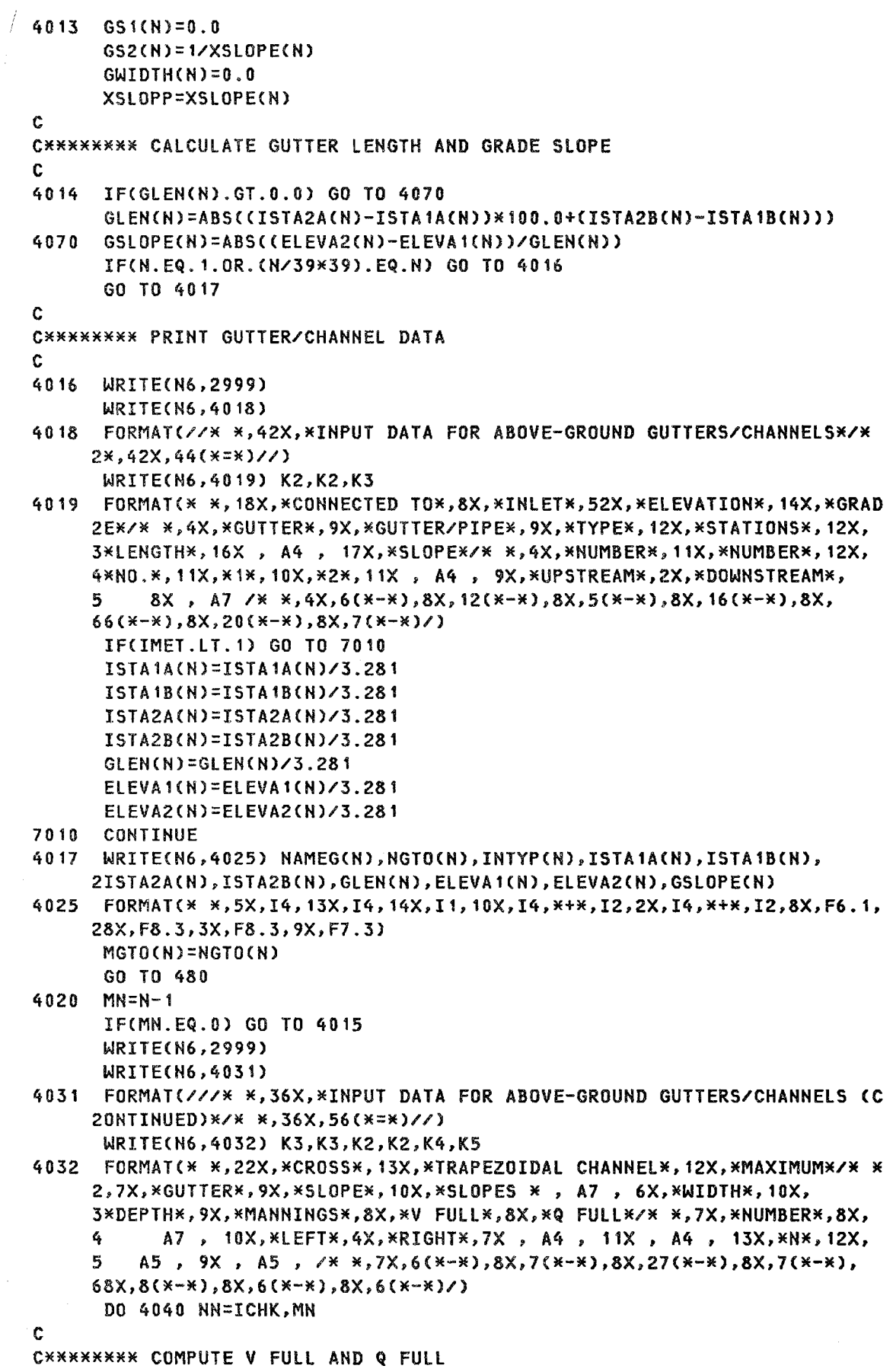

 $\langle\sigma\rangle$ 

 $\Delta \sim 10^7$ 

 $\langle \cdot \rangle$  $\hat{\boldsymbol{\cdot}$ 

 $\sim$ 

 $\mathbf{C}$ 

```
GA=DFULL(NN)*(GWIDTH(NN)+0.5*DFULL(NN)*(GS1(NN)+GS2(NN)))
      GP=GWIDTH(NN)+DFULL(NN)*(SQRT(1.0+GS1(NN)**2)+SQRT(1.0+GS2(NN)**2)
     2)GR=GA/GP
      GV=1.486/GN(NN)*SQRT(GSLOPE(NN))*GR**0.666667
      GQ=GA*GV
      IF(XSLOPE(NN).NE.0.0) GS2(NN)=0.0
      IF(IMET.LT.1) GO TO 7020
      GWIDTH(NN)=GWIDTH(NN)/3.281
      DFULL(NN)=DFULL(NN)/3.281
      GV = G V / 3.281GQ=GQ/35.31
7020 CONTINUE
      WRITE(N6,4033) NAMEG(NN),XSLOPE(NN),GS1(NN),GS2(NN),GWIDTH(NN),
     2DFULL(NN), GN(NN), GV, GQ
4033  FORMAT(* *,8X,14,9X,F7.3,8X,F7.3,2X,F7.3,4X,F7.3,8X,F7.3,9X,F6.3,
     28X, F6.2, 9X, F6.2)IF(IMET.LT.1) GO TO 7030
      ISTA1A(N)=ISTA1A(N)*3.281
      ISTA1B(N)=ISTA1B(N)*3.281
      ISTA2A(N)=ISTA2A(N)*3.281
      ISTA2B(N)=ISTA2B(N)*3.281
      GLEN(N)=GLEN(N)*3.281
      ELEVAI(N)=ELEVA1(N)*3.281
      ELEVA2(N)=ELEVA2(N)*3.281
      GWIDTH(NN)=GWIDTH(NN)*3.281
      DFULL(NN)=DFULL(NN)*3.281
      GV = GV * 3.281GQ = GQ * 35.317030
      CONTINUE
      IF(XSLOPE(NN).NE.0.0) GS2(NN)=1/XSLOPE(NN)
C
C******** SET KEY FOR GUTTERS/CHANNELS THAT WILL NOT BE RESIZED
C
      IF(NPG(NN).GT.0) GO TO 310
      NPG(NN) = (-1) * NPG(NN)NEW(NN) = -1310
      OLDWID(NN)=GWIDTH(NN)
      IF(DFULL(NN).LE.0.0) DFULL(NN)=10.0
      GCON(NN)=(1.486/GN(NN))*SQRT(GSLOPE(NN))
4040
      CONTINUE
      IF(NAMEG(N).EQ.0) GO TO 4015
      ICHK=N
      GO TO 4021
480
      CONTINUE
c
C******** READ PIPE DATA
C.
4015 NOGUTTR=N-1
      WRITE(N6, 1151) NOGUTTR
1151
      FORMAT(//* *,45X,*TOTAL NUMBER OF GUTTERS/CHANNELS=*,14)
      NOGUTR=N
      DO 4050 N=NOGUTR, NG
      READ(N5,4051) NAMEG(N), NGTO(N), NPG(N), ISTA1A(N), ISTA1B(N),
     2ISTA2A(N), ISTA2B(N), ELEVA1(N), ELEVA2(N), GWIDTH(N), GN(N), GLEN(N)
4051  FORMAT(318,2(15,1X,12),5F8.0)
```
**Contractor** 

```
IF(IMET.LT.1) GO TO 7040
      ISTA1A(N)=ISTA1A(N)*3.281
      ISTA1B(N)=ISTA1B(N)*3.281
      ISTA2A(N)=ISTA2A(N)*3.281
      ISTA2B(N)=ISTA2B(N)*3.281
      ELEVA1(N)=ELEVA1(N)*3.281
      ELEVA2(N)=ELEVA2(N)*3.281
      GUTDTHCN) = GWIDTH(N) \times 3.281
      DFULL(N)=DFULL(N)*3.281
      GLEN(N)=GLEN(N)*3.281817040 IF(NAMEG(N).EQ.0) GO TO 500
      IF(GN(N).EQ.0.0) GN(N)=0.014
      INTYP(N)=0XSLOPE(N)=0.0GS1(N)=0.0GS2(N)=0.0DFULL(N)=0.0\mathbf cC******** CALCULATE PIPE LENGTH AND SLOPE
C.
      GLEN(N)=ABS((ISTA2A(N)-ISTA1A(N))*100.0+(ISTA2B(N)-ISTA1B(N)))
      GSLOPE(N)=ABS((ELEVA2(N)-ELEVA1(N))/GLEN(N))
c
C******** COMPUTE V FULL AND Q FULL
C
      GA=0.7854*GWIDTH(N)**2
      GP=3.14159*GWIDTH(N)
      GR=GA/GP
      GV=1.486/GN(N)*SQRT(GSLOPE(N))*GR**0.666667
      GQ=GA*GV
C.
C******** PRINT PIPE DATA
\mathbf cIF(N.EQ.NOGUTR.OR.((N-NOGUTR)/38*38).EQ.(N-NOGUTR)) GO TO 4052
      GO TO 4053
4052 WRITE(N6,2999)
      WRITE(N6,4054)
4054 FORMAT(///* *,44X,*INPUT DATA FOR UNDERGROUND DRAINAGE PIPES*/* *,
     244X, 41(X=*)/7WRITE(N6,4055) K2,K2,K3,K2,K4,K5
4055 FORMAT(* *, 10X, *CONNECTED TO*, 24X, *
                                                 *,6X,*CROWN ELEVATIONS*,
     27X, *GRADE*, 6X, *PIPE*/* *, 1X, *PIPE*, 6X, *PIPE/OUTLET*, 8X, *STATIONS*,
     38X, *LENGTH*, 12X, A4, 13X, *SLOPE*, 5X, *DIAM. *, 4X, *MANNINGS*, 4X,
     4*V FULL*, 4X, *Q FULL*/* *, *NUMBER*, 7X, *NUMBER*, 9X, *1*, 10X, *2*, 7X,
         A4, 5X, *UPSTREAM*, 2X, *DOWNSTREAM*, 4X, A7, 5X, A4, 8X,
     5.
     6 \times N*, 8X, 45, 5X, 45, 4X, 6(x-x), 4X, 12(x-x), 4X, 16(x-x), 4X,
     76(*-*),4X,20(*-*),4X,7(*-*),4X,5(*-*),4X,8(*-*),4X,6(*-*),4X,
     86(*-*)/IF(IMET.LT.1) GO TO 7050
      ISTA1A(N)=ISTA1A(N)/3.281ISTA1B(N)=ISTA1B(N)/3.281
      ISTA2A(N)=ISTA2A(N)/3.281ISTAZB(N)=ISTAZB(N)/3.281GLEN(N)=GLEN(N)/3.281ELEVAI(N)=ELEVAI(N)/3.281
      ELEVA2(N)=ELEVA2(N)/3.281
      GWDTH(N)=GWDTH(N)/3.281
```

```
DFULL(N)=DFULL(N)/3.281
      GV = GV / 3.281GQ=GQ/35.31
7050 CONTINUE
4053 WRITE(N6,4056) NAMEG(N), NGTO(N), ISTA1A(N), ISTA1B(N), ISTA2A(N),
     2ISTA2B(N), GLEN(N), ELEVA1(N), ELEVA2(N), GSLOPE(N), GWIDTH(N),
     3GN(N), GV, GQ
4056  FORMAT(* *, 1X, 15, 7X, 15, 8X, 14, *+*, 12, 2X, 14, *+*, 12, 4X, F6. 1, 4X, F8. 3,
     23X, F8.3, 5X, F7.3, 4X, F5.2, 5X, F6.3, 5X, F6.2, 5X, F6.2)
      IF(IMET.LT.1) GO TO 7055
      ISTA1A(N)=ISTA1A(N)*3.281ISTA1B(N)=ISTA1B(N)+3.281ISTA2B(N)=ISTA2B(N)*3.281
      ISTAZA(N)=ISTAZA(N)*3.281
      GLEN(N)=GLEN(N)*3.281
      ELEVA1(N)=ELEVA1(N)*3.281
      ELEVA2(N)=ELEVA2(N)*3.281
      GWIDTH(N)=GWIDTH(N)*3.281
      DFULL(N)=DFULL(N)*3.281
      GV=GV*3.281GQ=GQ*35.31
7055 CONTINUE
      MGTO(N)=NGTO(N)
C
C******** SET KEY FOR PIPES THAT WILL NOT BE RESIZED
C.
      IF(NPG(N).GT.0) GO TO 4057
      NPG(N)=NPG(N)*(-1)NEW(N) = -14057 OLDWID(N)=GWIDTH(N)
      DFULL(N)=2.62GCON(N)=(1.486/GN(N))*SQRT(GSLOPE(N))
4050 CONTINUE
C
CXXXXXXXX SET UP GUTTER CONNECTIVITY TABLES
C.
500
      NOG = N - 1NOGUTR=NOG-NOGUTTR
      WRITE(N6, 1150) NOGUTR, NOG
1150 FORMAT(//* *,51X,*TOTAL NUMBER OF PIPES=*, I4/* *, 40X,*TOTAL NUMBER
     2 OF CHANNELS AND PIPES=*, 14)
      INLETS=0
      DO 390 N=1, NOG
      NN=NOG+INLETS
      DO 350 NGOTO=1, NN
      IF(NGTO(N).EQ.NAMEG(NGOTO)) GO TO 370
350
      CONTINUE
\mathbf cCXXXXXXXX CREATE DUMMY GUTTERS AS NEEDED
C
      INLETS=INLETS+1
      NGOTO=NOG+INLETS
      IF(NGOTO.GT.NG) GO TO 440
      NAMEG(NGOTO)=NGTO(N)
      NPG(NGOTO)=3NGTOI(INLETS)=NGOTO
370
      CONTINUE
```

```
59
```

```
DO 380 J=1, NIN
      IF(NGTOG(NGOTO, J).GT.0) GO TO 380
      NGTOG(NGOTO, J)=N
      GO TO 390
380
      CONTINUE
390
      CONTINUE
      GO TO 510
C
C********* ERROR IN DATA
C.
440WRITE(N6, 1130) NGOTO, NG
1130 FORMAT(* ERROR - - THE ASSIGNED GUTTER NUMBERS *, I5, *WHICH INCLUD
     2E DUMMIES EXCEED THE COMMON STORAGE BLOCK*, I5)
      STOP
510CONTINUE
Ċ.
CXXXXXXXX ORDER THE GUTTER SYSTEM
C,
      NOGS=NOG+INLETS
      DO 800 N=1, NOG
      DO 790 NN=1, NOGS
      IF(NAMEG(NN).NE.NGTO(N)) GO TO 790
      NGTO(N)=NN
      GO TO 800
790
      CONTINUE
800
      CONTINUE
      KOUNT=0
      NINLET=1
      NTRY = 1810
      IF(NGTOG(NTRY, 1).EQ.0) GO TO 820
      NTRY=NGTOG(NTRY, 1)
      GO TO 810
820
      DO 920 KOUNT=1, NOG
      NGUT(KOUNT)=NTRY
      NTRY=NGTO(NTRY)
      NDUM=NTRY
83
      NGSAVE=0
      DO 86 J=1, 10IF(NGTOG(NTRY, J).EQ.0) GO TO 870
      DO 84 JJ=1, KOUNT
      IF(NGTOG(NTRY, J). EQ. NGUT(JJ)) GO TO 86
84
      CONTINUE
      NGSAVE=NGTOG(NTRY, J)
      IF(NGSAVE.NE.NDUM) GO TO 86
      WRITE(N6,85) NAMEG(NGSAVE)
85
      FORMAT(* *,*
                         ERROR
                                  CHANNEL *, I6 , * LOOPS BACK ON ITSELF*)
      STOP
86
      CONTINUE
870
      CONTINUE
      IF(NGSAVE.EQ.0) GO TO 880
      NTRY=NGSAVE
      GO TO 83
880
      IF(NTRY.LE.NOG) GO TO 920
      K=NOG+NINLET
      NGUT(K)=NTRY
      NINLET=NINLET+1
      IF(K.NE.NOGS) GO TO 890
```

```
GO TO 930
890
      CONTINUE
      DO 910 L=1, NOG
      IF(NGTOG(L, 1).GT.0) GO TO 910
      DO 900 LL=1, KOUNT
      IF(NGUT(LL).EQ.L) GO TO 910
900
      CONTINUE
      NTRY=L
      GO TO 920
910CONTINUE
920
      CONTINUE
930
      CONTINUE
\mathbf cC******** READ SURFACE RUNOFF PROGRAM INPUT TAPE
\mathbf cNTX=JTAPE(1)
      REWIND NTX
      READ(NTX) TITLE
      READ(NTX) NSTP, NOW, NQS, D1, D2, D3
      IF(IMET.EQ.1) D3=D3*2.471
      READ(NTX) (NGTO(K), K=1, NOW)
      IF(NQS.GT.0) GO TO 1060
      READ(NTX) T1, (WFLOW(N), N=1, NOW)
      GO TO 1070
1060 READ(NTX) ((QFACT(L,M), L=1,5), M=1, 13)
      READ(NTX) T1,(WFLOW(N),N=1,NOW),((POFF(K,N),N=1,5),K=1,NOW)
1070 IF(NQS.LE.0) WRITE(N6,6010)
      IF(IMET.LT.1) GO TO 7070
      DO 7060 N=1, NOW
7060 WFLOW(N)=WFLOW(N)*35.31
7070 CONTINUE
C.
C******** SET UP CONNECTIVITY TABLES
C
      DO 255 N=1, NOW
      NAMEW(N)=NGTO(N)
      NN=NOG+INLETS
      DO 245 NGOTO=1, NN
      IF(NGTO(N).EQ.NAMEG(NGOTO)) GO TO 250
245
      CONTINUE
      WRITE(N6, 1) NGTO(N)
\mathbf{1}FORMAT(* INLET NUMBER *, I4, *, USED IN THE SURFACE RUNOFF PROGRAM,
\mathbf{1}2IS NOT INCLUDED IN THE DATA SET FOR DRAIN*)
      STOP
250CONTINUE
C
C**** GUTTER CONNECTION
      DO 240 J=1, NIN
      IF(NWTOG(NGOTO, J).GT.0) GO TO 240
      NWTOG(NGOTO, J)=N
      GO TO 255
240
      CONTINUE
255
      CONTINUE
C
C**** PRINT CONNECTIVITY SUMMARY
      WRITE(N6, 1190)
1190 FORMAT(*1*,*ARRANGEMENT OF INLETS AND CHANNELS/PIPES*//
```

```
61
```
 $2x$ CHANNEL\*, 5X, \*TRIBUTARY CHANNEL/PIPE\*, 40X, 3\*INLET\*,/,7X,\*OR PIPE\*) Ť DO 620 NN=1, NOG J=NGUT(NN) DO 605 N=1, NIN IF(NGTOG(J,N)) 604,606,604 604 INUM=NGTOG(J,N) NGTO(N)=NAMEG(INUM) 605 **CONTINUE** 606  $N = N - 1$ IF(N) 607,607,608 607 WRITE(N6, 1200) NAMEG(J) GO TO 609 608 WRITE(N6, 1200) NAMEG(J), (NGTO(K), K=1, N) 1200 FORMAT(/I10,5X,10I5) 609 DO 610 N=1, NIN IF(NWTOG(J,N)) 611,615,611 611 INUM=NWTOG(J,N) NGTO(N)=NAMEW(INUM) 610 **CONTINUE** 615  $N = N - 1$ IF(N) 620,620,616 616 WRITE(N6, 1230) (NGTO(K), K=1, N) 1230 **FORMAT(1H+,74X,10I5)** 620 CONTINUE WRITE(N6, 1240) 1240 **FORMAT(\*0\*,\*** OUTFALL\*,6X,\*TRIBUTARY CHANNELS AND/OR PIPES\*) DO 640 I=1, INLETS N=NGTOI(I)  $JG=0$  $JW = 10$ DO 630 J=1, NIN IF(NGTOG(N, J)) 622, 625, 622 622  $JG=JG+1$ INUM=NGTOG(N, J) NGTO(JG)=NAMEG(INUM) 625 IF(NWTOG(N, J)) 627, 630, 627 627  $JW = JW + 1$ INUM=NWTOG(N, J) NGTO(JW)=NAMEW(INUM) 630 **CONTINUE** WRITE(N6, 1200) NAMEG(N) IF(JG.GT.0) WRITE(N6,1201) (NGTO(J),J=1,JG) 1201 FORMAT(1H+,15X,10I5) IF(JW.GT.10) WRITE(N6,1230) (NGTO(J),J=11,JW) 640 **CONTINUE** C C\*\*\*\*\*\*\*\* INFO. TO CONTROL INLETS SAVED AND PRINTED C **NSAVE=INLETS** DO 705 J=1, INLETS N=NGTOI(J) ISAVE(J)=NAMEG(N) 705 CONTINUE WRITE(N6, 1210) INLETS, (ISAVE(K), K=1, INLETS) 1210 FORMAT(\*0\*,\*HYDROGRAPHS WILL BE STORED FOR THE FOLLOWING\*, I5, 2\* OUTFALLS\*/(8I10))

6010 FORMAT(///10X,\*.....QUALITY SIMULATION NOT INCLUDED IN THIS RUN...  $2.1)$ **WRITE(N6, 1720)** 1720 FORMAT(///55(1H-), \*OUTFALL TREATMENT\*, 55(1H-), /, 36X, \*MAXIMUM\*, 216X, \*FLOW AT\*, 14X, \*ALTERNATE\*, 16X, \*FLOW AT\*, /, 36X, \*REMOVAL\*, 316X, \*MAXIMUM\*, 15X, \*REMOVAL\*, 16X, \*ALTERNATE\*, /, 14X, \*OUTFALL\*, 414X, \*EFFICIENCY\*, 14X, \*REMOVAL\*, 2(14X, \*EFFICIENCY\*), /, 14X, 7(1H-),  $514X, 10(1H-), 14X, 7(1H-), 2(14X, 10(1H-)), 7)$ DO 1705 J=1, INLETS READ(N5, 1721) NME, PRR1, Q1, PRR2, Q2 1721 FORMAT(15,4F10.0) IF(NME.EQ.0) GO TO 650 WRITE(N6, 1722) NME, PRR1, Q1, PRR2, Q2 1722 FORMAT(14X, I5, 19X, F5.2, 13X, F10.2, 17X, F5.2, 13X, F10.2). IF(IMET.EQ.1) Q1=Q1\*35.31  $IF(IMET.EQ.1) Q2=Q2*35.31$ PRR1=PRR1/100. PRR2=PRR2/100. DO 1706 K=1, INLETS N=NGTOI(K) IF(NME.EQ.NAMEG(N)) GO TO 1707 1706 CONTINUE WRITE(N6, 1710) NME 1710 FORMAT(\* ERROR - - POLLUTANT REMOVAL RATE SPECIFIED AT OUTFALL\*, I6 1,\*, WHICH IS NOT DEFINED\*, /,\* CHECK INPUT DATA\*, /) **STOP** 1707 IF(PRR1.EQ.PRR2) GO TO 1725 PRRB(K)=ALOG(PRR1/PRR2)/ALOG(Q2/Q1) PRRA(K)=SQRT(PRR1\*PRR2\*(Q1\*Q2)\*\*PRRB(K)) GO TO 1705 1725  $PRRB(K)=1$ .  $PRRA(K)=1.$ 1705  $QMIN(K)=Q1$ WRITE(N6, 1726) 1726 FORMAT(//,14X,\*NOTE - EFFICIENCIES EXPRESSED AS PERCENTS AND FLOWS 1 IN CFS\*) 650 READ(N5, 1204) NPRNT, INTERV 1204 FORMAT(2I5) IF(NPRNT.LT.1) GO TO 680 READ(N5, 1205) (IPRNT(K), K=1, NPRNT) 1205 FORMAT(1615) WRITE(N6, 1220) (IPRNT(K), K=1, NPRNT) 1220 FORMAT(\*1\*,\*HYDROGRAPHS AND POLLUTOGRAPHS WILL BE LISTED FOR THE F 20LLOWING CHANNELS OR INLETS\*, //,\* LOCATION \*, 10I10/(10X, 10I10)) 680 **CONTINUE** READ(N5, 1204) NPLOT IF(NPLOT.EQ.0) GO TO 690 READ(N5, 1205) (IPLOT(K), K=1, NPLOT) READ(N5, 1206) (ICODE(K), K=1, 25) WRITE(N6, 1245) (IPLOT(K), K=1, NPLOT) WRITE(N6, 1250) (ICODE(K), K=1, 25) 1206 FORMAT(25I1) 1245 FORMAT(\*0\*,\*HYDROGRAPHS AND POLLUTOGRAPHS WILL BE PLOTTED FOR THE 2FOLLOWING CHANNELS OR OUTFALLS\*//\* LOCATION \*, 10I10/(10X, 10I10)) 1250 FORMAT(\*0\*,\* PLOT CODES ARE\*,/1X,25I2) CONTINUE 690 IF(NEWSIZ.EQ.1) RETURN

```
C.
C******** SET UP OUTPUT FILES
Ċ
      ENTRY RHYDR2
      DO 3000 N=1, NDIM
3000 POFF(N,6)=0.
      NSTP=NSTEP+1
      NOT=NOS
      IF(NQT.EQ.0) NQT=1
      DO 860 J=2,3
      IF(JTAPE(J).LT.1) GO TO 860
      NTX=JTAPE(J)
      REWIND NTX
      WRITE(NTX) TITLE
      IF(IMET.EQ.1) TAREA=TAREA/2.471
      IF(J.EQ.3) GO TO 850
      WRITE(NTX) NSTP, NPRNT, NQS, DELT, TZERO, TAREA
      WRITE(NTX) (IPRNT(K), K=1, NPRNT)
      XMIN=NMN
      IF(IMET.LT.1) GO TO 7090
      DO 7080 K=1, NPRINT
7080
      OUTFLW(K)=OUTFLW(K)/35.31
7090 CONTINUE
      WRITE(NTX) NHR, XMIN, (OUTFLW(K), K=1, NPRNT)
      IF(NQS.GT.O) WRITE(NTX) NHR,XMIN,((POFF(K,6),N=1,NQT),K=1,NPRNT)
      GO TO 860
850
      WRITE(NTX) NSTP, NPLOT, NQS, DELT, TZERO, TAREA
      WRITE(NTX) (IPLOT(K), K=1, NPLOT)
      IF(IMET.LT.1) GO TO 7110
      DO 7100 K=1, NPLOT
7100
     OUTFLW(K)=OUTFLW(K)/35.31
7110
     CONTINUE
      WRITE(NTX) TZERO,(OUTFLW(K),K=1,NPLOT),((POFF(K,6),N=1,NQT),
     2K=1, NPLOT)
  860 CONTINUE
      IF(NPLOT.EQ.0) GO TO 770
      NN=NOG+INLETS
      DO 760 N=1, NPLOT
      DO 750 J=1, NN
      IF(IPLOT(N).EQ.NAMEG(J)) GO TO 755
750
      CONTINUE
      WRITE(N6, 1260) IPLOT(N)
      FORMAT(* ERROR - - CANNOT MATCH PLOT REQUEST*, I5,* WITH GUTTER*)
1260
      STOP
755
      IPLOT(N)=J760
      CONTINUE
770
      CONTINUE
      IF(NPRNT.EQ.0) GO TO 1098
      NN=NOG+INLETS
      DO 1090 N=1, NPRNT
      D0 1095 J=1, NN
      IF(IPRNT(N).EQ.NAMEG(J)) GO TO 1096
1095 CONTINUE
      WRITE(N6, 1097) IPRNT(N)
1097
      FORMAT(* ERROR - - CANNOT MATCH PLOT REQUEST*, I5, * WITH GUTTER*)
      STOP
1096 IPRNT(N)=J
```
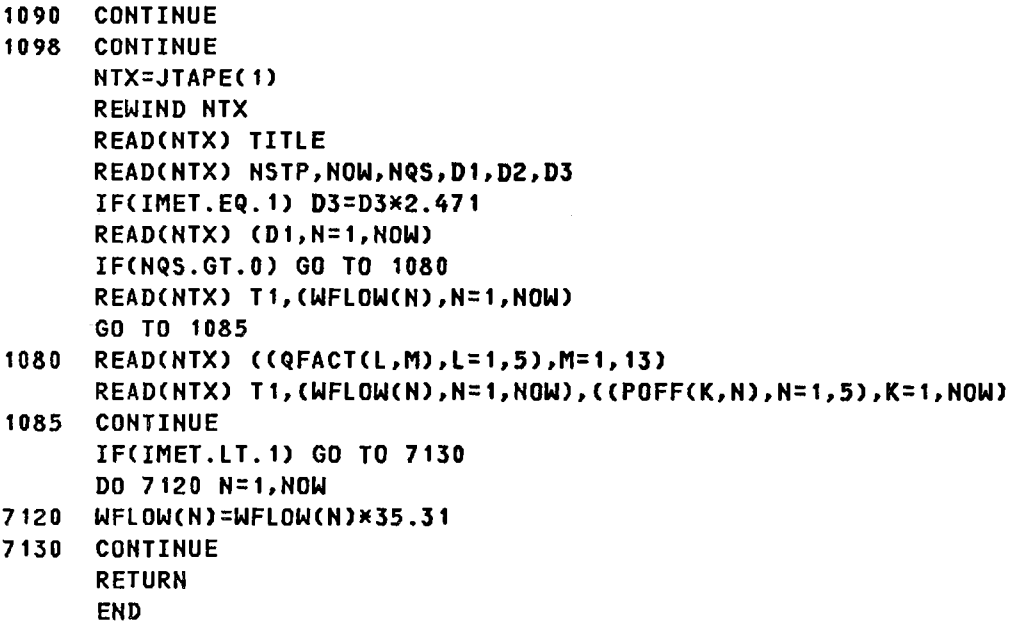

 $\hat{I}$ 

If the full depth has not been exceeded or if it has and the element is not to be resized, a check is made directly to see if quality is being considered. If so, a call is made to Subroutine GQUAL to perform the conservative quality routing computations. After each drainage element in upstream to downstream order has been considered, a check is made to determine if the drainage system is being resized during this pass. If this is the case, GUTTER is exited. If the system has already been resized on a previous program pass or if it is not to be resized, detailed surcharge results are printed for all pipes and channels in surcharge during the current time step. A print file is also written for subsequent access by Subroutine RECAP and the routine is exited.

The computational sequence is indicated in flowchart form in Figure IV-5. Major variables not contained in the above referenced common blocks are presented in Table IV~2. The computer listing follows.

#### Subroutine NEWDIA

Subroutine RHYDR02 is called by Entry NEWPRT in Subroutine NEWDIA. No other routines are called by NEWDIA. The following common blocks are employed in the routine:

- TAPES
- BLANK COMMON
- NEW
- RESIZ
- NEWGUT

Subroutine NEWDIA employs the approach described in Chapter IV for sizing pipes and open channels. Entry NEWPRT is called to print the results of the first pass. Resized drainage elements sizes are printed; for pipes, diameters are corrected to standard sizes and printed again. Parameters for the second pass are initialized, and the revised trapezoidal open channel and pipe sizes printed with revised design flow characteristics. A call is made to Entry RHYDR02 to reposition the necessary tape files and NEWPRT is exited.
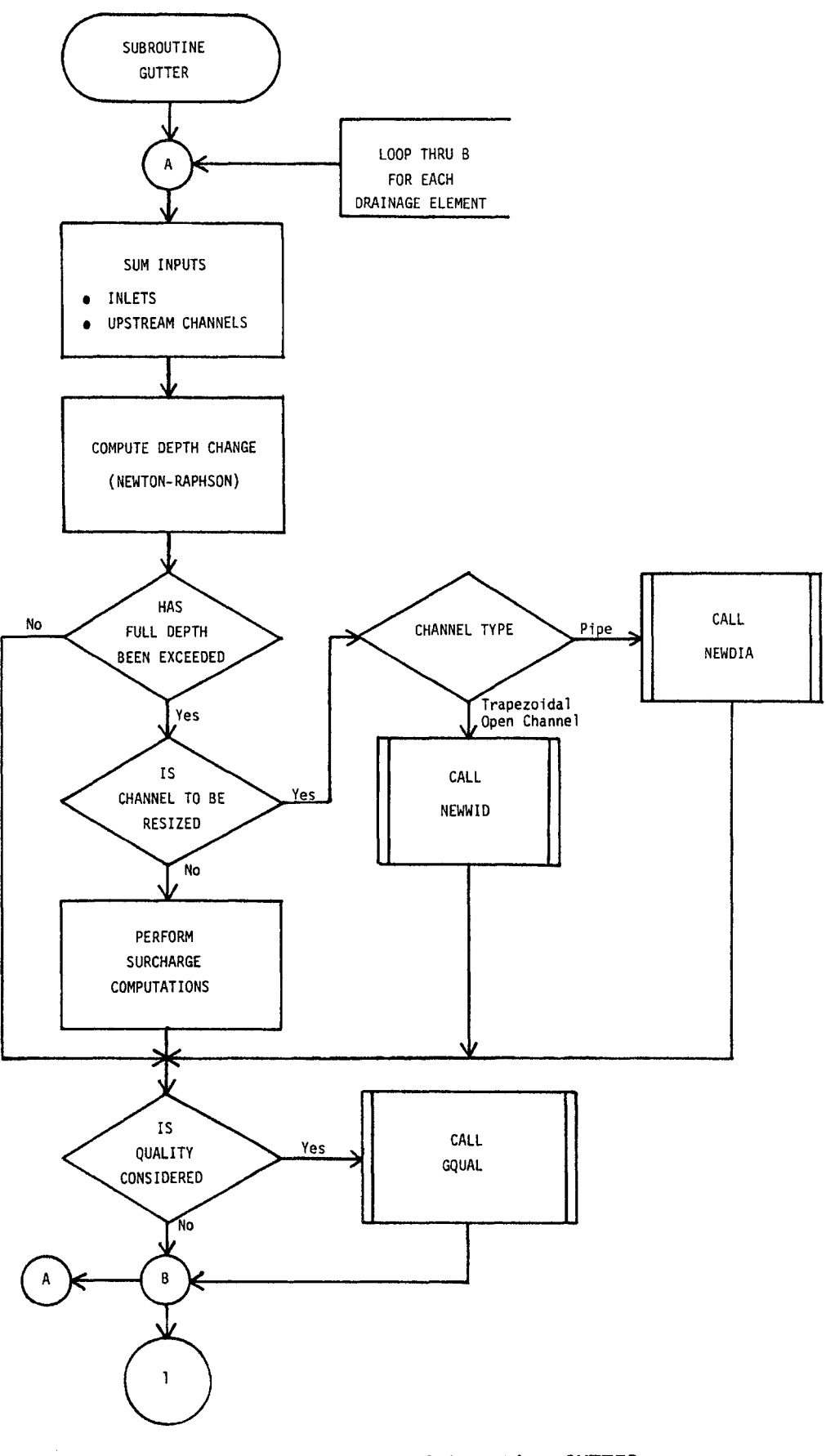

**FIGURE IV-5. Flowchart of Subroutine GUTTER** 

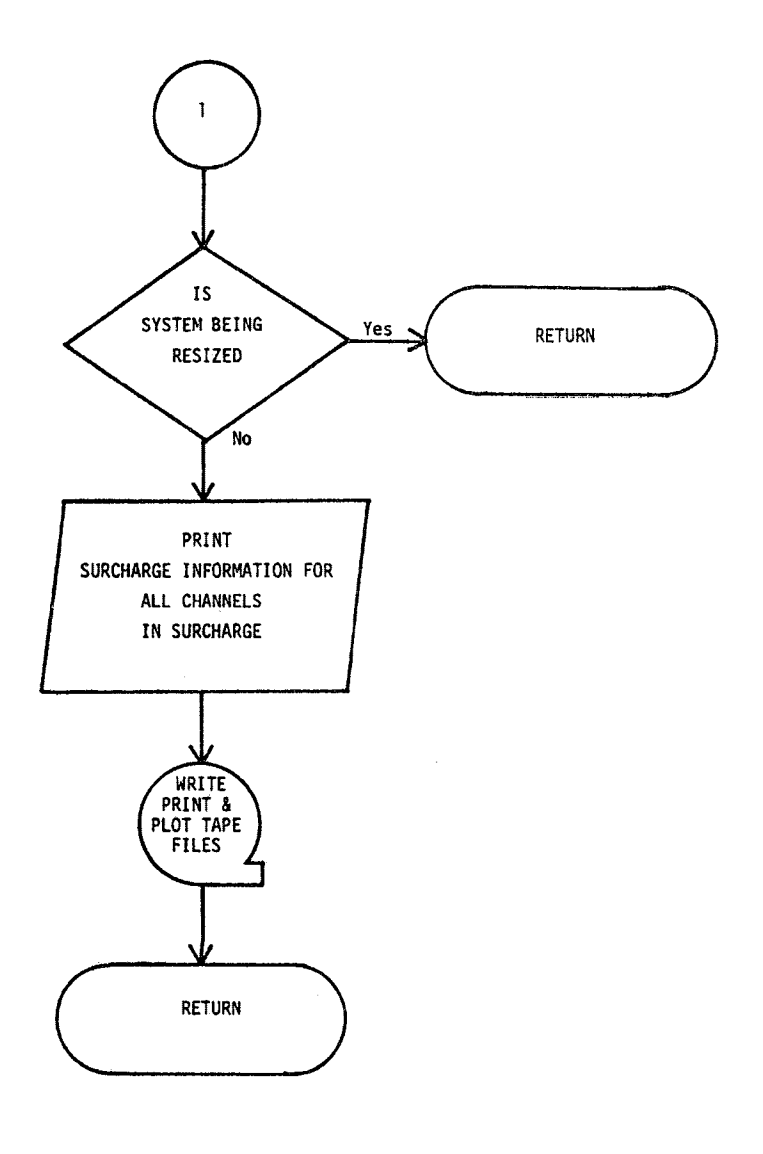

Figure IV-5 (Continued)

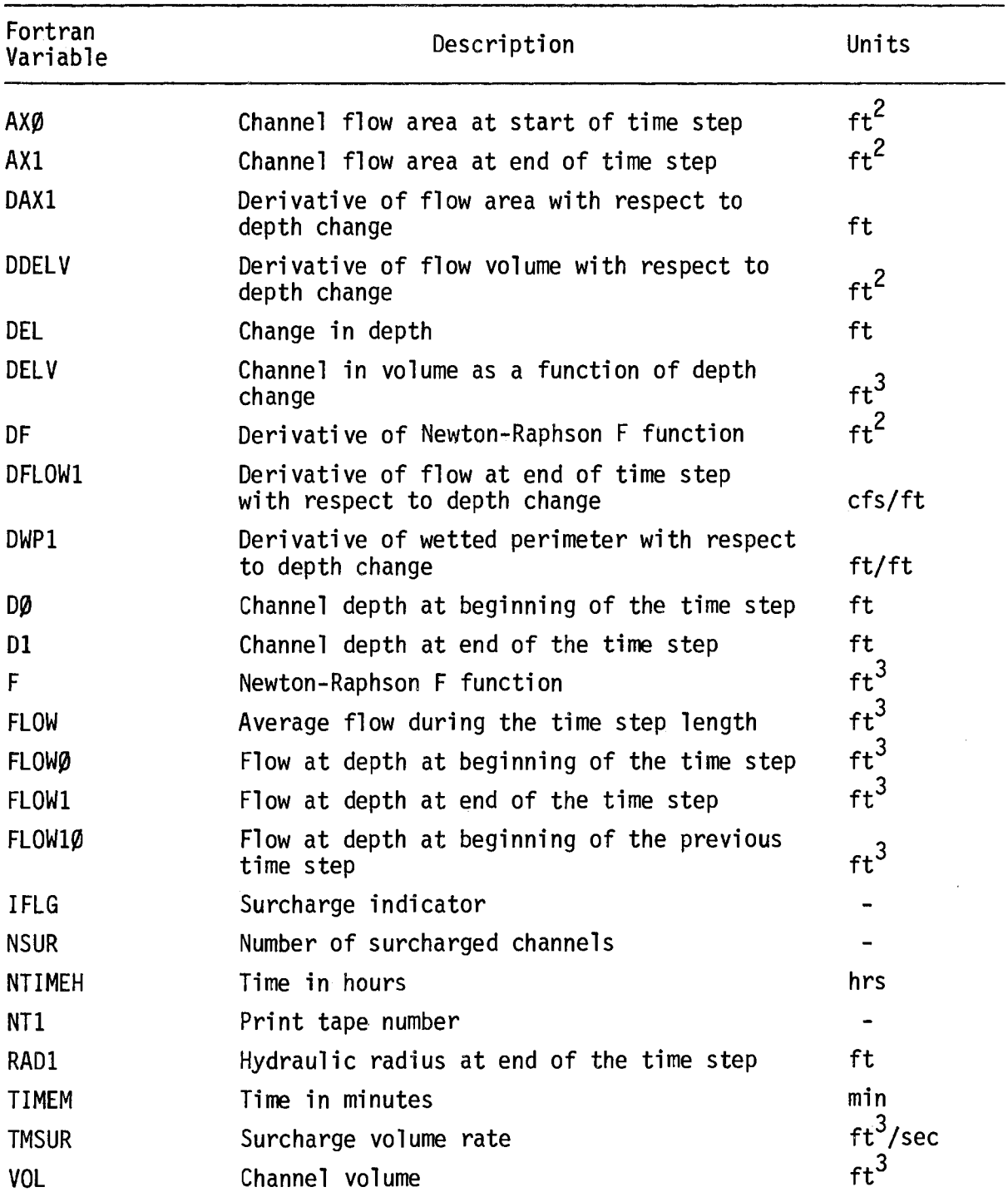

# KEY VARIABLES NOT IN COMMON FOR SUBROUTINE GUTTER

Table IV-2 (Continued)

 $\hat{\boldsymbol{\cdot} }$ 

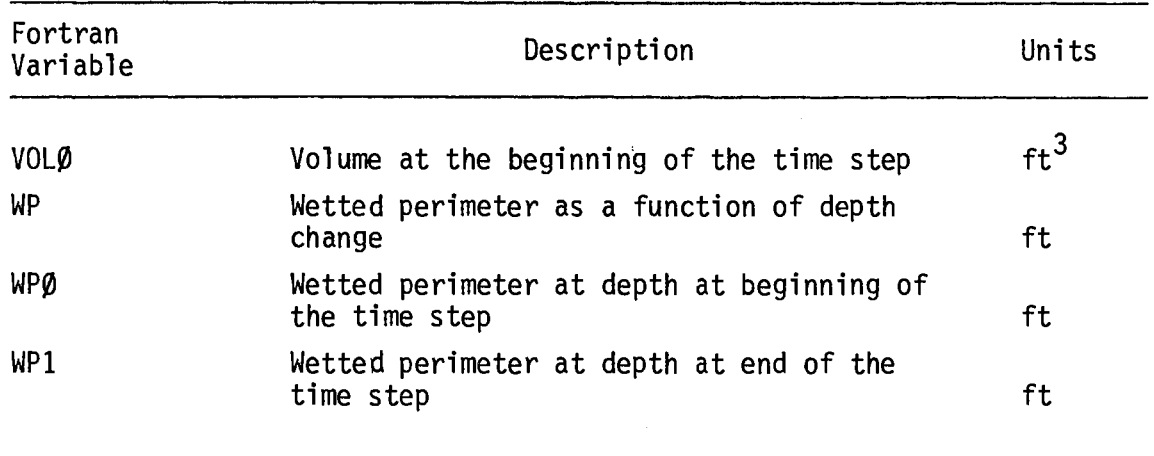

```
SUBROUTINE GUTTER 
     COMMON NW,NG,NIN,HISTOG,TRAIN,DElT,DElT2,NOW,NOG,NSTEP,TAREA, 
    2 TIME,TIME2,RI,RLOSS,SUMR,SUMI,SUMOFF,SUMST,TZERO,NING 
     COMMON WFLOW(200),WWIDTH(200),WAREA(200),WSLOPE(200),WN(200), 
    2 WSTOREe200,3),WlMAXe200),WLMINe200),DECAY(200),WDEPTH(200,3), 
    3 WCONe200,3),NAMEWe200),PCIMP(200) 
     COMMON GFlOW(200),GWIDTH(200),GlEN(200),GSLOPE(200),GS1(200), 
    2 GS2(200),GN(200),GDEPTHe200),GCON(200),NPG(200),DFUlL(200), 
    3 NGUT(200),SUMQW(200),PCTZER 
     COMMON NWTOG(200,10),NGTOG(200,10),NWTOI(10),NGTOI(200) 
     COMMON RAIN(200,10),NHYET(200),NRAIN,NRGAG,NHISTO,THISTO
      COMMON QSUR(200),DElD(200),QIN(200) 
     COMMON IPRNT(200),ISAVE(200),NPRNT,NSAVE,OUTFLW(200),INTERV, 
     2 INTCNT, TITLE(40), IPLOT(200), ICODE(25), NPLOT
      COMMON HGRAPH(200), HTIME(200)
      COMMON/TAPES/JTAPE(3),IMET,NS,N6,K1,K2,K3,K4,KS,K6 
      COMMON/ABlK/ NQS, 
     2 Ce200,S),CDOTe200,S),POFF(200,13),QFACT(S,13) 
      COMMON/RESIZ/ NOPT, NEWSIZ, NEW(200), OLDWID(200)
      COMMON/MAX/ MAXFLW(200),MAXHR(200),MAXMIN(200),MAXDEP(200),
     2SURLEN(200) 
      COMMON/NEW/NAMEG(200),NGTO(200) 
      REAL MAXFlW,MAXDEP 
      NT1=JTAPE(2) 
      NOUT=JTAPE(3) 
      NOGG=NOG+NSAVE 
      DO 410 N=1,NOGG 
      J=NGUT(N) 
c******** INPUTS FROM ADJACENT WATERSHED AREAS 
      SUMQW(J)=O. 
      DO 220 JK=1,NIN 
      IFCNWTOGCJ,JK).EQ.O) GO TO 240 
      NX=NWTOG(J,JK) 
220 SUMQWCJ)=SUMQW(J)+WFlOW(NX) 
C 
c******** INPUTS FROM UPSTREAM GUTTERS 
240 QIN(J)=SUMQW(J)
      DO 260 JK=1,NIN 
      IF(NGTOG(J,JK).EQ.O) GO TO 280 
      NX=NGTOG(J,JK) 
260 QIN(J)=QINCJ)+GFLOWCNX) 
280 DO=GDEPTHCJ) 
      IFCQIN(J).NE.O) GO TO 290 
      IFCGDEPTH(J).EQ.O) GO TO 391 
290 IFCNPG(J).EQ.3) GO TO 391 
      IFLG=O 
C 
      DELD(J)=0.
      FlOW1=0. 
      DO 360 1=1,30 
      FlOW10=FlOW1 
      TMSUR=O. 
c******** COMPUTE CHANGE IN DEPTH CNEWTON-RAPHSON) 
c******** ESTIMATED FINAL DEPTH
```
C

C

 $\mathbf{c}$ 

```
71
```

```
\mathbf{c}D1=GDEPTH(J)+DELD(J)
      IF(NPG(J).EQ.2) GO TO 295
C.
C******** TRAPEZOIDAL GUTTER
\mathbf{c}IF(D1, LT.0.) D1=0.c.
C**** VOLUME
      DELV=GLEN(J)*DELD(J)*((GS1(J)+GS2(J))*(D0+0.5*DELD(J))+GWIDTH(J))
      DDELV=GLEN(J)*((GS1(J)+GS2(J))*D1+GWIDTH(J))
\mathbf cC**** CROSS-SECTIONAL AREA
      AX0=0.5*(GS1(J)+GS2(J))*D0**2+GWIDTH(J)*D0
      AX1=0.5*(GS1(J)+GS2(J))*D1**2+GWIDTH(J)*D1
      DAX1=(GS1(J)+GS2(J))*D1+GWIDTH(J)
Ć
CXXXX WETTED PERIMETER
      WP0=SQRT(GS1(J)**2+1.)*D0+SQRT(GS2(J)**2+1.)*D0+GWIDTH(J)
      WP1=SQRT(GS1(J)**2+1.)*D1+SQRT(GS2(J)**2+1.)*D1+GWIDTH(J)
      DWP1=SQRT(GS1(J)**2+1.)+SQRT(GS2(J)**2+1.)
      GO TO 315
C.
C******** CIRCULAR PIPE
\mathbf{C}295
      IF(I.GT.1) GO TO 307
      D1 = 1.5707963DELD(J)=D1-GDEPTH(J)
307
      IF(D1.GT.0) GO TO 308
      D_i = 0.
      DELD(J)=-GDEPTH(J)
308
      IF(D1.LE.DFULL(J)) GO TO 310
      D1 = DFDLL(J)DELD(J)=D1-GDEPTH(J)
C.
C**** VOLUME
310
      DELV=GLEN(J)*(GWIDTH(J)**2/4.)*(DELD(J)-0.5*SIN(2.*D1)+0.5*SIN(2.*
     2DD)
      DDELV=GLEN(J)*(GWIDTH(J)**2/4.)*(1.-COS(2.*D1))
Ċ.
C**** CROSS-SECTIONAL AREA
      AX0 = (GWDTH(J)**2/4,)*(DD-0.5*SIM(2.*DD))AX1 = (GWDTH(J)**2/4,)*(D1-0.5*SIM(2.*D1))DX1 = (GWIDTH(J)**2/4.)*(1.-COS(2.*D1))
¢
C**** WETTED PERIMETER
      WP0=GWIDTH(J)*D0
      WP1 = GWIDTH(J) * D1DWP1 = GWIDTH(J)c.
C******** HYDRAULIC RADIUS (ALL CROSS-SECTIONS)
C.
315IF(AXO.LT.0) AXO=0.
      IF(AX1.LT.0) AX1=0.
      IF(WP0.LE.0.) WP0=0.001
      IF(WP1.LE.0.) WP1=0.001
      RAD1 = AX1/WP1
```

```
72
```

```
C
C******** FLOW
c
      FLOW0=GCON(J)*(AX0**1.6666667)/(WP0**0.6666667)
      FLOW1=GCON(J)*(AX1**1.6666667)/(WP1**0.6666667)
      OUTFLW(J)=FLOW1
      FLOW=0.5*(FLOW0+FLOW1)
      DFLOW1=0.5*GCON(J)*(1.6666667*(RAD1**0.6666667)*DAX1
     2 - 0.6666667*(RAD1**1.6666667)*DWP1C
CXXXXXXXX NEWTON-RAPHSON CORRECTION
C
      F=DELV+DELT*(FLOW-QIN(J))-QSUR(J)
      DF=DDELV+DELT*DFL0W1
      IF(DF.GT.0.) GO TO 320
\mathbf cC**** ZERO SLOPE
      DEL = 0.01GO TO 340
C
C**** NON-ZERO SLOPE
320
      DEL=DELD(J)-F/DF
C
C**** CONVERGENCE CHECK (INDIVIDUAL GUTTER)
340
      IF(I.EQ.1) GO TO 360
      IF(GDEPTH(J)+DEL.LT.DFULL(J)) GO TO 355
\mathbf cC**** ALLOW CHANNELS BEING RESIZED TO OVERFILL
      IF(NEWSIZ-1) 350,342,350
342
      IF(NEW(J)) 350,345,345
345
      IF(NPG(J).EQ.1) GO TO 355
350
      CONTINUE
      IF(IFLG.EQ.1) GO TO 390
      DEL=DFULL(J)-GDEPTH(J)
      IFLG=1GO TO 360
355
      IFLG=0C
CXXXX NO SURCHARGE
      IF(FL0W10.GT..001) GO TO 363
      IF(ABS(FLOW1-FLOW10).LT.0.001) GO TO 380
      GO TO 360
363
      CONTINUE
      IF(ABS(FLOW1-FLOW10).LT..001*FLOW1) GO TO 380
360
      DELD(J)=DEL
C.
C******** NON-CONVERGENT SOLUTION
C******** CHECK IF OUTFLOW EXCEEDS AVAILABLE WATER
\mathbf{C}VOLO=AXO*GLEN(J)+QSUR(J)
      IF((FLOW0*.5*DELT).GT.(VOL0+QIN(J)*DELT)) GO TO 366
      IF(IMET.EQ.1) GDEPTH(J)=GDEPTH(J)/3.281
      IF(IMET.EQ.1) DELD(J)=DELD(J)/3.281
      WRITE(N6,1000) TIME, NAMEG(J), GDEPTH(J), DELD(J)
      IF(IMET.EQ.1) GDEPTH(J)=GDEPTH(J)*3.281
      IF(IMET.EQ.1) DELD(J)=DELD(J)*3.281
1000 FORMAT(* CHECK RESULTS.
                                NOT CONVERGED IN GUTTER*, F8.0, 16, 2E12.5)
```

```
73
```

```
FLOW=QIN(J)
      DEL=.01*DFULL(J)-GDEPTH(J)
      GO TO 380
366
      WRITE(N6,1001) NAMEG(J), TIME
1001 FORMAT(* *,*OUTFLOW EXCEEDS AVAILABLE WATER IN CONDUIT *, I4,* AT
     2 TIME *, F8.0)
      FLOW=QIN(J)+VOL0/DELT
      DEL=-GDEPTH(J)
\mathbf{C}C******** NEW DEPTH AT END OF TIME INTERVAL
\mathbf c380
      DELD(J)=DEL
      GDEPTH(J)=GDEPTH(J)+DELD(J)
\mathbf cC******** RESIZE BOTTOM WIDTH OF TRAP. CHANNELS IF REQUESTED
\mathbf cIF(NEWSIZ-1) 385,382,385
      IF(NPG(J)-1) 385,383,385
382
      IF(GDEPTH(J).GT.DFULL(J)) CALL NEWWID(J,FLOW1,0.0)
383
385
      CONTINUE
      QSUR(J)=0.¢
C******** AVERAGE FLOW DURING TIME INTERVAL
\mathbf cIF(FLOW.LT.1.0E-10) FLOW=0.0
      GFLOW(J)=FLOW
      OUTFLW(J)=GFLOW(J)
      GO TO 400
\mathbf cC******** SURCHARGE
\mathbf{c}390
      GDEPTH(J)=DFULL(J)
C
C******** RESIZE PIPES IF REQUESTED
C
      IF(NEWSIZ-1) 393,392,393
392
      IF(NEW(J).EQ.-1) GO TO 393
      CALL NEWDIA(J, FLOWO, DELV)
      GO TO 400
393
      CONTINUE
      GFLOW(J)=FLOW1
      TMSUR=QIN(J)-FLOW1
      QSUR(J)=QSUR(J)+TMSUR*DELT
      IF(NEWSIZ.NE.1.AND.QSUR(J).GT.0) SURLEN(J)=SURLEN(J)+DELT/60.0
      IF(QSUR(J).GT.0) GO TO 400
      GFLOW(J)=GFLOW(J)+QSUR(J)/2.
      QSUR(J)=0.OUTFLW(J)=GFLOW(J)+QSUR(J)/2.
391
      GFLOW(J)=QIN(J)
400IF(NQS.GT.O.AND.NEWSIZ.NE.1) CALL GQUAL(J,AX1,OUTFLW,TMSUR)
410
      CONTINUE
      IF(NEWSIZ.EQ.1) RETURN
C
C******** WRITE OUTPUT TAPE
\mathbf cNTIMEH=TIME/3600.
      TIMEM=TIME/60.-FLOAT(NTIMEH)*60.
```

```
74
```

```
DO 500 N=1, NOG
      IF(GFLOW(N).GT.MAXFLW(N)) GO TO 4200
      GO TO 500
4200 MAXFLW(N)=GFLOW(N)
      MAXHR(N)=NTIMEH
      MAXMIN(N)=TIMEM+0.5
      MAXDEP(N)=GDEPTH(N)
500
      CONTINUE
      NQT=NQS
      INTCNT=INTCNT+1
      IF(INTCNT.LT.INTERV) GO TO 510
      INTCNT=0
      DO 780 N=1, NPRNT
      J=IPRNT(N)
780
      OUTFLW(N)=GFLOW(J)
      IF(IMET.LT.1) GO TO 7010
      DO 7000 N=1, NPRINT
      OUTFLW(N)=OUTFLW(N)/35.31
 7000 CONTINUE
 7010 CONTINUE
      WRITE(NT1) NTIMEH, TIMEM, (OUTFLW(N), N=1, NPRNT)
      IF(NQT.LT.1) GO TO 510
      DO 710 J=1, NPRNT
      N=IPRNT(J)
      DO 700 K=1, NQS
      PDF(J,K)=0.DO 790 L=1,5
790
      POFF(J,K)=C(N,L)*QFACT(L,K)+POFF(J,K)
700
      CONTINUE
710PDF(J, 1)=8.WRITE(NT1) NTIMEH, TIMEM, ((POFF(J,K), K=1, NQS), J=1, NPRNT)
510DO 505 N=1, NOG
      J=NGUT(N)
      IF(QSUR(J).LE.0.0) GO TO 505
      NTSCP=NTSCP+1
      IF(MOD(NTSCP, 36).EQ.1) WRITE(N6, 5003) K5, K6
5003 FORMAT(1H1/5X, *SUMMARY OF SURCHARGE HISTORY*//5X,
     2 *TOTAL
                            GUTTER
                                     CUM VOL*/* HOUR MIN
                                                              GUTTER
     3FLOW
            SURCHAR* / 3X, *(HOURS)
                                            NUMBER
                                                         *, A5, 6X, A5)
      WRITE(N6,9000) NTIMEH, TIMEM, NAMEG(J), GFLOW(J), QSUR(J)
9000 FORMAT(I5, F5.0, I10, F10.1, F10.0)
505
      CONTINUE
      WRITE(N6,5004)
5004 FORMAT()
C.
C******** WRITE INLETS TO BE SAVED
C
      IF(NOUT.LT.1) GO TO 670
      DO 600 N=1, NPLOT
      J=IPLOT(N)
      IF(NQT.EQ.0) GO TO 600
      DO 7500 K=1, NQT
      POFF(N,K)=0.DO 7490 L=1,57490 POFF(N,K)=POFF(N,K)+C(J,L)*QFACT(L,K)
      IF(K.EQ.4) GD TO 7500
      POFF(N,K)=POFF(N,K)*GFLOW(J)*0.225
                                      75
```
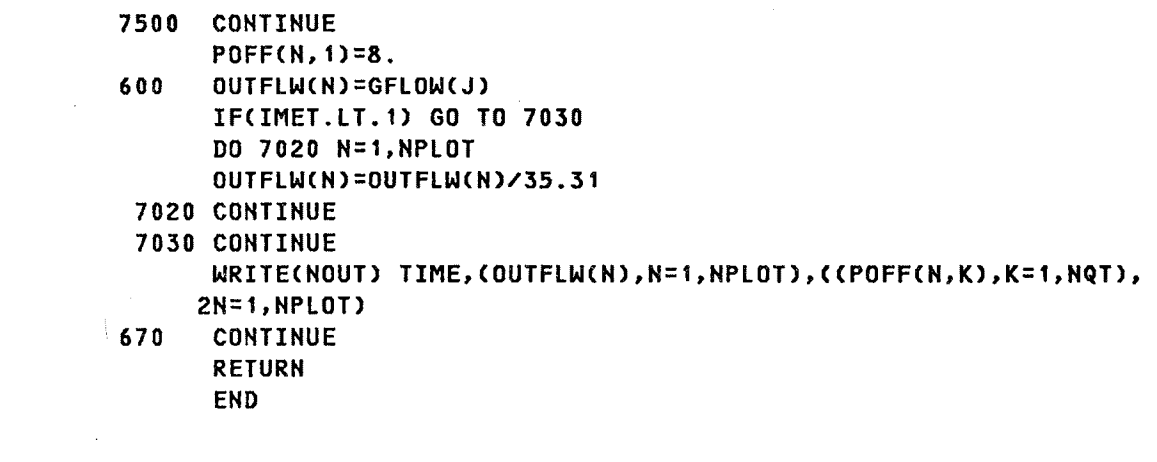

 $\label{eq:2.1} \frac{1}{\sqrt{2}}\int_{\mathbb{R}^3} \frac{1}{\sqrt{2}}\left(\frac{1}{\sqrt{2}}\right)^2\left(\frac{1}{\sqrt{2}}\right)^2\left(\frac{1}{\sqrt{2}}\right)^2\left(\frac{1}{\sqrt{2}}\right)^2.$ 

The computational steps employed **in** the routine are presented in flowchart form in Figure IV-6. Key variables not contained in the above common areas are listed in Table IV-3 followed by a listing of the routine.

### Subroutine SUMSTAT

This routine calls no other computational routines and employs the following common blocks:

- e BLANK COMMON
- <sup>~</sup>MAX
- $\bullet$  NEWGUT
- <sup>~</sup>NEW

The routine formats the results of the simulation as a convenient design summary. The design flow and velocity, pipe diameter, maximum computed flow, velocity, depth and their time of occurrence, length of surcharge, ratio of maximum computed flow to design flow, and ratio of maximum computed depth to design depth are printed for each pipe in the major drainage system. The computational steps are presented in flowchart form in Figure IV-7. A listing of key variables not contained in common is presented in Table IV-4. The listing of the routine follows.

Subroutine RECAP

The following common blocks are employed in this routine:

- <sup>~</sup>ABLK
- **®** TAPES
- $\bullet$  BLANK COMMON

The subroutine reads the output tapes written in GUTTER and writes a flow time history, and if quality is considered, a concentration time history for each drainage element specified. The flow chart is in Figure  $IV-8$ . The computer listing follows.

77

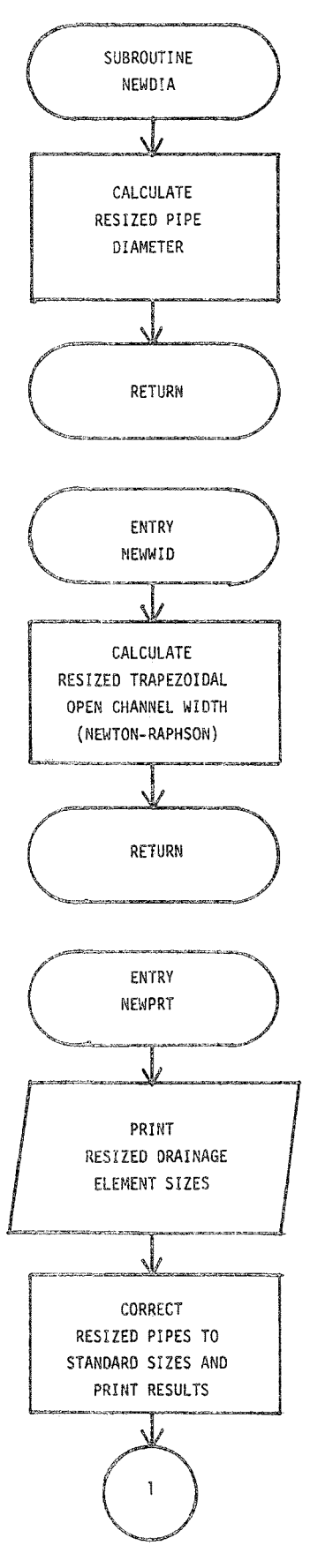

FIGURE IV-6. Flowchart of Subroutine<br>NEWDIA, Entry NEWWID, and Entry NEWPRT

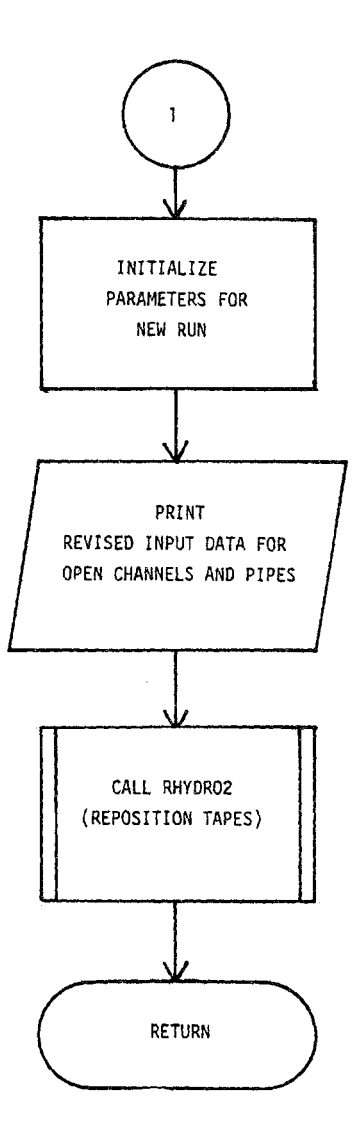

**Figure IV-6 (Continued)** 

### KEY VARIABLES NOT IN COMMON FOR SUBROUTINE NEWDIA, ENTRY NEWWID, AND ENTRY NEWPRT

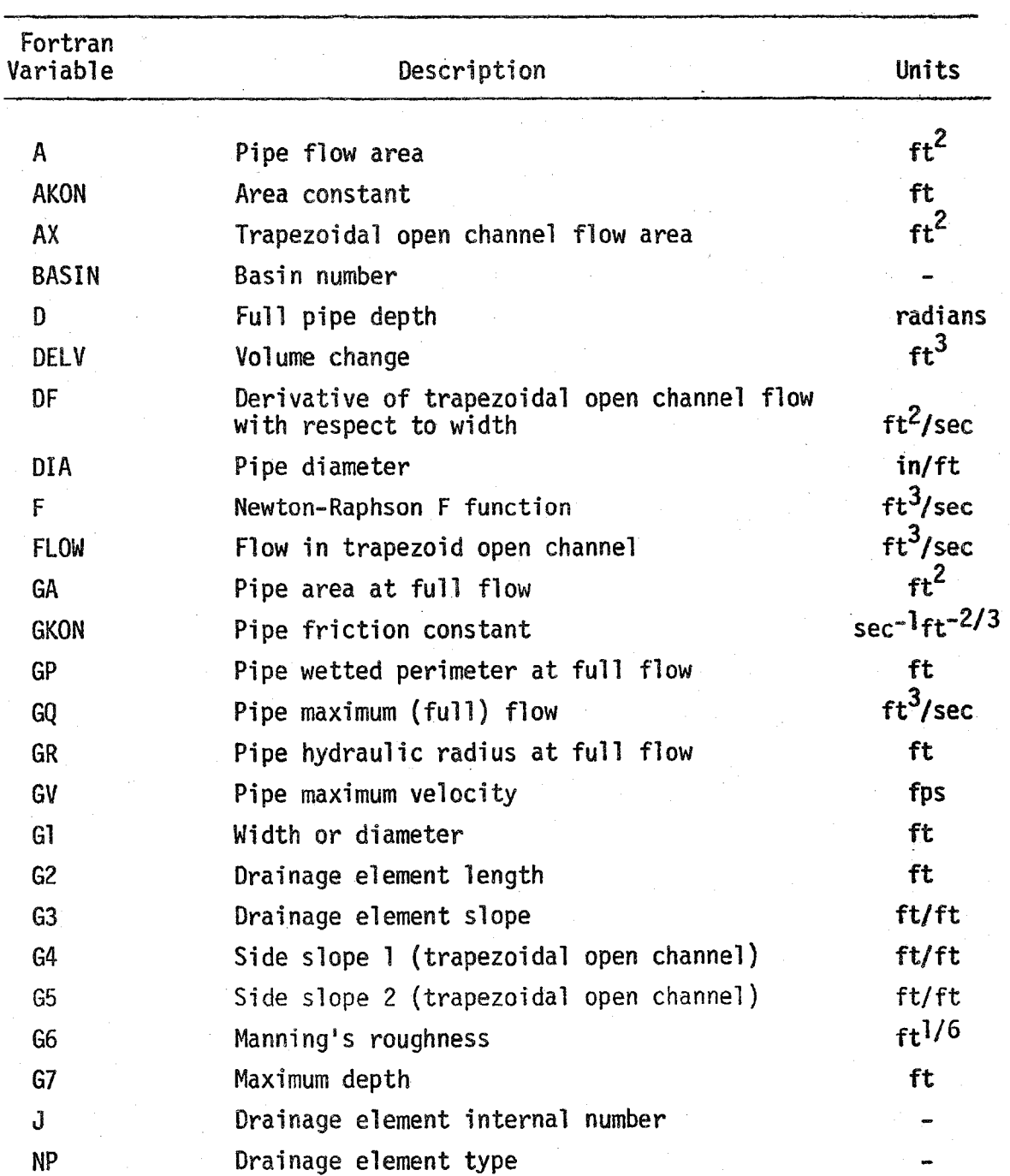

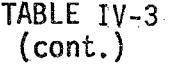

 $\mathcal{A}^{\mathcal{A}}$  and

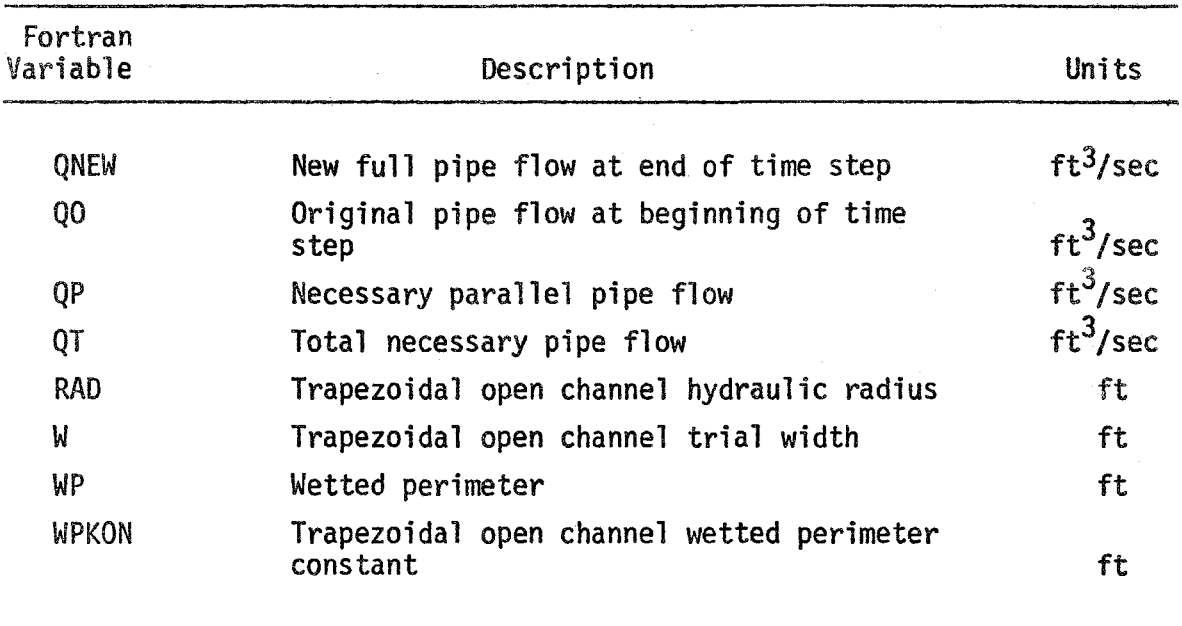

```
C.
      SUBROUTINE NEWDIA(J.QO.DELV)
      COMMON HW,HG,NIN.HISTDG.TRAIN,DElT,DElT2,NDW,NDG.NSTEP,TAREA, 
     2 TIME, TIME2, RI, RLOSS, SUMR, SUMI, SUMOFF, SUMST, TZERO, NING
      COMMON WFLDWC2001.WWIDTH(2DO),WAREA(2001.WSlOPE(200).WN(2DD), 
     2 WSTORE(200,3),WLMAX(200),WLMIN(200),DECAY(200),WDEPTH(200,3),
     3 WCON(200,3).NAMEW(20D),PCIMP(200) 
      COMMON GFLOW(200),GWIDTH(200),GLEN(200),GSLOPE(200),GS1(200).
     2 GS2(200),GN(200),GDEPTH(200).GCON(200),NPG(200),DFUll(200)p 
     3 NGUT(200), SUMQW(200), PCTZER
      COMMON NWT0G(200, 10), NGTOG(200, 10), NWTOI(10), NGTOI(200)
      COMMON RAIN(200, 10), NHYET(200), NRAIN, NRGAG, NHISTO, THISTO
      COMMON QSUR(200),DELD(200),QIN(200) 
      COMMON IPRNT(200),ISAVE(200),NPRNT,NSAVE,OUTFLW(200),INTERV.
     2 INTCNT,TITlE(40).IPLOTC200),ICODEC25),NPlOT 
      COMMON/TAPES/JTAPE(3), IMET, N5, N6, K1, K2, K3, K4, K5, K6
      COMMON HGRAPH(200), HTIME(200)
      COMMON/NEW/NAMEG(200),NGTO(200) 
      COMMON/INFIL/RAININ(200), DEPIN(200)
      COMMON/RESIZ/NOPT, NEWSIZ, NEW(200), OLDWID(200)
      COMMON/NEWGUT/NOGUTTR 9 XSlOPE(200),INTYP(200),ISTA1AC200), 
     2ISTA1B(200),ISTA2A(200),ISTA2B(200),ELEVA1(200),ELEVA2(200),
     3MGTO(200) 
      REAL ISTA1A, ISTA2A, ISTA1B, ISTA2B
e******** SET NEW DIAMETER FOR CIRCULAR PIPE 
C 
e 
      QNEW=2.*(QINCJ)-DElV/DElTl-QO 
      GWDTH(J)=1.0*4.*(QNEW/(GCON(J)*4.*3.14159))**0.375GFLOW(J)=(QNEW+QO)/2. 
      OUTFLW(J)=GNEW 
      NEW(J)=1 
      RETURN 
C******** ENTRY NEWWID
c******** SET NEW WIDTH FOR TRAPEZOIDAL CHANNEL 
C 
c 
      ENTRY NEWWID 
      FlOW=QO 
      D=DFUll(J) 
      W=GWIDTH(J) 
      GKON=GCON(J) 
      AKON=O.5*(GS1(J)+GS2(J))*D 
      WPKOH=(SQRT(GS1(J)**2+1.)+SQRTCGS2(J)**2+1.)ID 
      DO 40 1=1;30 
      AX=(AKON+W)*D 
      WP=WPKDN+W 
      RAD=AX/WP 
c******** NEWTON-RAPHSON CORRECTION 
C 
      F=-FlOW+GKON*AX*RAD**O.6667 
      DF=GKON*(1.66667*D*RAD**0.66667-0.66667*RAD**1.6667)IF(Df.GT.O) GO TO 20 
      W = 0.01GO TO 40 
20 W=W-F/DF 
      IFCABS(F).lT.O.1) GO TO 60
```

```
40-CONTINUE
      WRITE(N6,45) J,W,F,TIME
45FORMAT(* WIDTH NOT CONVERGED IN CHANNEL*, 16, *WIDTH =*, E12.5, * FLOW
     2 ERROR = \angle, E12.5, \times TIME = \times, F8.0)
60
      GWIDTH(J)=W
      GDEPTH(J)=DNEW(J)=1RETURN
\mathbf{C}CXXXXXXXX ENTRY NEWPRT
C******** PRINT OUT NEW CONDUIT SIZES
\mathbf{C}ENTRY NEWPRT
      WRITE(N6, 100)
100<sub>1</sub>FORMAT(1H1, *--- THE CONDUITS LISTED BELOW WERE RESIZED DURING THI
     25 RUN ---- *, /, 7X, *DIAMATERS WERE INCREASED FOR PIPES, BOTTOM WIDTHS
     3 FOR TRAP. CHANNELS*//)
\mathbf cCHRARRARE PRINT CHANNEL/PIPE DATA
C.
      WRITE(N6, 105) K1, K2, K2, K3, K2, K4, K5
105
      FORMAT(1H0,3X,
                                                       SLOPE
     2 \timesGUT PIPE DIA
                                 WIDTH
                                         LENGTH
                                                                      SIDE SLO
                          DEPTH
                                     V FULL
     3PES
             MANNING
                                                Q FULL* / 4X,
     4 \timesNUM
                        *, A4, 6X, A4, 6X, A4, 3X, A7, xLEFT
                                                                    RIGHT*,
     56X, *N*, 6X, A4, 6X, A5, 5X, A5)
      NEWT=0
      DO 120 N=1, NOG
      IF(NEW(N)) 120, 120, 110
      NEWT=NEWT+1
110
      NP=NPG(N)
      G1=GWIDTH(N)
      M = 0.
      IF(NPG(N).EQ.2) W=12.*G1
      G2=GLEN(N)
      G3=GSLOPE(N)
      G4=GS1(N)
      GS = GSS2(N)G6 = GN(N)G7=DFULL(N)
      IF(NPG(N).EQ.2) G7=0.
\mathbf CCXXXXXXXX COMPUTE V FULL AND Q FULL
C
      IF(NP.E0.2) GO TO 307
      GA=G7*(G1+0.5*G7*(G4+G5))
       GP=G1+G7*(SQRT(1.0+G4**2)+SQRT(1.0+G5**2))
       GO TO 309
307
       GA=0.7854*G1**2
       GP=3.14159×G1
309
       GR=GA/GF
       GV=1.486/G6*SGRT(G3)*GR**0.66667V6Q = GAXGVĊ.
CHREARER FRINT GUITER/PIPE DATA
¢
       IF(IMET.LT.1) GO TO 7000
```
83

```
W=W*2.54
      G1 = G1 / 3.28162 = 62 / 3.28167 = 67/3.281GV = GV / 3.281GQ = GQ / 35.317000 WRITE(N6, 1120) NAMEG(N), W, G1, G2, G3, G4, G5, G6, G7, GV, GQ
1120  FORMAT(6X, I7, F8.1, F9.2, F10.0, F10.5, 2F10.1, F10.3, 3F10.1)
      IF(NP.EQ.2) WRITE(N6,1122)
1122 FORMAT(1H+, 13X, 1H*)
      CONTINUE
120
      WRITE(N6, 130) NEWT
      FORMAT(*0*,*TOTAL NUMBER OF RESIZED CHANNELS/PIPES *, I4)
130
      WRITE(N6, 1151)
1151 FORMAT(*0*,*ASTERISK DENOTES CIRCULAR PIPE.(WIDTH COLUMN SHOWS DIA
     2METER.)*)
C.
C******** CORRECT NEW SIZED PIPES TO STANDARD SIZES
Ĉ
      WRITE(N6, 131)
131
      FORMAT(1H1,*
                         RESIZED PIPES IN STANDARD SIZES AND*/,7X,
     2*REQUIRED PIPE SIZE FOR PARALLEL RELIEF LINES*, //,6X,
     3* NOTE - PIPE DIAMETERS ARE IN INCHES*)
      WRITE(N6, 135) K5, K5, K5
135
     FORMAT(1H0,3X,
                          EXISTING CAPACITY
     2*PARALLEL CAPACITY
              GUT
     3 RESIZED CAPACITY*/,4X,
             NUM
     存兴
                         PIPE
                                    *, A5, 12X, *PIPE*, 6X, A5, 8X, *PIPE*,
     55X, A5)
      DO 170 N=1, NOG
      IF(NEW(N)) 170, 170, 140
140
     IF(NPG(N)-1) 170, 170, 145
145
      GK=GCON(N)
      DO 160 I=1,3
      GO TO (151, 152, 153), I
151
      DIA=0LDWID(N)*12.
      GO TO 155
152
      A=3.14159*(GWIDTH(N)/2.)**2
      MP = 3.14159 * GWIDTH(N)QT=GK*A*(A/WP)**0.6667
      A=3.14159*(OLDWID(N)/2.)**2
      WP=3.14159*0LDWID(N)
      QO=GK*A*(A/WP)**0.6667
      QP = QT - QODIA=12. *4. *(QP/(GK*4. *3. 14159))**0.375
      GO TO 154
153
      DIA=GWIDTH(N)*12.
154
      MULT=3
      IF(DIA.GT.36.) MULT=6
      IF(DIA.GT.96.) MULT=12ID=IFIX(DIA)/MULT
      IF(DIA-ID*MULT.GT.0.) DIA=MULT*(ID+1)
      IF(I.EQ.3) GWIDTH(N)=DIA/12.
155
      DELD(I)=DIA
      DIA=DIA/12.
      A=3.14159*(DIA/2.)**2
      WP=3.14159*DIA
```

```
GFLOW(I)=GK*A*(A/WP)**0.6667
160
      CONTINUE
      IF(IMET.LT.1) GO TO 7020
      DO 7010 K=1.3
      GFLOW(K)=GFLOW(K)/35.31
 7010 CONTINUE
 7020 CONTINUE
      WRITE(N6, 165) NAMEG(N), (DELD(K), GFLOW(K), K=1, 3)
165
      FORMAT(6X, I7, 3(F13.1, F10.1, 2X))
170
      CONTINUE
C.
CXXXXXXXX INITIALIZE FOR NEW RUN
\mathbf CNEWSIZ=NEWSIZ+1
      TIME=TZERO
      DO 210 I=1, NW
      RAININ(I)=0.
      WFLOW(I)=0.WDEFTH(I, 1)=0.WDEPH(I,2)=0.WDEFTH(I, 3)=0.210CONTINUE
      DO 215 I=1, NG
      QSUR(I)=0.DELD(I)=0.
      QIN(I)=0.
      OUTFLM(I)=0.GFLOW(I)=0.GDEPTH(I)=0.215CONTINUE
      DC 220 I=1,200
      HGRAPH(I)=0.HTIME(I)=0.220CONTINUE
      SUMR = 0.
      SUMI=0.SUMOFF=0.
      SURST = 9.TITLE(15)=4H --
      TITLE(16)=4H RES
      TITLE(17)=4HIZED
      TITLE(18)=4H CON
      TITLE(19)=4HDUIT
      TITLE(20)=4HS-
C.
C******** PRINT REVISED INPUT DATA FOR GUTTER/CHANNELS
C.
      IF(NOGUTTR.LE.0) GO TO 5000
      ICHK = 1DO 340 N=1, NOGUTTR
      IF(N.EQ.1.OR.(N/39*39).EQ.N) GO TO 4000
      GO TO 4017
4000 WRITE(N6,2999)
2999 FORMAT(*1*,64(2H--)/* *,*FEDERAL HIGHWAY ADMINISTRATION*,14X,40H**
     2** URBAN HIGHWAY DRAINAGE MODEL ****, 8X, *WATER RESOURCES DIVISIO
     3N */* *, *DEPARTMENT OF TRANSPORTATION*, 16X, 4H****, 32X, 4H****, 8X,
     4*CAMP DRESSER AND MCKEE
                                           */* *, *WASHINGTON, D.C. *, 28X, 4H
```
5\*\*\*\*,4X,\*DRAINAGE DESIGN PROGRAM\*~5X;4H\*\*\*\*,8X,\*ANNANDAlE, VIRGINI 6A\*)

- WRITE(N6,4002)
- 4002 FORMAT(///\* \*,38X,\*REVISED INPUT DATA FOR ABOVE-GROUND GUTTERS/CHA 2NHElS\*/\* \*,38X,52(\*=\*)//)
	- WRITE(N6,4019) K2,K2,K3
- 4019 FORMAT(\* \*,18X,\*CONNECTED TO\*,8X,\*INlET\*,52X,\*ElEVATION\*,14X,\*GRAD 2E\*/\* \*,4X,\*GUTTER\*,9X,\*GUTTER/PIPE\*,9X,\*TYPE\*,12X,\*STATIONS\*,12X, 3\*lENGTH\* , 16X, A4 ,17X,\*SlOPE\*/\* \*,4X,\*NUMBER\*,11X,\*NUMBER\*,12X, 4\*HO.\*,11X,\*1\*,10X,\*2\*, 11X9 A4, 9X, \*UPSTREAM\*,2X,\*DOWNSTREAM\*, 5 8X, 7X /\* \*,4X,6(\*-\*),8X,12(\*-\*),8X,5(\*-\*},aX,16(\*-\*),8X, 66(\*-\*),8X,20(\*-\*),8X,7(\*-\*)/)

```
IF(IMET.lT.1) GO TO 4011 
ISTA1A(N)=ISTA1A(N)/3.281 
ISTA1B(N)=ISTA1B(N)/3.281 
ISTA2A(N)=ISTA2A(N)/3.281 
ISTA2B(N)=ISTA2B(N)/3.281 
GlEN(N)=GLEN(N)/3.281 
ELEVA1(N)=ELEVA1(N)/3.281 
ELEVA2(N)=ELEVA2(N)/3.281
```
- 4017 WRITE(N6,4025) NAMEG(N),MGTO(N),INTYP(N),ISTA1A(N),ISTA1B(N), 2ISTA2A(N),ISTA2B(N),GlENCH),ElEVA1(N),ElEVA2(N),GSlOPE(N)
- 4025 FORMAT(\* \*,5X,I4,13X,I4,14X,I1,10X,I4,\*+\*,I2,2X,I4,\*+\*,I2 <sup>p</sup> 8X,F6.1, 28X,F8.3,3X,F8.3,9X,F7.3) IF(NEW(N).lE.O) GO TO 4037
- WRITE(N6,4008)
- 4008 FORMAT(\*+\*,9X,1H\*)
- 4037 IF(N.EQ.NOGUTTR.OR.(N/38\*38).EQ.N) GO TO 5010 GO TO 340
- 5010 WRITE(H6,4009)
- 4009 FORMAT(//\* \*,42X,\*ASTERISK INDICATES GUTTER/CHANNEL HAS BEEN RESIZ 2ED\*)
	- DO 4003 NN=ICHK,N
		- IFCNN.EQ.1.0R.(NN/39\*39).EQ.NN) GO TO 4010
	- GO TO 4011
- 4010 WRITECN6,2999) WRITECN6,4012)
- 4012 FORMAT(///\* \*,32X,\*REVISED INPUT DATA FOR ABOVE-GROUND GUTTERS/CHA 2NNElS (CONTINUED)\*/\* \*,32X,64C\*=\*)//) WRITE(N6,4032) K3,K3,K2,K2,K4,K5
- 4032 FORMAT(\* \*,22X,\*CROSS\*,13X,\*TRAPEZOIDAl CHANNEL\*,12X,\*MAXIMUM\*/\* \* c 2,7X,\*GUTTER\*,9X,\*SLOPE\*,10X,\*SLOPES \* , A7 , 6X,\*WIDTH\*,10X, 3\*DEPTH\*,9X,\*MANNINGS\*,8X,\*V FUll\*,8X,\*Q FUll\*/\* \*,7X,\*NUMBER\*,8X, 4 A7, 10X,\*lEFT\*,4X,\*RIGHT\*,1X , A4 , 11X , A4 , 13X,\*N\*,12X, 5 A5, 9X, A5  $\angle$  \* \*,7X,6(\*-\*),8X,7(\*-\*),8X,27(\*-\*),8X,7(\*-\*), 68X,8(\*-\*),8X,6(\*-\*),8X,6(\*-\*)/)

C\*\*\*\*\*\*\*\* COMPUTE V FUll AND Q FUll FOR GUTTERS/CHANNELS C 4011 GA=DFULlCNN)\*CGWIDTH(NN)+O.S\*DFUllCNN)\*(GS1(NN)+GS2(NN») GP=GWIDTH(HN)+DFUll(NN)\*(SQRT(1.0+GS1(NN)\*\*2)+SQRT(1.0+GS2(NN)\*\*2)

2)

- GR=GA/GP GV=1.486/GN(NN)\*SQRT(GSLOPE(NN))\*GR\*\*0.66667
- GQ=GA\*GV
- IF(IMET.lT.1) GO TO 7030
- GWIDTHCNN)=GWIDTHCNH)/3.281

```
DFULL(NN)=DFULL(NN)/3.281
      GV = GV / 3.281GQ=GQ/35.31
7030 WRITE(N6,4033) NAMEG(NN),XSLOPE(NN),GS1(NN),GS2(NN),GWIDTH(NN),
     2DFULL(WN), GN(NN), GV, GQ
4033 FORMAT(* *.8X, I4, 9X, F7, 3, 8X, F7, 3, 2X, F7, 3, 4X, F7, 3, 8X, F7, 3, 9X, F6, 3,
     28X, F6.2, 9X, F6.2IF(NEM(NN), LE.0) GO TO 4003
      WRITE(N6,4004)
4004 FORMAT( *** , 12X, 1H*)
4003 CONTINUE
      WRITE(N6,4009)
      TCHK=N+1
340
      CONTINUE
C.
C******** PRINT REVISED INPUT DATA FOR PIPES
Ĉ.
5000 MN=NOGUTTR+1
      DG 4020 N=MN.NOG
      IF(N.EQ.MN.OR.((N-MN)/38*38).EQ.(N-MN)) GO TO 4021
      GO TO 4022
4021 WRITE(N6,2999)
      WRITE(N6,2023)
2023 FORMAT(///* *,39X,*REVISED INPUT DATA FOR UNDERGROUND DRAINAGE SYS
     2TEM*/* *.39X.50(*=*)//)
      WRITE(N6,4055) K2,K2,K3,K1,K4,K5
4055 FORMATOR *, 10X, *CONNECTED TO*, 24X, *
                                                  X.6X, XCROWN ELEVATIONSX,
     27X, *GRADE*, 6X, *PIPE*/* *, 1X, *PIPE*, 6X, *PIPE/OUTLET*, 8X, *STATIONS*,
     38X, *LENGTH*, 12X, A4, 13X, *SLOPE*, 5X, *DIAM. *, 4X, *MANNINGS*, 4X,
     4*V FULL*, 4X, *Q FULL*/* *, *NUMBER*, 7X, *NUMBER*, 9X, *1*, 10X, *2*, 7X,
         A4, 5X, *UPSTREAM*, 2X, *DOWNSTREAM*, 4X, A7, 5X, A4, 8X,
     5.
     6 \times N*, 8 < , 85 , 5X , A5 /* *, 6(*-*), 4X, 12(*-*), 4X, 16(*-*), 4X,
     76(*-*),4X,20(*-*),4X,7(*-*),4X,5(*-*),4X,8(*-*),4X,8(*-*),4X,6
     86(X-X)/C.
CXXXXXXXX CALCULATE V FULL AND Q FULL FOR PIPES
c
4022 GA=0.7854*GWIDTH(N)**2
      GP=3.14159*GWIDTH(N)
      GR=GA/GP
      GV=1.486/GN(N)*SQRT(GSLOPE(N))*GR**0.666667
      GQ=GAXGV
      W=12.0XGWIDTH(N)
      IF(IMET.LT.1) GO TO 7040
      W=W*2.54
      GV=GV/3.281
      6Q = 6Q / 35.317040 WRITE(N6,4056) NAMEG(N), MGTO(N), ISTA1A(N), ISTA1B(N), ISTA2A(N),
     2ISTA2B(N), GLEN(N), ELEVA1(N), ELEVA2(N), GSLOPE(N), W,
     3GM(M),GV,604056 FORMAT(* *,1X,X4,9X,I4,8X,I4,***,I2,2X,I4,***,I2,4X,F6.1,4X,F8.3,
     23X, F8.3, 5X, F7.3, 4X, F5.1, 5X, F6.3, 5X, F6.2, 5X, F6.2)
      IF(NEW(N).LE.0) GO TO 4024
      WRITE(N6,4026)
4026 FORMAT(***,5X, 1H*)
4024 IF(N.EQ.NOG.OR.(N/38*38).EQ.N) WRITE(N6,4049)
4049 FORMAT(77% M, 49X, 1HX, M INDICATES PIPE HAS BEEN RESIZED&)
```
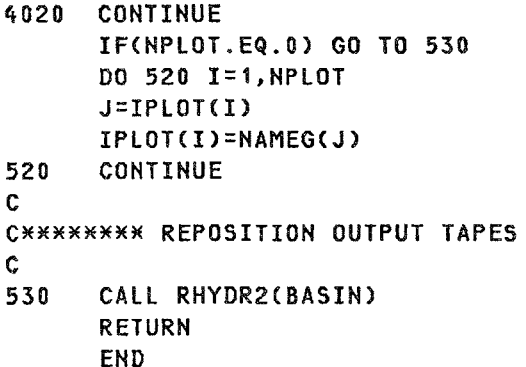

 $\hat{\mathcal{L}}_{\text{max}}$ 

 $\mathcal{L}^{\text{max}}_{\text{max}}$ 

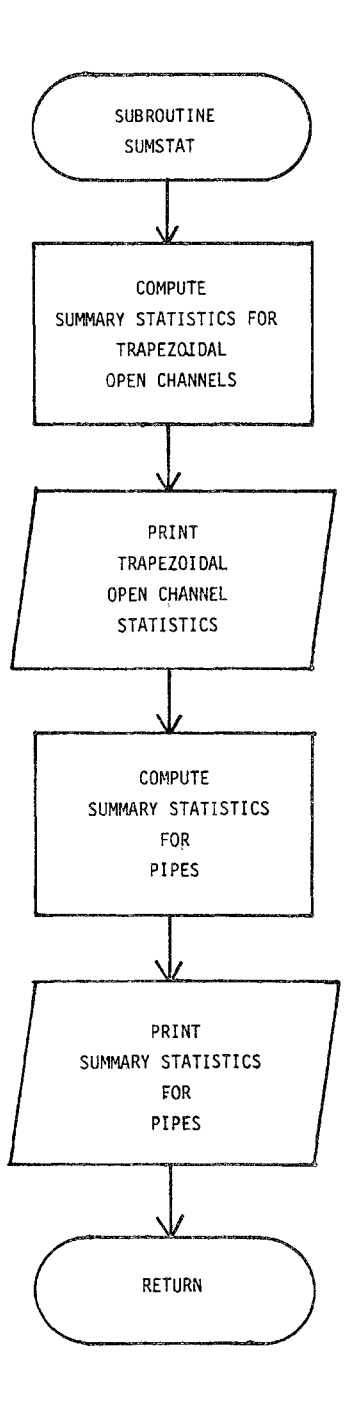

Ť.

FIGURE IV-7. Flowchart of Subroutine SUMSAT

### KEY VARIABLES NOT IN COMMON FOR SUBROUTINE SUMSTAT

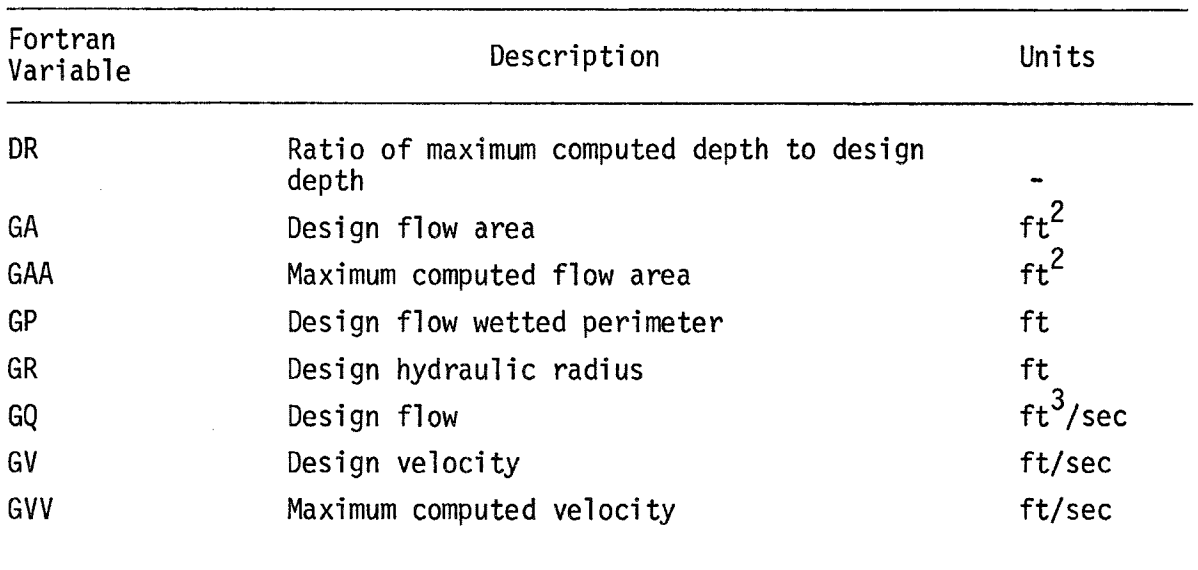

```
c 
      SUBROUTINE SUMSTAT 
      COMMON NW, NG, NIN, HISTOG, TRAIN, DELT, DELT2, NOW, NOG, NSTEP, TAREA,
     2 TIME,TIME2,RI,RlOSS,SUMRfSUMI~SUMOFF,SUMST,TZERO,NING 
      COMMON WFLOW(200), WWIDTH(200), WAREA(200), WSLOPE(200), WN(200),
     2 WSTORE(200.3),WlMAX(200).WlMIN(2001,DECAY(200),WDEPTH(200,3), 
     3 WCOH(200,3),HAMEW(200),PCIMP(200) 
      COMMON GFlOW(200),GWIDTH(200)?GlEN(200),GSlOPE(200),GS1(200), 
     2 GS2(200),GN(200),GDEPTH(200)pGCON(200),NPG(200),DFUll(200), 
     3 NGUT(200),SUMQW(200),PCTZER 
      COMMON HWTOG(200,10),NGTOG(200,~O)pNWTOI(10),HGTOI(200) 
      COMMON RAIN(200,iO),NHYET(200),NRAIN,NRGAG,NHISTO,THISTO 
      COMMON QSUR(200),DELD(200),QINC200) 
      COMMON IPRNT(200), ISAVE(200), NPRNT, NSAVE, OUTFLW(200), INTERV,
     2 INTCNT,TITLE(40).IPlOT(200),ICODE(25),NPlOT 
      COMMON HGRAPH(200),HTIME(200) 
      COMMON/MAX/ MAXFLW(200), MAXHR(200), MAXMIN(200), MAXDEP(200),
     2SURLEN(200) 
      COMMON/NEWGUT/ NOGUTTR, XSLOPE(200), INTYP(200), ISTA1A(200),
     2ISTA1B(200),ISTA2A(200)pISTA2B(200)~ElEVA1(200),ElEVA2(200), 
     3MGTO(200) 
      COMMON/NEW/ NAMEG(200), NGTO(200)
      COMMON/TAPES/ JTAPE(3), IMET, N5, N6, K1, K2, K3, K4, K5, K6
      REAL MAXFLW, MAXDEP, ISTA1A, ISTA2A, ISTA1B, ISTA2B
c******** COMPUTE SUMMARY STATISTICS FOR ABOVE GROUND GUTTERS/CHANNELS 
C 
      IF(NOGUTTR.LE.0) GO TO 400
      DO 100 I=1,NOGUTTR 
      IFCI.EQ.1.0R.(I/36*36).EQ.I) GO TO 200 
      GO TO 201 
200 WRITE(N6,2999) 
2999 FORMAT(*1*,64(2H--)/* *,*FEDERAL HIGHWAY ADMINISTRATION*,14X,40H**
     2** URBAN HIGHWAY DRAINAGE MODEL ****,8X,*WATER RESOURCES DIVISIO 
     3N */* *,*DEPARTMENT OF TRANSPORTATION*,16X,4H****,32X,4H****,8X,
     4*CAMP DRESSER AND MCKEE *** *******ASHINGTON, D.C.*,28X,4H
     5****,4X,*DRAINAGE DESIGN PROGRAM*,5X,4H****,8X,*ANNANDALE, VIRGINI
     6A*) 
      WRITE(N6~300) 
300 FORMAT(///* *,38X,*SUMMARY STATISTICS FOR ABOVE-GROUND GUTTERS/CHA 
     2HNElS*/* *,38X?52(*=*)//) 
      WRITE(N6,301) K5,K4,K2,K5,K4,K2
301 FORMAT(* *,52X,*DESIGN*,4X,3(3X,*MAXIMUM*),14X,*TIME*,8X,
c 
     2*RATIO OF*/* *,14X,*DESIGN*,2(7X,*DESIGN*),7X,*FLOW*,5X,3(2X,*COMP
     3UTED*),2X,*FEET OF*,6X,*OF*,10X,*MAX. TO*/* *,2X,*GUTTER*,7X,
     4*FLOW*,7X,*VELOCITY*,7X,*DEPTH*,6X,*SPREAD*,8X,*FLOW*,4X,
     S*VElOCITY*p4X p*DEPTH*,3X,*HIGHWAY*,2X,*OCCURENCE*,7X,*DESIGN*/ 
     6 \times 8,2X,*NUMBER*,7X,A5,8X,A5,2(8X,A5),9X,A5,5X,A5,5X,A4,4X,*FLOODED7*,2X,*HR. MIN.*,8X,*DEPTH*/* *,2X,6(*-*),6X,6(*-*),6X,8(*-*),2(6X
     8,6(*-H»,6X,48(*-*),6X,8(M-*)/) 
C******** COMPUTE DESIGN FLOW AND DESIGN VELOCITY 
C 
201 GA=DFULL(I)*(GWIDTH(I)+0.5*DFULL(I)*(GS1(I)+GS2(I)))
      GP=GWIDTH(I)+DFULL(I)*(SQRT(1.0+GS1(I)**2)+SQRT(1.0+GS2(I)**2))
      GR=GA/GP 
      GV=1.486/GNCI)HSQRT(GSLOPECI»)MGR**O.6666667 
      GQ=GAHGV
```

```
\mathbb{C}CXXXXXXXX COMPUTE MAXIMUM VELOCITY FOR RUN
C
      GAA=MAXDEP(I)*(GWIDTH(I)+0.5*MAXDEP(I)*(GS1(I)+GS2(I)))
      GVV=MAXFLW(I)/GAA
Ĉ.
C******** COMPUTE RATIO OF MAX. DEPTH TO DESIGN DEPTH
\mathcal{C}DR=MAXDEP(I)/DFULL(I)
\mathbb{C}C********* PRINT GUTTER/CHANNEL STATISTICS
C.
      IF(IMET.LT.1) GO TO 7000
      GQ=GQ/35.31
      GV = G V / 3.281DFULL(I)=DFULL(I)/3.281
      MAXFLW(I)=MAXFLW(I)/35.31
      GVV=GVV/3.281MAXDEP(I)=MAXDEP(I)/3.281
 7000 CONTINUE
      WRITE(N6,302) NAMEG(I),GQ,GV,DFULL(I),MAXFLW(I),GVV,MAXDEP(I),
     2MAXHR(I), MAXMIN(I), DR
302
      FORMAT(* *, 3X, 14, 7X, F6.2, 7X, F6.2, 8X, F4.2, 20X, F6.2, 4X, F6.2, 5X,
     2F4.2, 13X, I3, 3X, I2, 8X, F6.2IF(IMET.EQ.1) MAXFLW(I)=MAXFLW(I)*35.31
      IF(IMET.EQ.1) MAXDEP(I)=MAXDEP(I)*3.281
100
      CONTINUE
      NPIPE=NOGUTTR+1
400DO 110 I=NPIPE, NOG
      IF(I.EQ.NPIPE.OR.((I-NPIPE)/35*35).EQ.(I-NPIPE)) GO TO 210
      GO TO 211
210WRITE(N6,2999)
      WRITE(N6,310)
      FORMAT(///* *,39X,*SUMMARY STATISTICS FOR UNDERGROUND DRAINAGE SYS
3102TEMX/X *, 39X, 50(x=x)//)
      WRITE(N6,311) K5, K4, K1, K5, K4, K1
311FORMAT(* *,44X,3(3X,*MAXIMUM*),5X,*TIME*,9X,*LENGTH*,2(6X,*RATIO 0
     2F*)/* *, 12X, *DESIGN*, 6X, *DESIGN*, 7X, *PIPE*, 3X, 3(2X, *COMPUTED*),
     36X, *OF*, 12X, *OF*, 9X, *MAX. TO*, 5X, *MAX. DEPTH*/* *, 2X, *PIPE*,
     47X, *FLOW*, 6X, *VELOCITY*, 5X, *DIAM. *, 7X, *FLOW*, 4X, *VELOCITY*,
     54X, *DEPTH*, 3X, *OCCURENCE*, 5X, *SURCHARGE*, 6X, *DESIGN*, 8X, *TO PIPE*/
     6* *, 1X, *NUMBER*, 6X, A5, 7X, A5, 7X, A4, 7X, A5, 5X, A5, 5X, A4, 4X, *HR. MIN. *
     7,7X,*(MIN)*,9X,*(FLOW)*,8X,*DIAMETER */* *,1X,6(*-*),5X,6(*-*),
     85X, 8(X+X), 5X, 5(X+X), 5X, 39(X+X), 5X, 9(X+X), 5X, 8(X+X), 5X, 10(X+X))\mathbf{c}C******** COMPUTE DESIGN FLOW AND DESIGN VELOCITY
Ĉ
211GA=0.7854*GWIDTH(I)**2
      GP = 3.14159 \times GWIDTH(I)GR=GA/GP
      GV=1.486/GN(I)*SQRT(GSLOPE(I))*GR**0.66666667
      GQ=GA*GV
C.
C******** COMPUTE MAXIMUM VELOCITY FOR RUN
\mathbf cGAA=(GWIDTH(I)**2/4.)*(MAXDEP(I)-0.5*SIN(2.*MAXDEP(I)))
      GVV=MAXFLW(I)/GAA
```

```
92
```

```
\mathbf{C}CXXXXXXXX COMPUTE FLOW AND DEPTH RATIOS
\mathbf{C}FR=MAXFLW(I)/GQ
      PIPDEP=GWIDTH(I)/2*(1-COS(MAXDEP(I)))
      DR=PIPDEP/GWIDTH(I)
      DIAM=12.0*GWIDTH(I)
      PIPDEP=PIPDEP*12.0
\mathbf{c}CXXXXXXXX PRINT UNDERGROUND DRAINAGE SYSTEM STATISTICS
\mathbf cIF(IMET.LT.1) GO TO 7010
      GQ=GQ/35.31
      GV=GV/3.281
      DIAM=DIAM*2.54
      MAXFLW(I)=MAXFLW(I)/35.31
      GVV=GVV/3.281
      PIPEDEP=PIPEDEP*2.54
 7010 CONTINUE
      WRITE(N6,312) NAMEG(I),GQ,GV,DIAM,MAXFLW(I),GVV,PIPDEP,MAXHR(I),
     2MAXMIN(I), SURLEN(I), FR, DR
      FORMAT(* *,2X,14,2(6X,F6.2),6X,F4.0,7X,F6.2,4X,F6.2,4X,F6.2,3X,
312213, 2X, 13, 8X, F5.1, 2(8X, F6.2)110
      CONTINUE
      RETURN
```
END

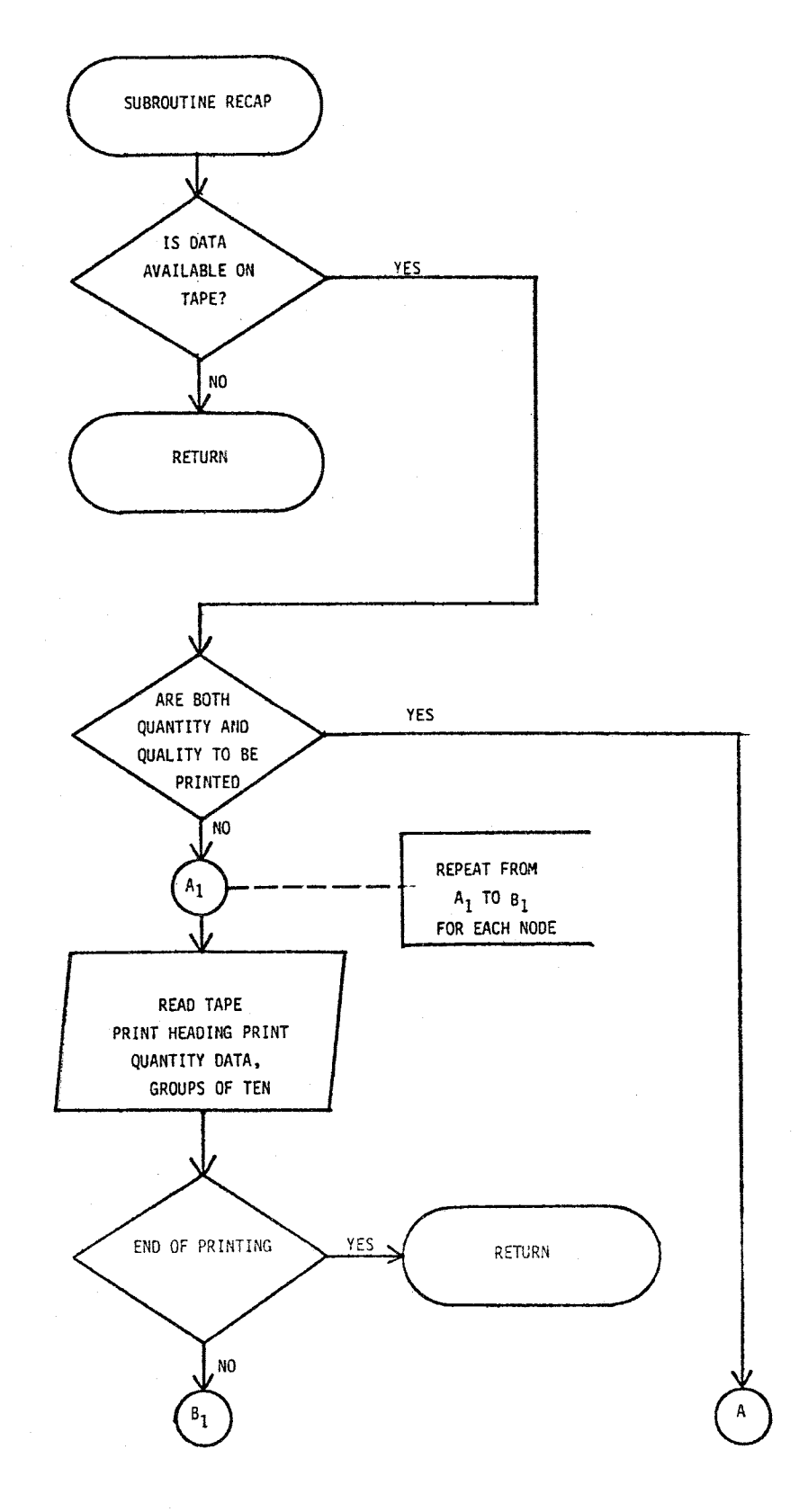

FIGURE IV-8. Flowchart of Subroutine RECAP

 $\mathcal{L}^{\mathcal{L}}$ 

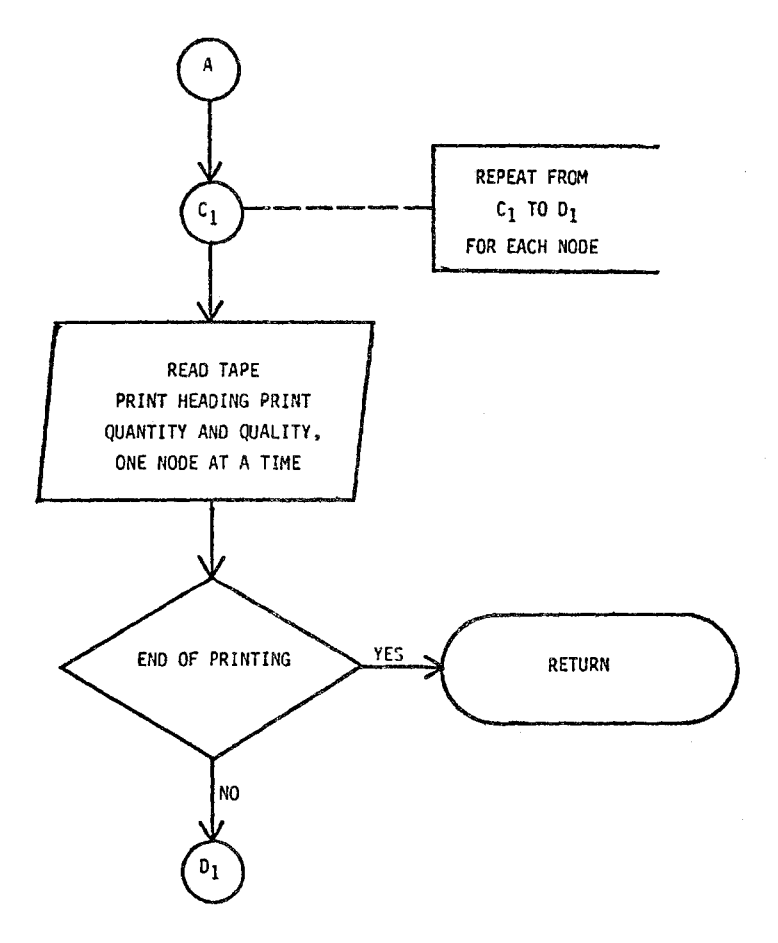

Figure IV-8 (Continued)

```
c 
      SUBROUTINE RECAP 
      COMMON/TAPES/JTAPE(3),IMET,NS,N6,K1,K2,K3,K4,KS,K6 
      COMMON/ABlK/NQS,C(200,S),CDOTC200,S),POFF(200,13l,QFACT(S,13) 
      COMMON NW,NG,NIN,HISTOG,TRAIN,DElT,OElT2,NOW,NOG,NSTEP,TAREA, 
     2 TIME,TIME2,RI,RlOSS,SUMR,SUMI,SUMOFF,SUMST,TZERO,NING 
      COMMON FlOW(200),QUAl(200,24),IPRNT(200),TITlE(40), 
     2 NHR(100),TMIN(100),OUT(100,13),FlOWOT(13) 
C******** READ TAPE HEADERS 
\mathbf{r}IF(JTAPE(2).lT.1) RETURN 
      NT1=JTAPE(2) 
      REWIND NT1 
      READ(NT1) TITLE
      READ(NT1) NSTEP,NPTS,NQS,DElT,TZERO,TAREA 
      IF(IMET.EQ.1) TAREA=TAREA*2.471 
      READ(NT1) (IPRNT(K),K=1,NPTS) 
      IF(NQS.lT.1) GO TO 1S0 
      NREAO=NSTEP 
      DO 140 J=1,NPTS 
      REWIND NT1
      READCNT1) TITLE 
      READ(NT1) NTX 
      READ(NT1) NTX 
      WRITE(N6,10) TITLE,IPRNTCJ) 
10 FORMAT(1H1/10X,20A4/10X,20A4//10X,*SUMMARY OF QUANTITY AND QUALITY 
     2 RESULTS AT LOCATION*,I5//10X,*QUALITY IN*,* (MG/L) EXCEPT COlIFOR 
     3MS IN C1000/100ML)*,//6X,*TIME*,9X,*FLOW*,9X,*DO BOD TOT-SS 
     4 COLI Cl*,* NH3 N02+N03 ORG-N TOT-PHOS P04 GREASE 
     S H-METAlS*,/,1SX,*CMS CFS*) 
      NRD=NREAD 
      DO 90 K=1,NREAD 
      READ(NT1) NTIMEH,TIMEM,(FLOW(N),N=1,NPTS) 
      IFCIMET.lT.1) GO TO 7010 
      DO 7000 N=1,NPTS 
      FlOW(N)=FlOW(N)*35.31 
7000 CONTINUE 
 7010 CONTINUE 
      IF(NTIMEH.NE.-1) GO TO 20 
      NRD = K - 1GO TO 100 
20 IF(NQS.lT.1) GO TO 40 
      READ(NT1) NTIMEH,TIMEM,CCQUAlCM,N),N=1,NQS),M=1,NPTS) 
      IF(NQS.lT.1S) GO TO 40 
      DO 30 N=15,NQS 
30 OUT(K,N-14)=QUAl(J,N) 
      FlOWOT(K)=FlOW(J) 
      NHR(K)=NTIMEH 
      TMIN(K)=TIMEM 
40 CONTINUE 
      IF(NQS.GE.8) GO TO SO 
      NlT=NQS 
      GO TO 70 
SO NlT=NQS-1 
      IF(NQS.GT.13) NLT=12 
      QUAl(J,7)=QUAl(J,7)+QUAl(J,8) 
      DO 60 JJ=8,12
```

```
JK=JJ+1 
60 QUAl(J;JJ>=QUAl(JpJK) 
70 CONTINUE 
C 
c**** CONVERT FLOW TO CMS 
      QCMS=FlOW(J)*O.02832 
c 
c**** CONVERT COlIFORMS TO 1000/100Ml 
      QUAL(J, 4) = QUAL(J, 4)/1000.WRITE(N6,80) NTIMEH,TIMEM,QCMS,FLOW(J),(QUAL(J,N),N=1,NLT)
80 FORMAT(I4,F6.2,F9.3,F9.2,12F8.1)<br>90 CONTINUE
     CONTINUE
100 CONTINUE 
      IF(NQS.lT.15) GO TO 140 
     WRITECN6,110) TITlE,IPRNT(J) 
110 FORMAT(1H1/10X,20A4/10X,20A4//10X,*SUMMARY OF QUANTITY AND QUALITY 
     2 RESULTS AT LOCATION*, I5//10X, *FLOW IN CMS AND QUALITY IN (MG/L)*,
     3//6X1 *lIME FLOW N03+N02 T-HYD-P ORTH-P04 HG CU 
    4 ZN PB CR CD AS*) 
      NlT=NQS-14 
      DO 130 K=1,NRD 
c 
c**** CONVERT FLOW TO CMS 
      QCMS=FlOWOTCK)*O.02832 
     WRITE(N6,120) NHR(K),TMIN(K),QCMS,FLOWOT(K),(OUT(K,N),N=1,NLT)
120 FORMAT (14, F6.2, 13F9.2)
130 CONTINUE 
140 CONTINUE 
      RETURN 
150 DO 200 J=1, NPTS, 10
     MAX=J+9 
      IF(MAX.GT.NPTS) MAX=NPTS 
     WRITE(N6, 160) TITLE
160 FORMAT(1H1/10X,20A4/10X,20A4//10X,*SUMMARY OF FLOWS ..•.. NO QUAlIT 
     2Y SIMUlATION .... *) 
     WRITE(N6,170) (IPRNT(K),K=J,MAX)
170 FORMAT(/10X,10110/) 
      REWIND NT1
      READ(NT1) TITLE
      READ(NT1) NTX
      READCNT 1) NTX 
      DO 190 K=1,NSTEP 
      READCNT1) NTIMEH,TIMEM,(FLOW(N),N=1,NPTS) 
      IFCHTIMEH.EQ.-1) GO TO 200 
     WRITE(N6;180) NTIMEH,TIMEM,(FlOW(H),N=J,MAX) 
180 FORMAT(I4,F6.2,10F10.2) 
190 CONTINUE 
200 CONTINUE 
      RETURN 
      END
```
#### Subroutine GQUAL

The subroutine calls no other subroutines and employs the following common blocks:

- $\bullet$  REMOVE
- **a** ABLK
- **8** TAPES
- , BLANK COMMON

The routing computations are as described in Chapter III. At the outfall, suspended solids removal is computed based on a user-specified treatment curve of the form  $R = aQ^{b}$ , where R is the removal fraction rate; Q, the flow rate (efs); and a and b are computed from two user-specified points on the curve. The flowchart is in Figure IV-g. The major variables not contained in the above common areas are itemized in Table IV-5. The computer listing of the routine follows.

### Variables in Common

Program DRAIN employs separate common blocks as itemized below:

- , BLANK COMMON
- , TAPES
- NEW
- **8** RESIZ
- **8** NEWGUT
- REMOVE
- , ABLK
- MAX

Variable definitions for the common blocks listed above are presented in Tables IV-6 through IV-13, respectively.

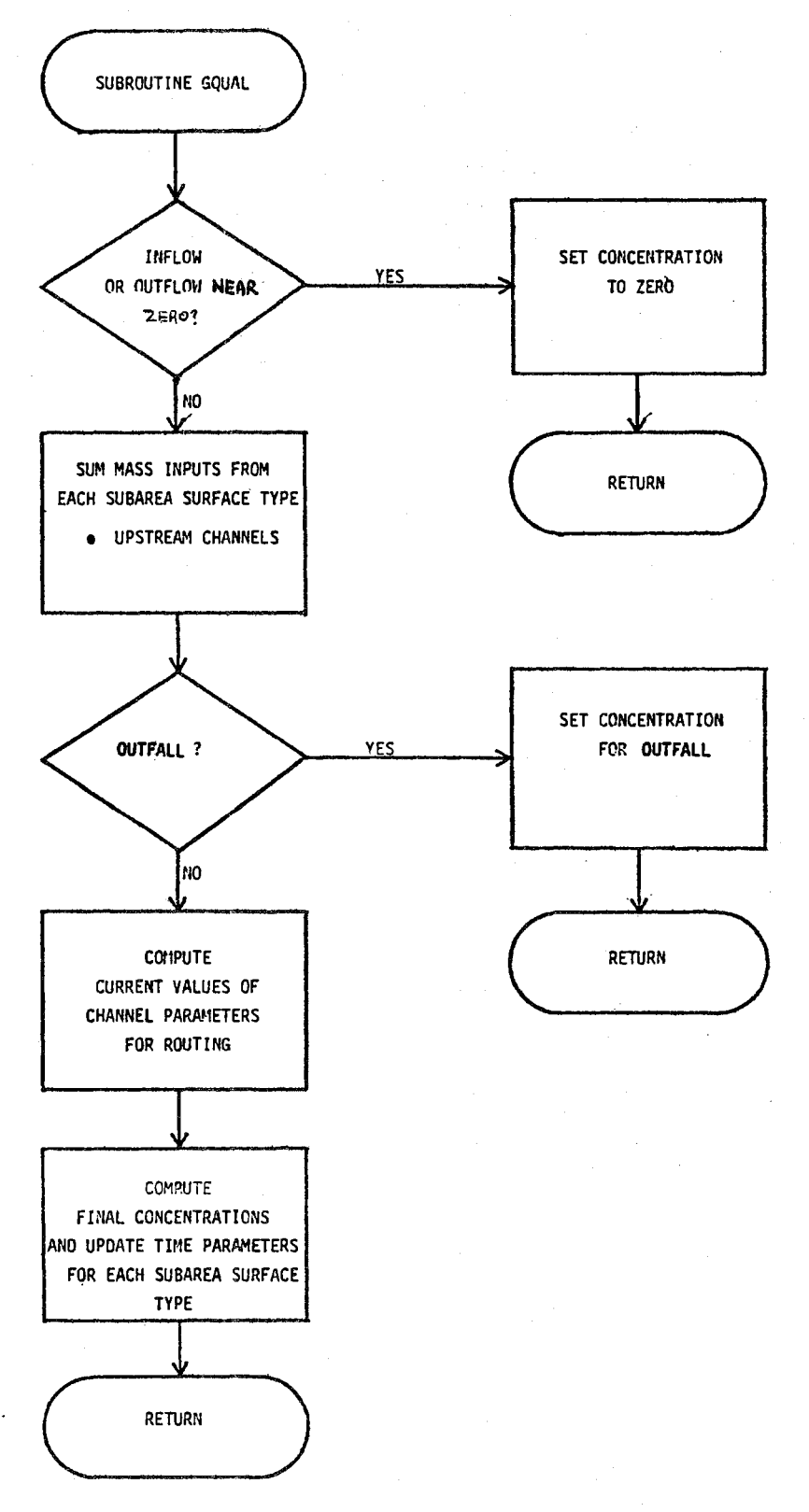

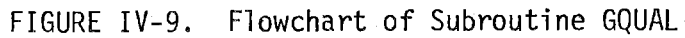

# KEY VARIABLES NOT IN COMMON FOR SUBROUTINE GQUAl

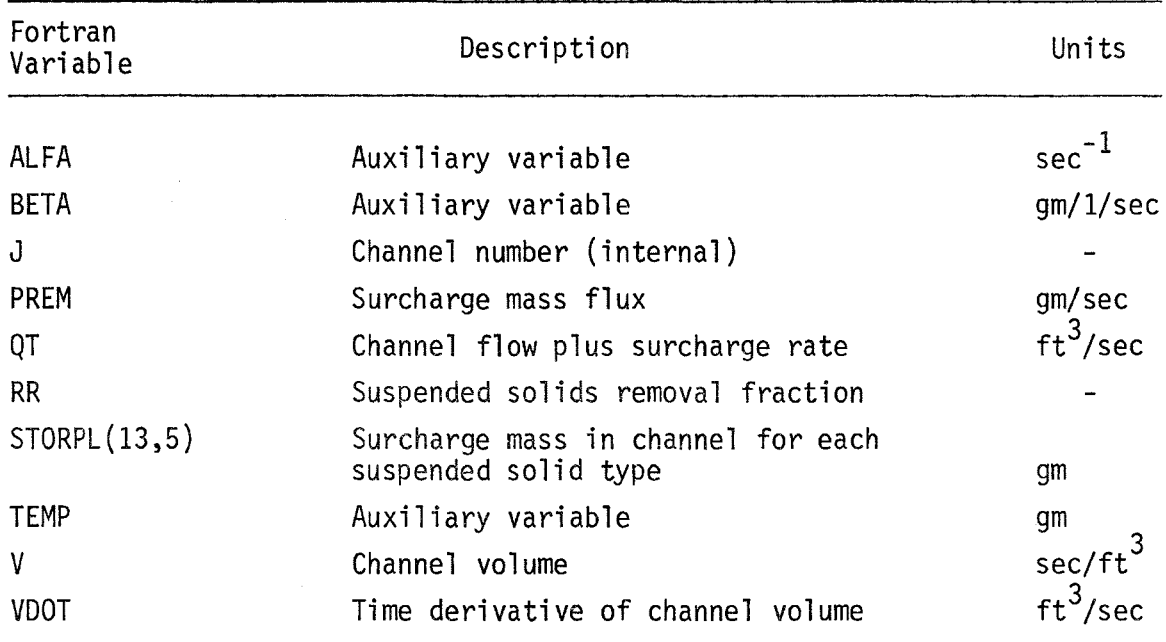

 $\sim 10^6$ 

SUBROUTINE GQUAL(J,AREA,QOUT,TMSUR)

```
C 
C******** THIS SUBROUTINE ROUTES QUALITY IN GUTTER J FOR THE FLOW VALUES 
C******** COMPUTED IN SUBROUTINE GUTTER. NQS QUALITIES ARE CALCULATED.
C 
C 
      COMMON NW,NG,NIN,HISTOG,TRAIN,DELT,DELT2,NOW,NQG,NSTEP,TAREA, 
     2 TIME,TIME2,RI,RLOSS,SUMR,SUMI,SUMOFF,SUMST,TZERO,NING 
      COMMON WFLOW(200),WWIDTH(200),WAREA(200),WSLOPE(200),WN(200), 
     2 W5TORE(200,3),WLMAXC200),WlMIN(200),DECAY(200),WDEPTH(200,3), 
     3 WCON(200,3),NAMEW(200),PCIMP(200) 
      COMMON GFLOW(200),GWIDTH(200),GLEN(200),GSLOPE(200),GS1(200), 
     2 GS2(200),GNC200),GDEPTHC200),GCON(200),NPG(200),DFULL(200), 
     3 NGUT(200),SUMQWC200),PCTZER 
      COMMON NWTOGC200,10),NGTOG(200,10),NWTOI(10),NGTOI(200) 
      COMMON RAIN(200,10),NHYET(200),NRAIN,NRGAG,NHISTO,THISTO 
      COMMON QSUR(200),DELD(200),QIN(200) 
      COMMON IPRNT(200),ISAVE(200),NPRNT,NSAVE,QUTFLW(200),INTERV, 
     2 INTCNT 
      COMMON/ABLK/ NQS, 
     2 C(200,5),CDOT(200,5),POFF(200,13),QFACT(5,13)
      COMMON/REMOVE/ PRRACSO),PRRBCSO),QMIN(SO) 
      COMMON/TAPES/JTAPE(3),IMET,N5,N6,K1,K2,K3,K4,KS,K6 
      DIMENSION QOUT(200),FLUXC20) 
      DIMENSION STORPLC200,S) 
      DATA STORPL/1000*0./ 
C*******~ CHECK FLOW AND SET ZEROS IF BELOW MINIMUM 
C 
      IFCGFLOWCJ).GT.O.005) GO TO 150 
      DO 130 K=1,S 
      CDOTCJ,K)=O.O 
      C(J,K)=0.0130 CONTINUE 
      RETURN 
150 CONTINUE 
C 
C******** COMPUTE INPUTS FROM UPSTREAM GUTTERS 
C 
      ALFA=2.0/DELT 
      DO 200 M=1,5 
      FlUXCM)=O. 
      IFCTMSUR.GE.O) GO TO 200 
      PREM=-TMSUR*STORPl(J,M)/(QSUR(J)-TMSUR*DElT) 
      FLUXCM)=FLUX(M)+PREM 
      STORPl(J,M)=STORPl(J,M)-PREM*DElT 
200 CONTINUE 
      DO 240 K=1,NIN 
      l=NGTOG(J,K) 
      IF(l.EQ.O) GO TO 245 
      DO 220 M=1,5 
      FlUX(M)=FlUXCM)+CCl,M)*QOUTCl) 
220 CONTINUE 
240 CONTINUE 
245 CONTINUE 
C 
C******** ADD MASS INPUT FROM ADJACENT WATERSHEDS (POFF IN LBS)
C
```

```
DO 280 K=1, NIN
      L = NWTOG(J, K)IF(L.EQ.0) GO TO 285
      DO 260 M=1,5
      FLUX(M)=FLUX(M)+POFF(L,M)
260
      CONTINUE
280
      CONTINUE
285
      CONTINUE
      IF(NPG(J).NE.3) GO TO 286
      DO 1706 K=1, NSAVE
      N=NGTOI(K)
      IF(N.EQ.J) GO TO 1707
1706 CONTINUE
1707 QR=AMAX1(QMIN(K),QOUT(J))
      PR=PRRA(K)/QR**PRRB(K)
      DO 287 M=1,5287
      FLUX(M)=FLUX(M)*(1.-PR)
286
      CONTINUE
\mathbf{C}C******** COMPUTE CURRENT VALUES OF GUTTER PARAMETERS FOR ROUTING
\mathbf{c}V=AREA*GLEN(J)
      VD0T=QIN(J)-QOUT(J)-TMSUR
      QT=QDUT(J)
      IF(TMSUR.GT.O) QT=QT+TMSUR
      TEMP=1./(VDOT+ALFA*V+QT)
\mathbf{c}C******** COMPUTE FINAL CONCENTRATION AND UPDATE TIME PARAMETERS
\mathbf{C}DO 290 K=1,5
      BETA=ALFA*C(J,K)+CDOT(J,K)
      C(J,K)=TEMP*(FLUX(K)+V*BETA)
      CDOT(J,K)=ALFA*C(J,K)-BETA
      IF(TMSUR.GT.0) STORPL(J,K)=STORPL(J,K)+TMSUR*C(J,K)*DELT
290
      CONTINUE
      RETURN
      END
```
 $\alpha$
# TABLE IV-6

## BLANK COMMON

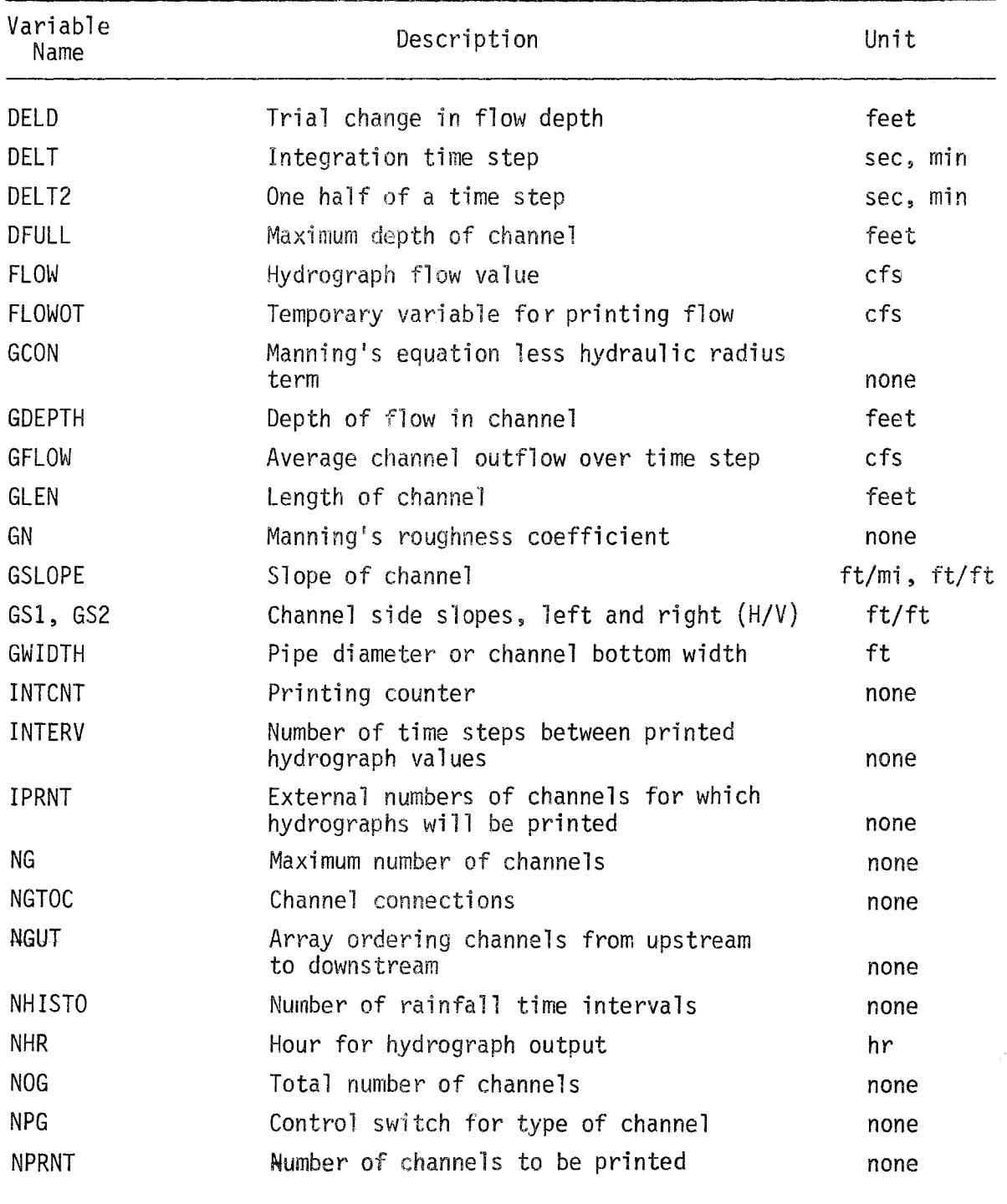

TABLE IV-6 (Continued)

 $\ddot{\phantom{1}}$ 

 $\bar{z}$ 

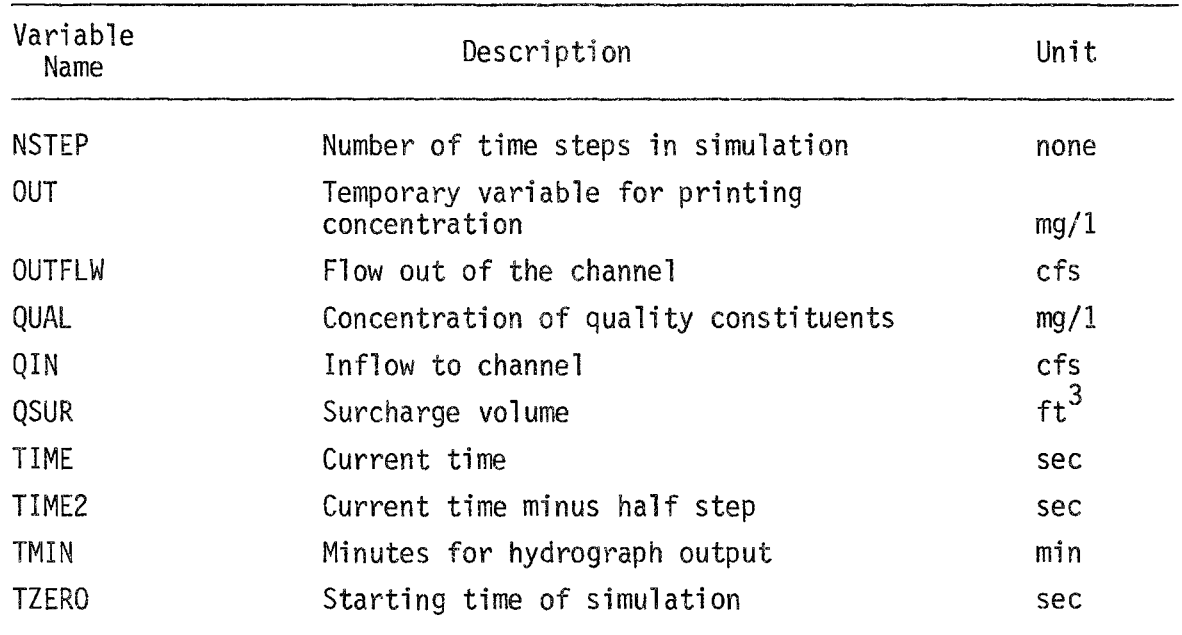

# TABLE IV-7 COMMON BLOCK TAPES

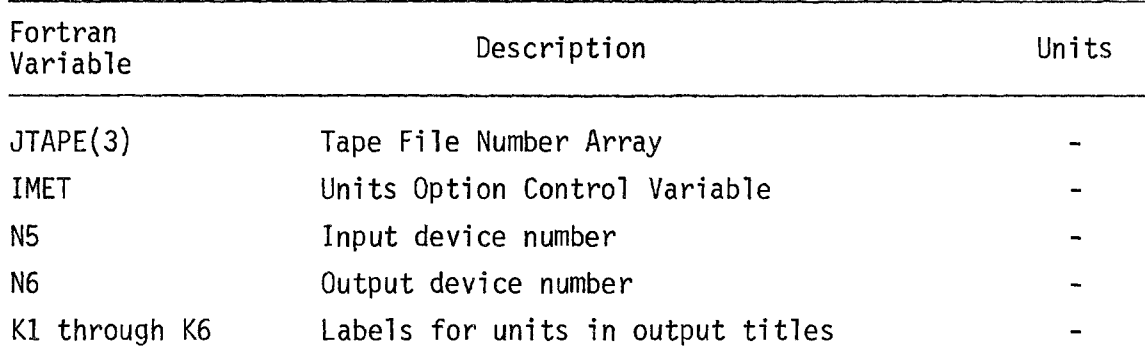

# TABLE  $IV-8$ COMMON BLOCK NEW

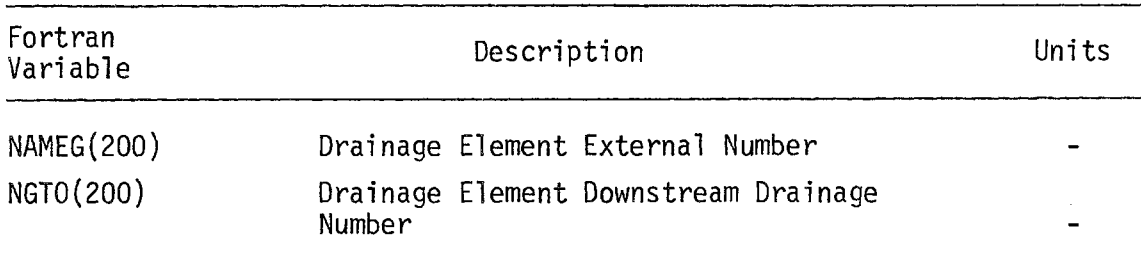

# TABLE IV-9 COMMON BLOCK RESIZ

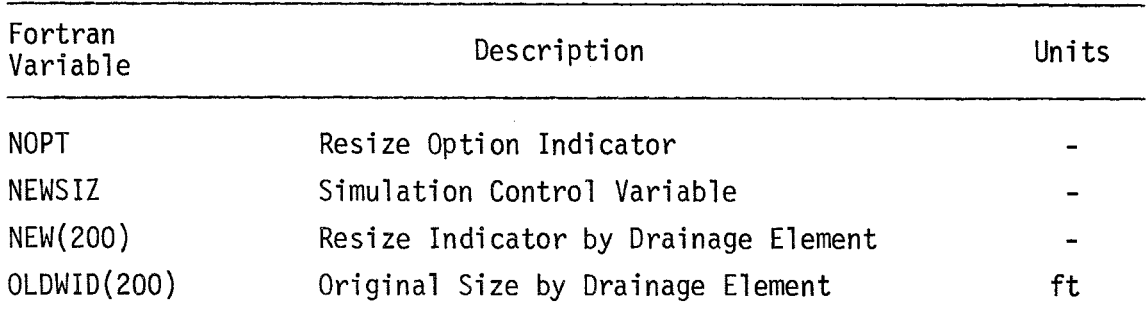

# TABLE IV-IO COMMON BLOCK NEWGUT

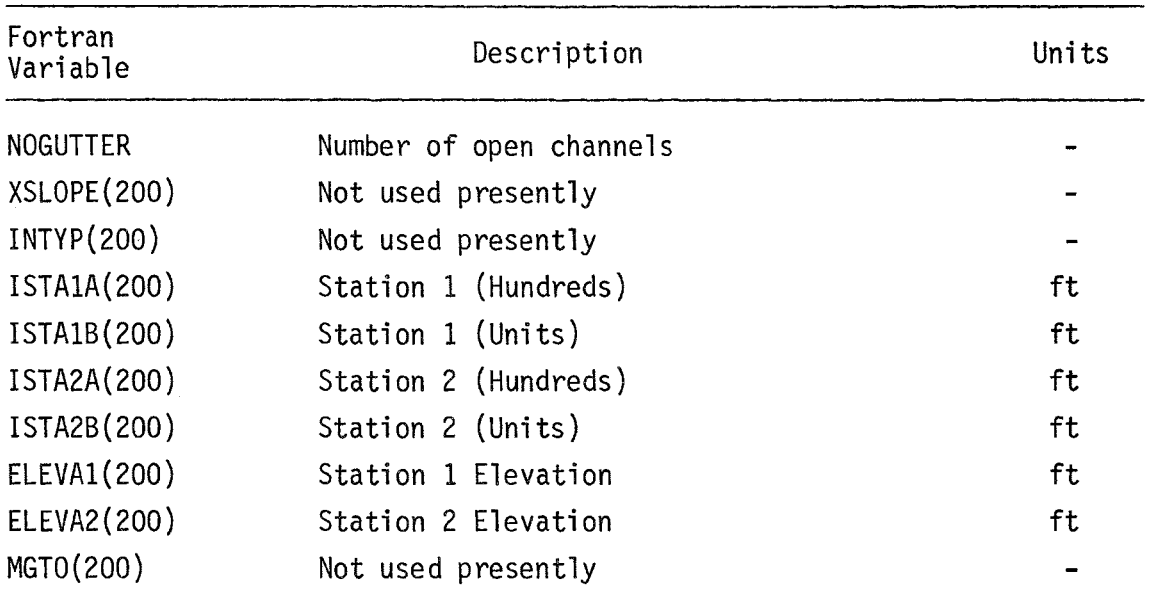

# TABLE IV-11

# COMMON BLOCK REMOVE

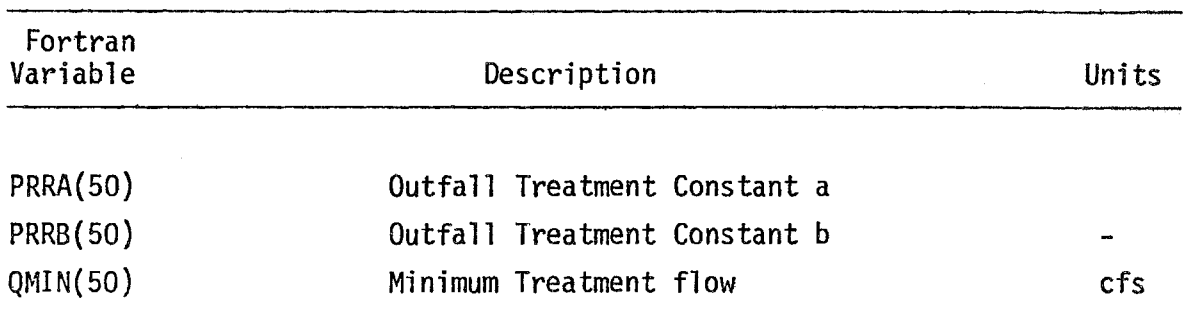

# TABLE IV-12

COMMON BLOCK ABLK

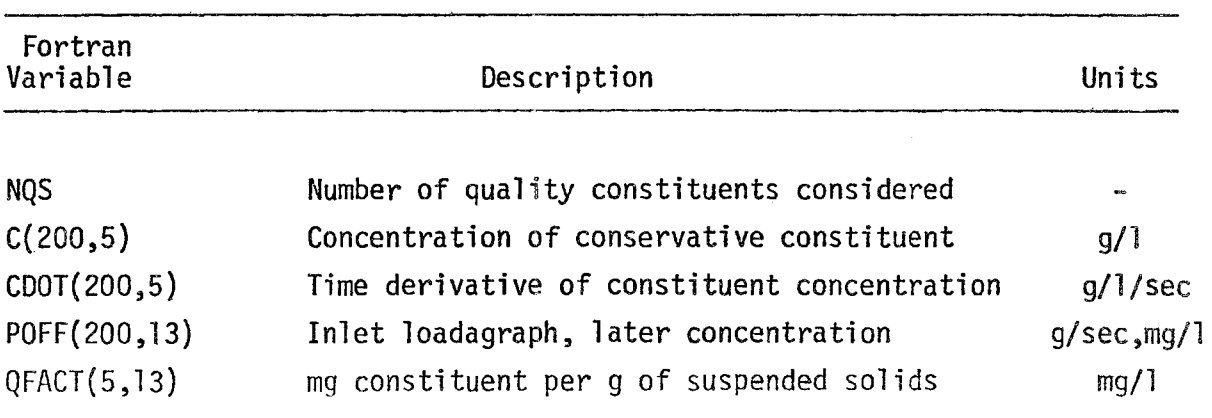

 $\Delta \sim 10^{11}$  m  $^{-1}$ 

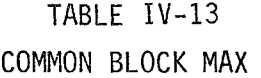

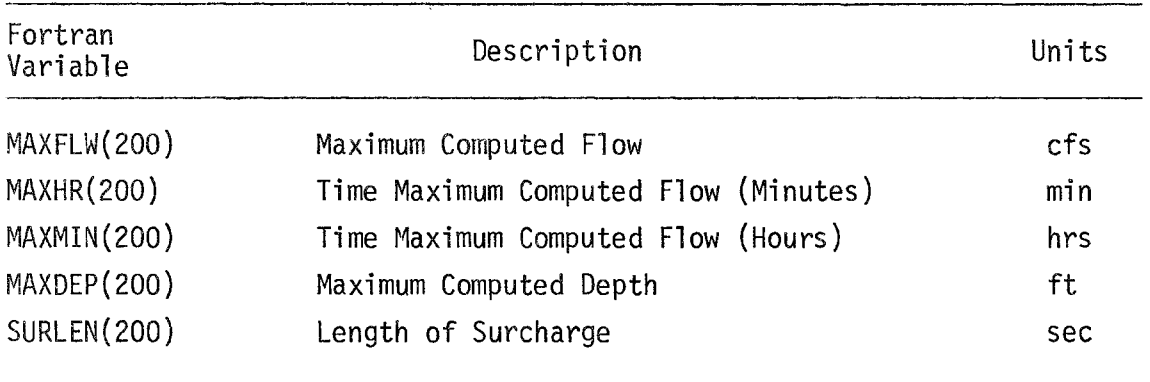

 $\sim$ 

 $\sim$ 

## FEDERALLY COORDINATED PROGRAM (FCP) OF HIGHWAY RESEARCH AND DEVELOPMENT

The Offices of Research and Development (R&D) of the Federal Highway Administration (FHW A) are responsible for a broad program of staff and contract research and development and a Federal-aid program, conducted by or through the State highway transportation agencies, that includes the Highway Planning and Research (HP&R) program and the National Cooperative Highway Research Program (NCHRP) managed by the Transportation Research Board. The FCP is a carefully selected group of projects that uses research and development resources to obtain timely solutions to urgent national highway engineering problems.<sup>\*</sup>

The diagonal double stripe on the cover of this report represents a highway and is color-coded to identify the FCP category that the report falls under. A red stripe is used for category 1', dark blue for category 2, light blue for category 3, brown for category 4, gray for category 5, green for categories 6 and 7, and an orange stripe identifies category O.

### *FCP Category Descriptions*

### 1. Improved Highway Design and Operation for Safety

Safety R&D addresses problems associated with the responsibilities of the FHWA under the Highway Safety Act and includes investigation of appropriate design standards, roadside hardware, signing, and physical and scientific data for the formulation of improved safety regulations.

#### 2. Reduction of Traffic Congestion, and Improved Operational Efficiency

Traffic R&D is concerned with increasing the operational efficiency of existing highways by advancing technology, by improving designs for existing as well as new facilities, and by balancing the demand-capacity relationship through traffic management techniques such as bus and carpool preferential treatment, motorist information, and rerouting of traffic.

### 3. Environmental Considerations in Highway Design, Location, Construction, and Operalion

Environmental R&D is directed toward identify~ ing and evaluating highway elements that affect the quality of the human environment. The goals are reduction of adverse highway and traffic impacts, and protection and enhancement of the environment.

### 4. Improved Materials Utilization and **Durability**

Materials R&D is concerned with expanding the knowledge and technology of materials properties, using available natural materials, improving structural foundation materials, recycling highway materials, converting industrial wastes into useful highway products, developing extender or substitute materials for those in short supply, and developing more rapid and reliable testing procedures. The goals are lower highway construction costs and extended maintenance-free operation.

### 5. Improved Design to Reduce Costs, Extend Life Expectancy, and Insure Structural Safety

Structural R&D is concerned with furthering the latest technological advances in structural and hydraulic designs, fabrication processes, and construction techniques to provide safe, efficient highways at reasonable costs.

### 6. Improved Technology for Highway Construction

This category is concerned with the research, development, and implementation of highway construction technology to increase productivity, reduce energy consumption, conserve dwindling resources, and reduce costs while improving the quality and methods of construction.

### 7. Improved Technology for Highway Maintenance

This category addresses prohlems in preserving the Nation's highways and'includes activities in physical maintenance, traffic services, management, and equipment. The goal is to maximize operational efficiency and safety to the traveling public while conserving resources.

### o. Other New Studies

This category, not included in the seven-volume official statement of the FCP, is concerned with HP&R and NCHRP studies not specifically related to FCP projects. These studies involve R&D support of other FHWA program office research.

<sup>\*</sup> The complete seven-volume official statement of the FCP is available from the National Technical Information Service, Springfield, Va. 22161. Single copies of the introductory volume are available without charge from Program Analysis (HRD-3), Offices of Research and Development. Federal Highway Administration, Wahington, D.C. 20590.

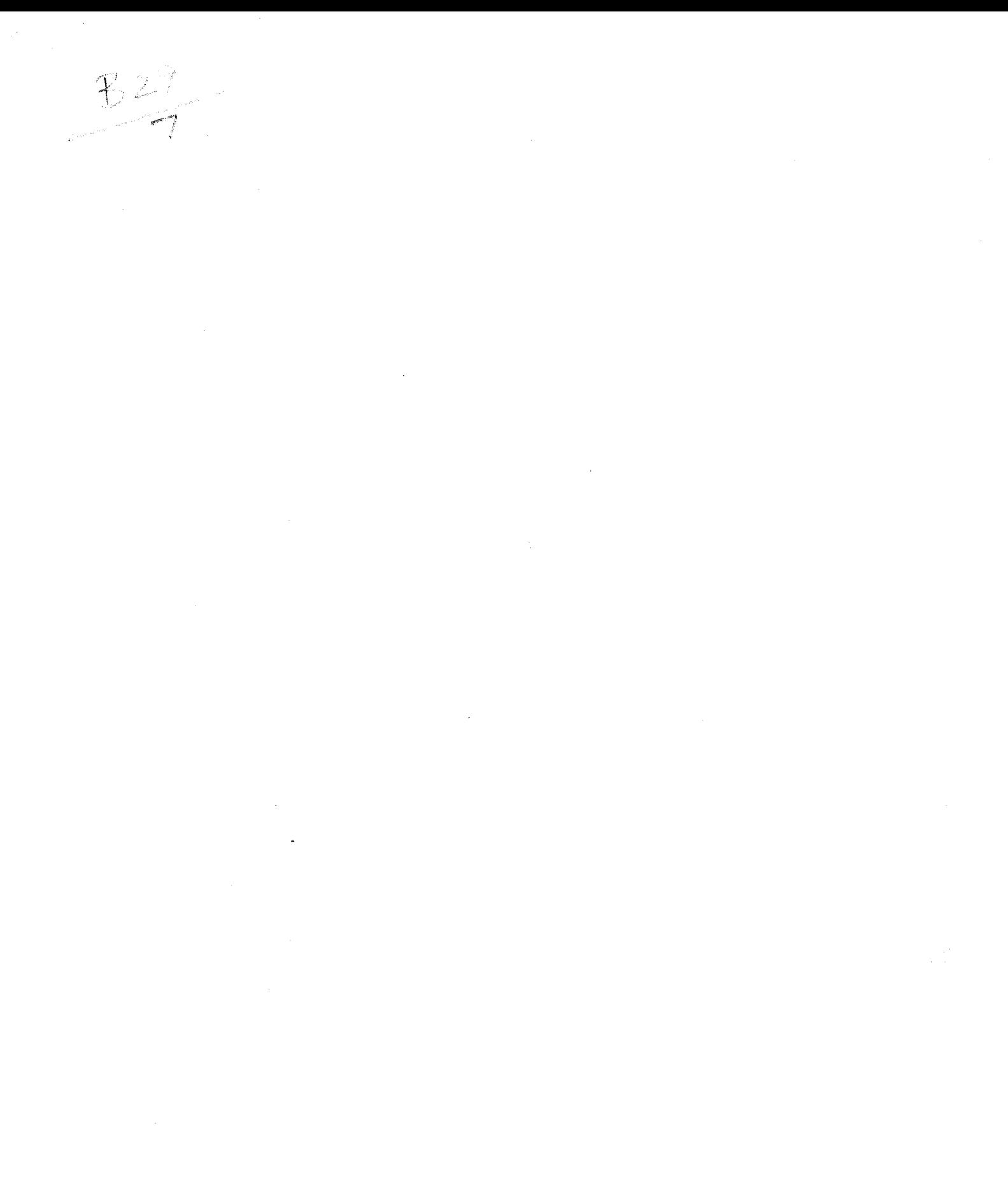

H R D ~ 1 0/1 2·8 3 (3 0 0 )